POLITECNICO DI MILANO

Scuola di Ingegneria Industriale Corso di Ingegneria Energetica

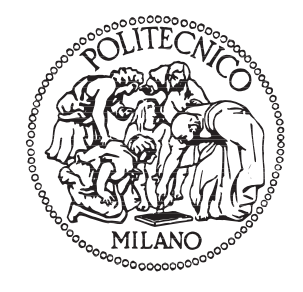

## Simulazione di impianti a membrana per la produzione di biometano

Relatore: Ing. Gianluca VALENTI

Tesi di Laurea Magistrale di: Alessandro ARCIDIACONO Matr. 771294

Anno Accademico 2011-2012

# Indice

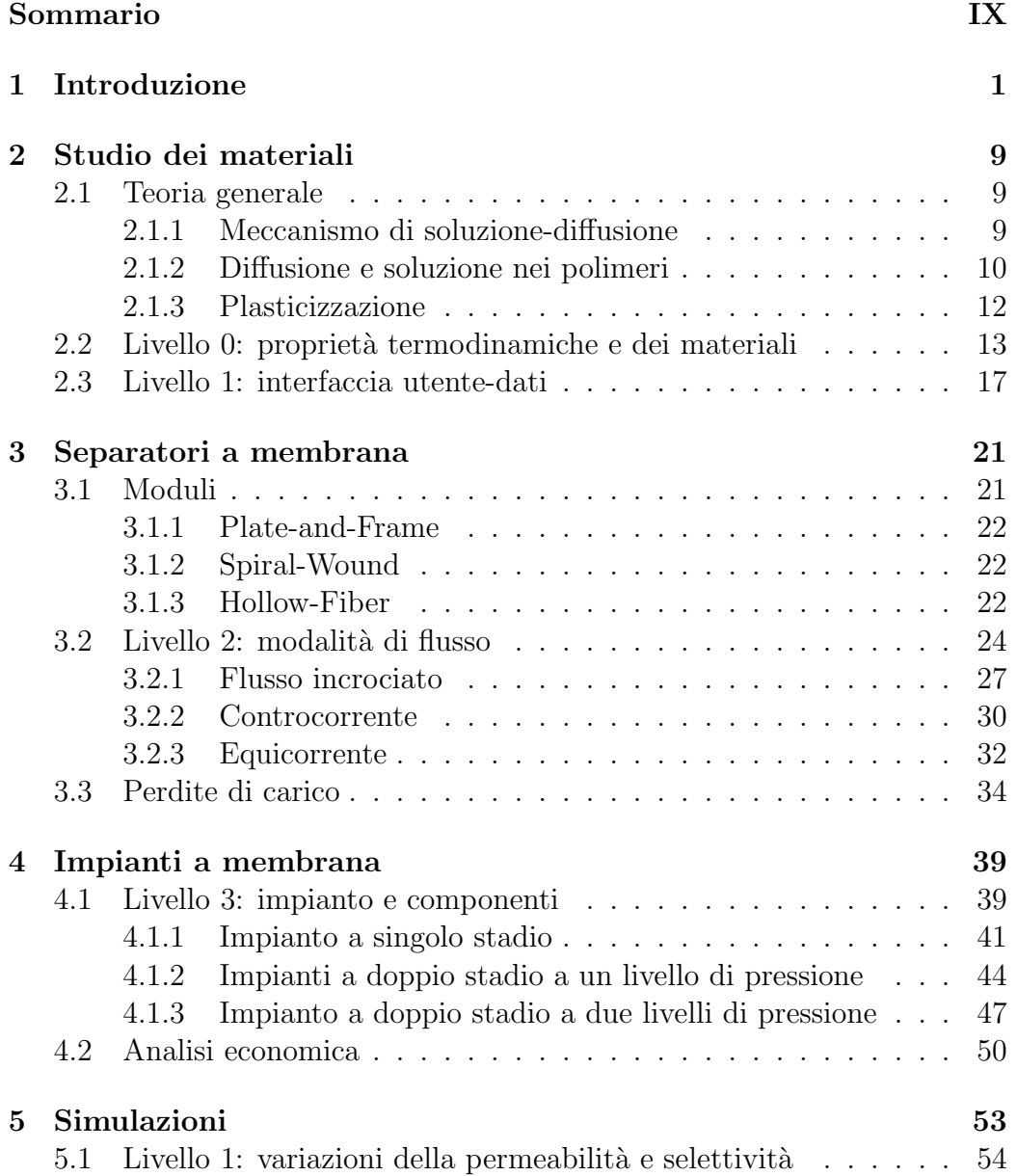

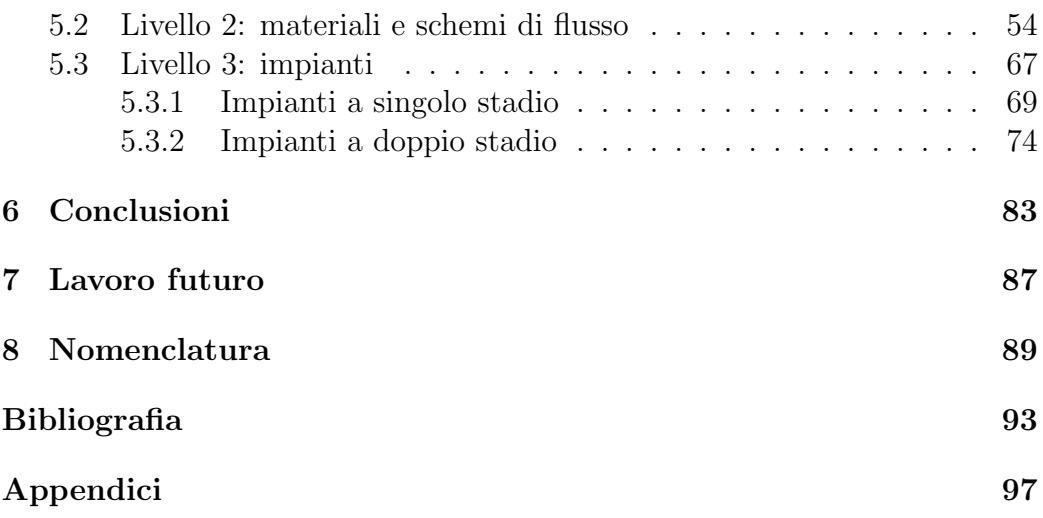

# Figure

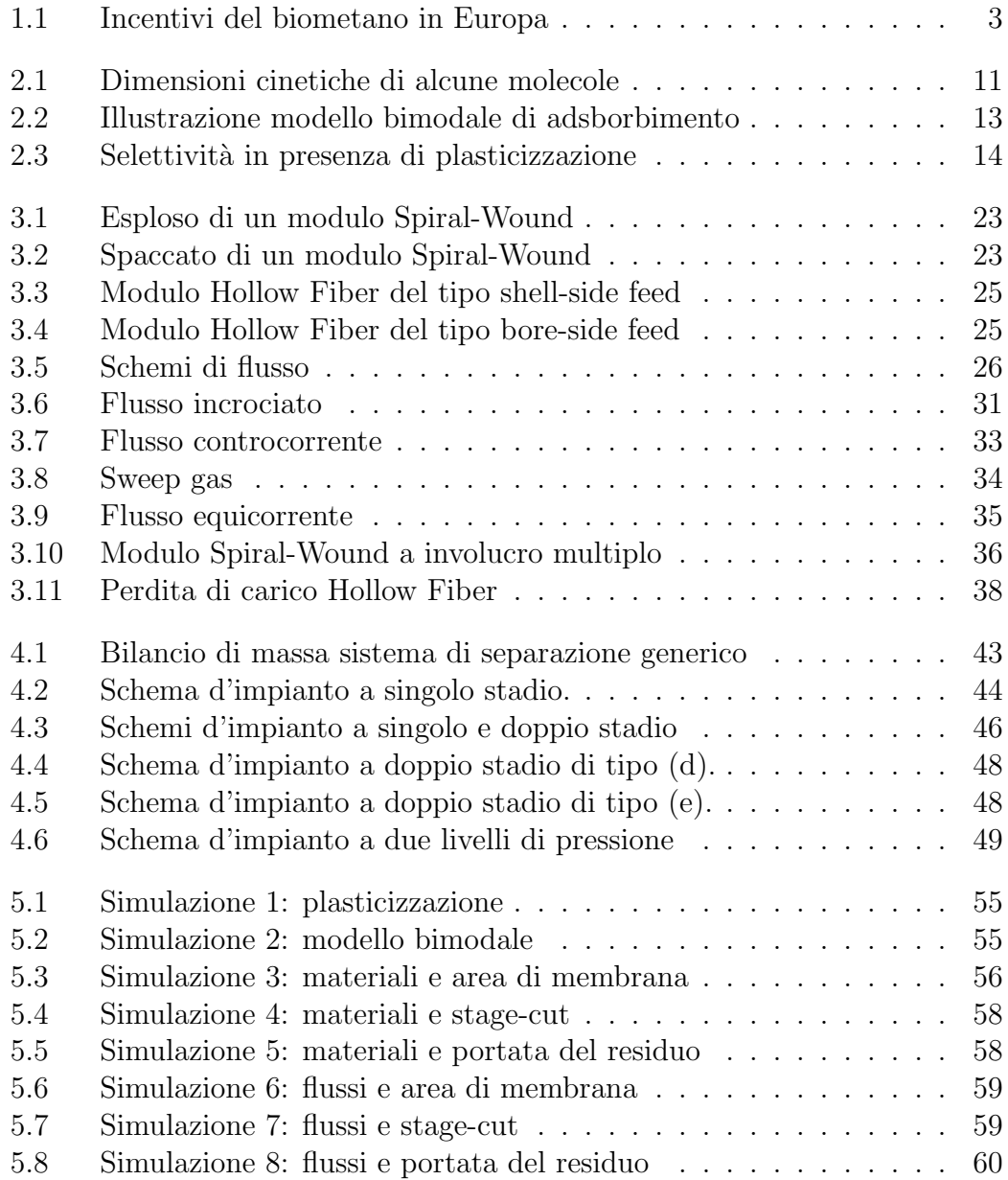

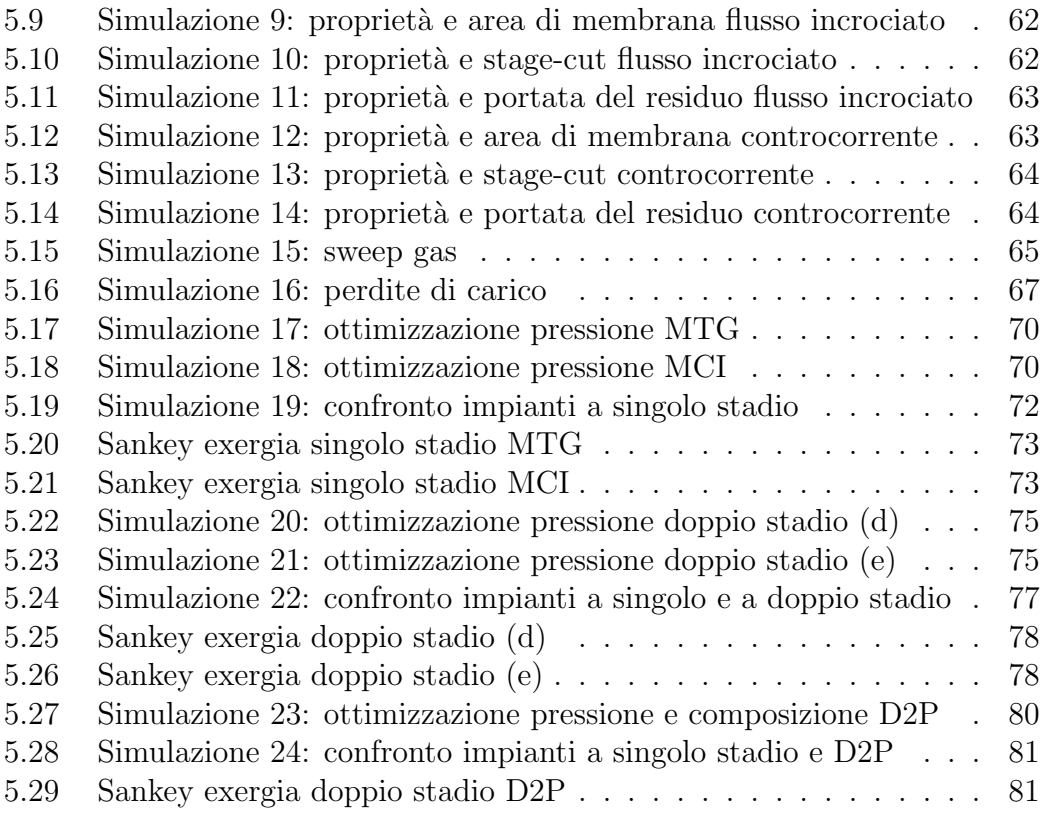

# Tabelle

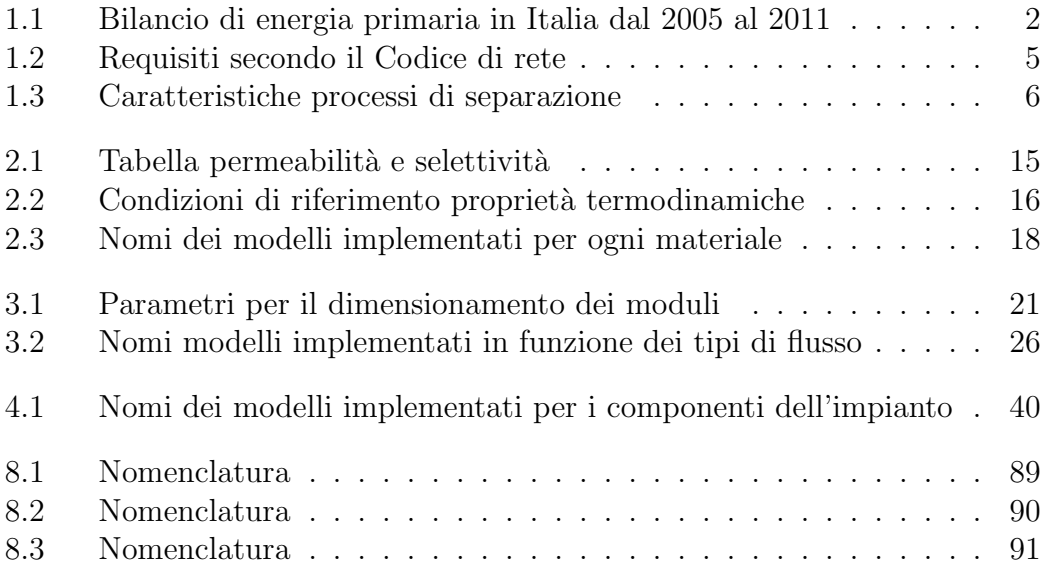

# <span id="page-8-0"></span>Sommario

In questa tesi di laurea viene analizzato il potenziamento di impianti biogas da scarti agroalimentari per la separazione dell'anidride carbonica e l'ottenimento di biometano attraverso sistemi di purificazione a membrana polimerica. Dapprima viene illustrato il meccanismo fisico alla base della permeazione, quindi vengono illustrati vari tipi di materiali utili allo scopo. Una prima analisi comparativa viene condotta sui materiali e sulle tipologie di flusso possibili, attraverso una modellizzazione analitica e numerica del fenomeno fisico. Da tale analisi emerge come l'acetato di cellulosa sia un materiale molto indicato per la separazione in esame, mentre la configurazione di flusso che ottimizza la permeazione nelle membrane è quella controcorrente. Infine vengono simulate alcune configurazioni di impianto, a singolo e doppio stadio, con o senza utilizzo del permeato in motori per la produzione elettrica. I risultati sono commentati a livello di analisi economica ed energetica di primo e di secondo principio, arrivando a determinare che i diversi impianti sono più o meno convenienti a seconda del valore dell'incentivo posto al biometano. Considerando i valori adottati nel resto d'Europa, si può affermare che l'impianto più conveniente ed eco-compatibile è quello a doppio stadio di permeazione.

# <span id="page-10-0"></span>Capitolo 1 Introduzione

Secondo la relazione annuale sullo stato dei servizi dell'Autorità per L'Energia Elettrica e il Gas, il fabbisogno di energia primaria in Italia è andato calando leggermente negli ultimi anni (−2.1% tra il 2011 e il 2012), a causa principalmente della crisi economica che ha ridotto in generale i consumi energetici e non [\[1\]](#page-102-1). Anche le importazioni, di conseguenza, sono calate ma rappresentano ancora l'80% del fabbisogno primario, come si può vedere dal-la Tabella [1.1.](#page-11-0) Questo perché l'Italia è un paese povero di risorse fossili e, nonostante la forte crescita della produzione di energia rinnovabile, si basa ancora per la maggior parte della produzione su centrali termoelettriche, specialmente a gas naturale.

Il biogas rappresenta quindi una grande opportunità per una serie di motivi: in primis è una risorsa rinnovabile quindi eco-compatibile. Secondo, è una forma di valorizzazione di scarti altrimenti inutili e onerosi, in quanto viene prodotto dalle discariche e dalla digestione anaerobica di letami, rifiuti domestici umidi e residui dell'agroindustria in generale. Terzo, può essere raffinato a biometano, un prodotto energetico estremamente prezioso perchè capace di sostituire al 100% il gas naturale in tutti i suoi utilizzi, dall'autotrazione, al riscaldamento, alla produzione di energia elettrica, con la differenza che l'anidride carbonica così prodotta è a impatto nullo sull'ambiente.

Si tratta quindi di una risorsa che, sfruttando gli impianti di trasporto e accumulo già esistenti per il gas naturale, è immagazzinabile (a differenza dell'energia solare ed eolica), è prodotta localmente e, rispetto alla biomassa in generale, non implica necessariamente lo sfruttamento di terreni destinati alla produzione alimentare. La trasformazione del biogas in biometano rappresenta quindi una notevole valorizzazione della risorsa tale da poterla considerare totalmente sostitutiva del gas naturale.

Con tali premesse occorrerebbe incentivarne la produzione, operando un passaggio degli impianti esistenti dalla produzione elettrica alla produzione di biometano, in quanto si ha un incremento di efficienza. Se si considera

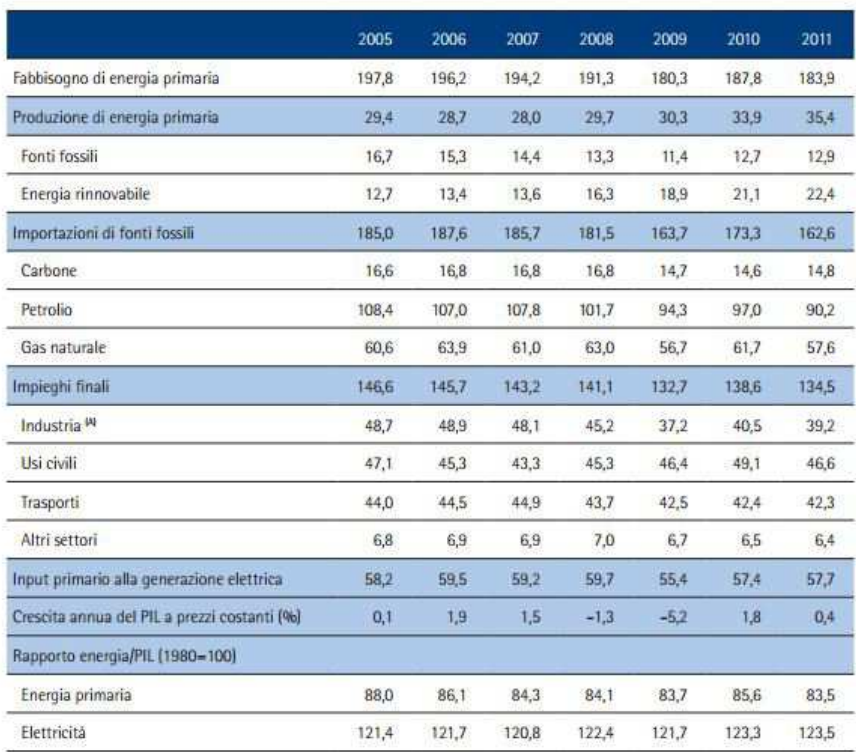

### <span id="page-11-0"></span>Tabella 1.1. Bilancio di energia primaria in Italia dal 2005 al 2011 [\[1\]](#page-102-1).

(A) Comprende la sintesi chimica.

Fonte: Elaborazione AEEG su dati Ministero dello sviluppo economico e Istat.

infatti il rendimento medio di conversione in energia elettrica del biogas, esso, trattandosi di piccoli impianti, è inferiore al 35%. Purificando il biogas, invece di bruciarlo in motori a basso rendimento, rende possibile, per esempio, l'utilizzo del biometano nelle grandi centrali a ciclo combinato che operano con efficienze di gran lunga superiori. L'incremento netto di efficienza è notevole, pur considerando gli oneri di separazione e altre perdite.

In Italia il Decreto Legislativo n◦28 del 3 marzo 2011 agli Articoli 8, 20 e 21 descrive le caratteristiche e i requisiti del prodotto biometano e pone le basi per l'incentivazione di tale risorsa, rimandando però a un futuro decreto l'importo esatto dell'incentivo. Maggioni [\[2\]](#page-102-2) porta l'esempio degli altri paesi europei dove esiste gi`a una forma di incentivazione, come riportato in Figura [1.1](#page-12-0)

<span id="page-12-0"></span>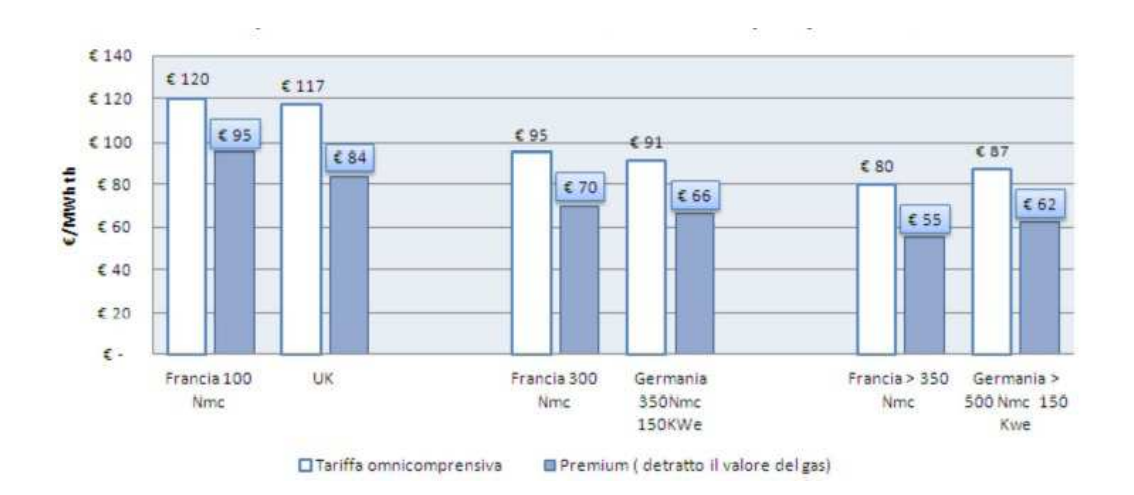

Figura 1.1. Importo degli incentivi sul biometano prodotto nei principali paesi europei [\[2\]](#page-102-2).

In Europa la nazione leader nel settore del biogas è la Germania [\[3\]](#page-102-3), seguono in ordine Regno Unito, Francia e Italia. Attualmente nel nostro Paese il biogas viene prodotto principalmente dalle discariche, e produce energia elettrica (2054 GWh nel 2009). Le potenzialità sono però molto più grandi e si stimano 20 TWh oppure 6,5 miliardi di  $m<sup>3</sup>$  di biometano ottenibili, pari all'8% del consumo attuale di gas naturale in Italia e quasi pari alla attuale produzione nazionale di gas naturale (10%) [\[2\]](#page-102-2). Gli impianti esistenti producono in media 500  $Nm^3/h$  di biogas contenente dal 50 all'80% di metano a seconda del substrato utilizzato, che pu`o essere separato con diverse tecnologie tra cui le membrane polimeriche. Occorre specificare che il biogas è composto sì da metano e anidride carbonica, ma contiene anche piccole percentuali soprattutto di acido solfidrico  $(H_2S)$  e acqua, nonchè tracce di silossani, ammoniaca, ossigeno e azoto [\[4\]](#page-102-4). I contaminanti vanno debitamente rimossi a monte di qualsiasi utilizzo, mentre gli inerti a seconda che si proceda a una purificazione o meno. Per poter produrre biometano e immetterlo nei gasdotti italiani, occorre infatti rispettare percentuali minime e massime per ciascun componente, come imposto dall'Allegato 11/A del Codice di Rete di SnamReteGas [\[5\]](#page-102-5) (vedi Tabella [1.2\)](#page-14-0). Nel corso della tesi si considera il biogas come una miscela purificata da qualunque elemento ad eccezione dell'anidride carbonica e del metano.

Al momento gli impianti di separazione del biogas sono prevalentemente a scrubbing o PSA, che sono tecnologie ben affermate e consolidate in altri processi industriali come la produzione di idrogeno da gas naturale. Una panoramica dei processi di separazione esistenti si trova in Tabella [1.3.](#page-15-0)

Gli impianti a membrana sono ancora a uno stato sperimentale ma offrono senz'altro prospettive sotto molti punti di vista:

- basso costo d'investimento
- semplicità di funzionamento
- nessun cambio di fase durante il processo
- separano i componenti a bassi costi di esercizio
- impianti semplici rispetto alle alternative
- processo cinetico e non di equilibrio
- efficienza sugli spazi e sui pesi, non ci sono parti in movimento
- flessibilità nell'utilizzo

Il successo dei processi di separazione a membrana dipende quindi da due fattori: la scoperta o creazione di materiali con un'elevata permeabilità e selettività, e la fornitura di strumenti ingegneristici appropriati per scegliere in modo adeguato le configurazioni di flusso e di impianto.

Questa tesi analizza questi due aspetti e si sviluppa su tre livelli: prima di tutto viene effettuata una ricerca sui materiali ovvero sui polimeri idonei al processo di separazione della  $CO<sub>2</sub>$  dal  $CH<sub>4</sub>$ , quindi si passa allo studio e alla modellizzazione del meccanismo di permeazione e alle sue possibili configurazioni (flusso incrociato, equicorrente, controcorrente). Viene anche modellizzato e fatto un accenno sulle perdite di carico nei moduli Hollow-Fiber. Infine sono simulati alcuni impianti a singolo stadio, con utilizzo del permeato di scarto in un motore a combustione interna piuttosto che in una <span id="page-14-0"></span>Tabella 1.2. Requisiti secondo il codice di rete sulle proprietà chimico-fisiche che il gas naturale deve rispettare per poter essere immesso nei gasdotti [\[5\]](#page-102-5).

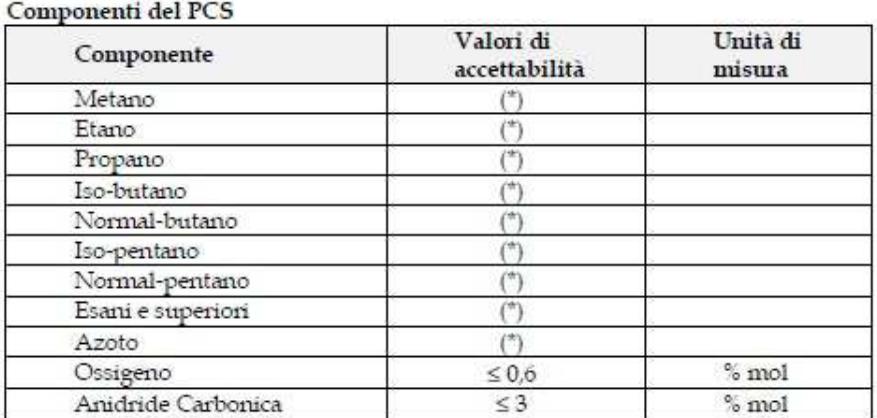

(\*) per tali componenti i valori di accettabilità sono intrinsecamente limitati dal campo di accettabilità dell'Indice di Wobbe.

#### Composti in tracce

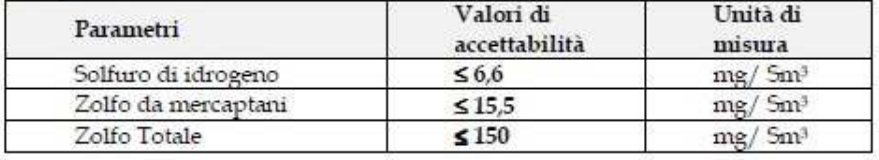

#### Proprietà fisiche

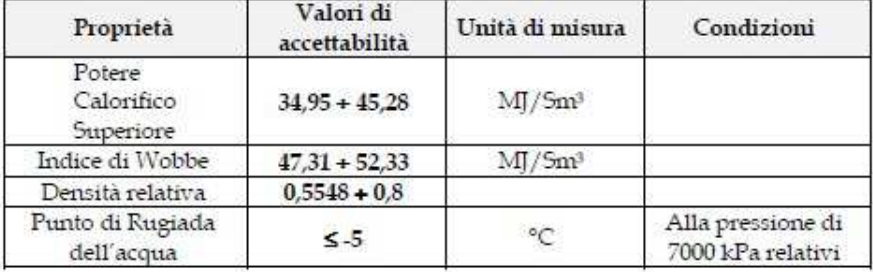

<span id="page-15-0"></span>Tabella 1.3. Principali caratteristiche e problemi di diversi processi per la separazione del biogas [\[6\]](#page-102-6).

Table Main features and future challenges of the different biogas separation processes

| Process              | Main features                                                                                                    | Future challenges                                                                                                    |
|----------------------|----------------------------------------------------------------------------------------------------|----------------------------------------------------------------------------------------------------|
| Water scrubbing      | Simple and widely used technology, removes both $CO2$<br>and H <sub>2</sub> S                                                                                                | Fugitive emissions, odor problem, pretreatment required                                                                                                    |
| Adsorption           | High purity transportable products                                                                                                    | Lower recovery of products                                                                                                    |
| Absorption           | Removes both CO <sub>2</sub> and H <sub>2</sub> S                                                                                                    | High pressure required for solvents, low purity                                                                                                    |
| Cryogenic separation | High recovery, moderate purity,<br>economical at low flows                                                                                                    | Complete CO <sub>2</sub> removal requires freezing temperatures<br>that deter its commercial applications, complex process,<br>long start-up and shut-down, not suitable for gas plants |
| Membrane             | Simple, low capital cost, high energy efficiency,<br>compact, modular and scalable, stable at high<br>pressure, operational at ambient temperature,<br>high product recovery | Membrane plasticization, low contaminant resistance,<br>lower product purity than adsorption                                                                                            |

microturbina a gas, e a doppio stadio, nei quali viene raggiunto un livello di separazione molto elevato che per`o impedisce uno sfruttamento energetico del permeato. Viene anche simulato il caso di un impianto a doppio stadio di permeazione a due livelli di pressione, con utilizzo del permeato di scarto in microturbina a gas. Ne segue un bilancio tecnico-economico ed exergetico delle varie soluzioni, da cui viene indicato l'impianto più competitivo in funzione del valore dell'incentivo che il legislatore imporrà al biometano.

Riassumendo, la tesi è così strutturata:

- Livello 0: banca dati delle proprietà di vari polimeri e calcolo delle propriet`a termodinamiche della miscela permeante
- $\bullet$  Livello 1: studio del singolo materiale e calcolo delle permeabilità e selettività
- Livello 2: studio della permeazione in una singola membrana in una certa configurazione di flusso
- Livello 3: bilancio energetico, exergetico ed economico dell'impianto nel suo complesso

Il capitolo 2 inizia con una trattazione teorica dei meccanismi di permeazione, dal modello di soluzione-diffusione, al modello bimodale di adsorbimento fino alla plasticizzazione. Termina con l'esposizione dei modelli in Matlab di livello 0 e 1 che hanno, rispettivamente, il ruolo di banca dati e di calcolatore delle proprietà termodinamiche della miscela di  $CO<sub>2</sub>$  e di  $CH<sub>4</sub>$  il primo, di calcolatore delle proprietà dei materiali il secondo.

Il capitolo 3 mette in evidenza i moduli per la separazione gas disponibili in commercio, quindi passa a spiegare i modelli matematici che simulano il funzionamento di tali moduli, chiamati in Matlab con il codice livello 2.

Il capitolo 4 si occupa invece dell'insieme, ovvero fa il bilancio di un impianto per la separazione del biogas a dare biometano nel suo complesso. Vengono assemblati con il codice livello 3 i modelli di membrana, compressore, raffreddatore, turbina e motore. Sempre a livello 3 viene impostata un'analisi economica degli impianti, attraverso un listato Matlab che calcola il valore attuale netto dell'investimento.

Il capitolo 5 racchiude tutte le simulazioni dei modelli citati in precedenza, a partire dal materiale di cui è composta la membrana fino all'ottimizzazione e al confronto tecnico-economico degli impianti.

# <span id="page-18-0"></span>Capitolo 2

# Studio dei materiali

## <span id="page-18-1"></span>2.1 Teoria generale

#### <span id="page-18-2"></span>2.1.1 Meccanismo di soluzione-diffusione

Le membrane si dividono principalmente in due categorie: membrane porose, con cavità che possono variare dai 3 nm ai 3  $\mu$ m, tipiche dei processi di micro-filtraggio, e membrane dense, con cavità ridotte agli spazi intermolecolari. Il modello fisico alla base della permeazione attraverso queste ultime è il cosiddetto Solution-Diffusion Model, formulato per primo da Thomas Graham nel 1866. Esso è applicato in numerosi fenomeni, tra i quali la dialisi, l'osmosi inversa e, appunto, la permeazione di gas. Il meccanismo, così come enunciato da Kohl e Nielsen [\[7\]](#page-102-7), è composto :

- 1. adsorbimento del gas alla superficie della membrana
- 2. soluzione del gas nella membrana
- 3. diffusione del gas attraverso la membrana
- 4. rilascio dalla soluzione
- 5. desorbimento del gas dalla superficie

Nella sua forma più semplice, il modello di soluzione-diffusione prende in considerazione solo i punti 2, 3 e 4, poich´e le velocit`a di adsorbimento e di desorbimento sono molto maggiori della velocità di diffusione attraverso la membrana [\[8\]](#page-102-8). Questo è il caso della maggioranza dei processi a membrana che non includono reazioni chimiche, tra cui appunto la separazione gas. Il modello si basa su due assunzioni:

• la concentrazione di un componente alla superficie di una membrana `e direttamente proporzionale alla pressione parziale del componente nella fase gas adiacente alla superficie (legge di Henry):

$$
c_i = S_i p_i \tag{2.1}
$$

• la velocità alla quale un componente attraversa la membrana è direttamente proporzionale al gradiente di concentrazione nella membrana (legge di Fick):

$$
J_i = -D_i \frac{dc_i}{ds} \tag{2.2}
$$

essendo  $c_i$  la concentrazione volumetrica del componente i-esimo nella membrana,  $S_i$  la solubilità,  $p_i$  la pressione parziale,  $D_i$  la diffusività,  $J_i$  il flusso molare ed s la variabile spaziale che attraversa la membrana.

Combinando le due equazioni e integrando lungo lo spessore della membrana, si arriva alla formulazione del fenomeno vera e propria:

$$
J_i = \frac{P_i(p_{i_h} - p_{i_l})}{l} \tag{2.3}
$$

dove l è lo spessore della membrana, mentre  $P_i$  è la permeabilità dell'iesimo gas nella membrana considerata, ed è il prodotto tra il coefficiente di diffusività  $D_i$  e quello di solubilità  $S_i$ :

$$
P_i = D_i S_i \tag{2.4}
$$

La capacità di una membrana di separare due gas dipende dal rapporto delle due permeabilità, che viene detto selettività:

$$
\alpha_{ij} = \frac{P_i}{P_j} \tag{2.5}
$$

Poiché non esistono membrane con permeabilità infinita o nulla, non esistono selettività infinite: nessuna membrana è quindi in grado di separare una miscela in due flussi di gas puri e distinti. Si è soliti riferirsi al gas con la maggiore permeabilit`a come il gas veloce, mentre all'altro come il gas lento.

#### <span id="page-19-0"></span>2.1.2 Diffusione e soluzione nei polimeri

Il modello di soluzione-diffusione si applica molto bene ai meccanismi di permeazione dei polimeri, che sono i materiali analizzati e impiegati nei modelli implementati in questa tesi.

Il coefficiente di diffusione di un gas in una membrana polimerica dipende dalle dimensioni delle molecole del gas stesso. Infatti, rispetto alle membrane porose, il trasporto avviene tra gli spazi inter e intra-molecolari del polimero, e non in cavit`a microscopiche. La Figura [2.1](#page-20-0) riporta le dimensioni cinetiche

<span id="page-20-0"></span>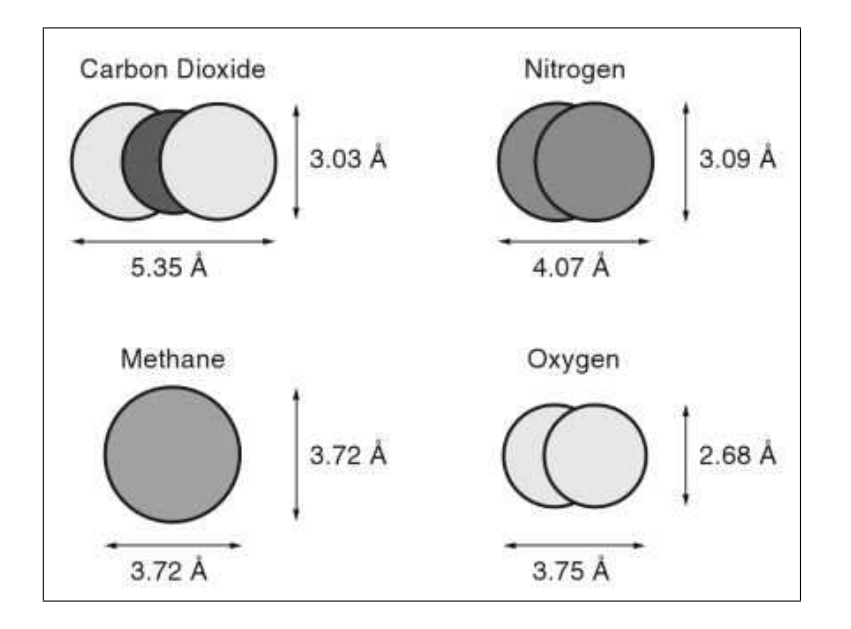

Figura 2.1. Dimensioni cinetiche di alcune molecole: anidride carbonica, azoto, metano ed ossigeno [\[8\]](#page-102-8).

.

per alcune molecole, tra cui l'anidride carbonica e il metano. Nel caso in esame il metano ha volume molare minore rispetto all'anidride carbonica  $(17.1 \text{ cm}^3/mol)$  il primo,  $18.7 \text{ cm}^3/mol$  la seconda), tuttavia esso si presenta come una sfera di diametro cinetico di 3.72 Å, mentre la  $CO<sub>2</sub>$  è un ellissoide lungo 5.25 Å con un diametro di 3.03 Å[\[8\]](#page-102-8), come si può bene vedere in Figu-ra [2.1.](#page-20-0) L'anidride carbonica quindi, in virtù di una lunghezza inferiore, è in grado di passare attraverso spazi che invece respingono totalmente il metano. Ne segue che il coefficiente di diffusività della  $CO<sub>2</sub>$  è sistematicamente più elevato di quello del  $CH_4$ . Tale coefficiente, come anche quello di solubilità, `e influenzato dalla temperatura attraverso una legge di tipo Arrhenius, cos`ı come riportato da Pabby et al [\[9\]](#page-102-9):

$$
D = D_0 exp(-E_d/RT)
$$
\n(2.6)

$$
S = S_0 exp(-\Delta H_s/RT)
$$
\n(2.7)

dove  $D_0$  ed  $S_0$  sono diffusività e solubilità di riferimento,  $E_d$  è l'energia di attivazione della diffusione,  $\Delta H_s$  è il calore di soluzione, R è la costante universale dei gas,  $T$  è la temperatura.

Il coefficiente di solubilità di un gas in un polimero dipende dalla condensabilit`a del gas stesso. Baker [\[8\]](#page-102-8) afferma che la temperatura critica di un fluido pu`o qualitativamente essere presa come indice di paragone, per cui all'elemento più volatile corrisponde una minore solubilità. Rispetto alla diffusivit`a tuttavia, le differenze tra un gas e l'altro nei confronti della stessa membrana sono molto meno marcate. Nel calcolare la selettività di una membrana, il contributo derivante dal rapporto delle solubilità è decisamente inferiore, specialmente nei polimeri al di sotto della loro temperatura di transizione  $T_q$ , ovvero i polimeri vetrosi.

I polimeri si dividono infatti in due categorie, vetrosi e gommosi, a seconda che essi si trovino rispettivamente al di sotto o al di sopra della loro temperatura di transizione. Si tratta infatti di una temperatura attraverso la quale il comportamento fisico del polimero cambia radicalmente, e passa dallo stato duro e rigido del vetro all'elasticità tipica delle gomme.

I polimeri gommosi presentano spazi intermolecolari maggiori e le catene di atomi sono libere di ruotare. Ne consegue che sono caratterizzati da coefficienti di diffusivit`a (quindi anche di permeabilit`a) maggiori rispetto ai vetrosi, a fronte di una minore selettività. Per quanto riguarda la solubilità invece, i polimeri gommosi seguono rigorosamente la legge di Henry mentre quelli vetrosi seguono un modello più dettagliato, enunciato da Koros et al [\[10\]](#page-102-10): il cosiddetto modello bimodale, che implica una forma aggiuntiva di adsorbimento del tipo isoterma di Langmuir.

$$
c_i = c_{D_i} + c_{H_i} \tag{2.8}
$$

$$
c_{D_i} = k_{D_i} p_i \tag{2.9}
$$

$$
c_{H_i} = \frac{c_H' b_i p_i}{1 + \sum_{j=1}^n b_j p_j} \tag{2.10}
$$

dove $k_D$  è il coefficiente di Henry,  $c^\prime_H$  è la concentrazione di saturazione e  $b$ la costante di affinità di Langmuir. Secondo tale modello, la dissoluzione del gas avviene tramite due processi simultanei [\[11\]](#page-102-11): una dissoluzione ordinaria nella regione densa della matrice polimerica, e un riempimento delle cavità molecolari uniformemente distribuite nella membrana, createsi durante la formazione della stessa. Il primo segue la legge di Henry, il secondo l'isoterma di Langmuir. La visualizzazione grafica di tale processo è rappresentata in Figura [2.2.](#page-22-1)

#### <span id="page-21-0"></span>2.1.3 Plasticizzazione

Nel caso specifico della separazione dell'anidride carbonica dal metano, entra in gioco un altro fenomeno di cui occorre tenere conto, che è la plasticizzazione. Proprio su questo caso Lee et al [\[11\]](#page-102-11) hanno scritto un articolo esaustivo, che mostra come il meccanismo di soluzione-diffusione e il modello bimodale non sono in grado di spiegare alcuni dati provenienti da rilevazioni sperimentali: nel caso di miscele binarie, le permeabilit`a dei componenti sono inferiori rispetto ai valori dei componenti presi puri alle stesse pressioni parziali. Le

<span id="page-22-1"></span>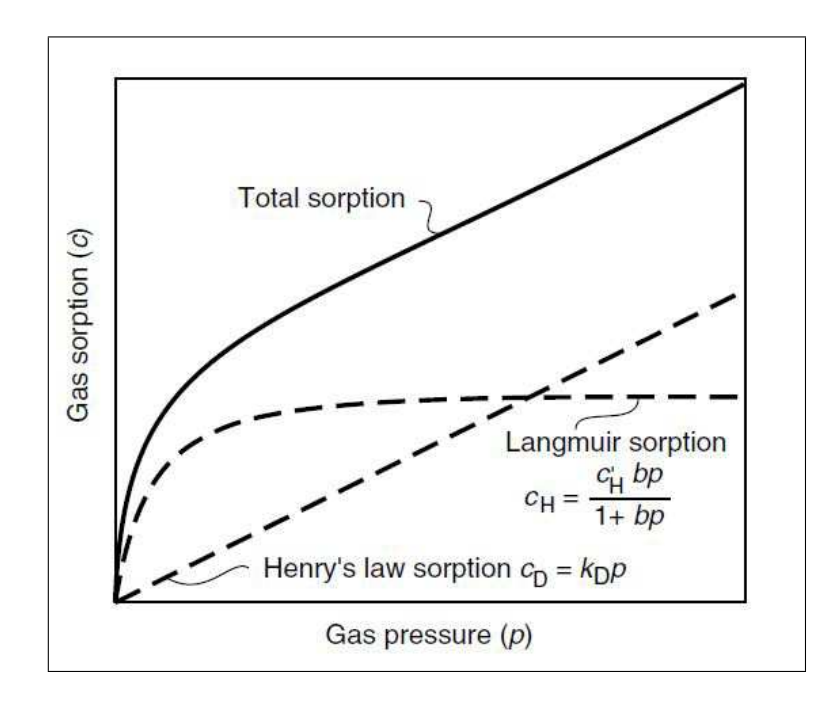

Figura 2.2. Un'illustrazione delle due componenti che contribuiscono alla soluzione dei gas in un polimero vetroso secondo il modello bimodale di adsorbimento [\[8\]](#page-102-8).

permeabilit`a crescono al crescere della pressione di alimentazione; la presenza di un gas lento (come il metano, per esempio), riduce la permeabilità del gas veloce (l'anidride carbonica), e il gas veloce, a sua volta, accresce la permeabilità di quello lento. Ciò, spiegano Lee et al, è dovuto all'interazione del gas penetrante con le catene polimeriche che produce un aumento della mobilit`a del penetrante stesso. Infatti, il dissolvimento di molecole di gas in micro cavit`a all'interno della matrice polimerica che sono intrinsecamente più piccole rispetto al diametro delle molecole stesse, provoca un allargamento degli spazi tra le catene polimeriche, danneggiando permanentemente la matrice. Dunque, la diffusività cresce con l'accrescersi della concentrazione del penetrante, a scapito della selettività. Tale fenomeno è chiamato plasticizzazione della membrana, ed `e tipico per esempio dell'acetato di cellulosa  $(CA)$  in presenza di  $CO<sub>2</sub>$ , come ben rappresentato in Figura [2.3.](#page-23-0)

## <span id="page-22-0"></span>2.2 Livello 0: proprietà termodinamiche e dei materiali

Con livello 0 s'intende la creazione in Matlab di una banca dati con il nome L0 Parameters, contenente tutti i valori utili a simulare il comportamento di

<span id="page-23-0"></span>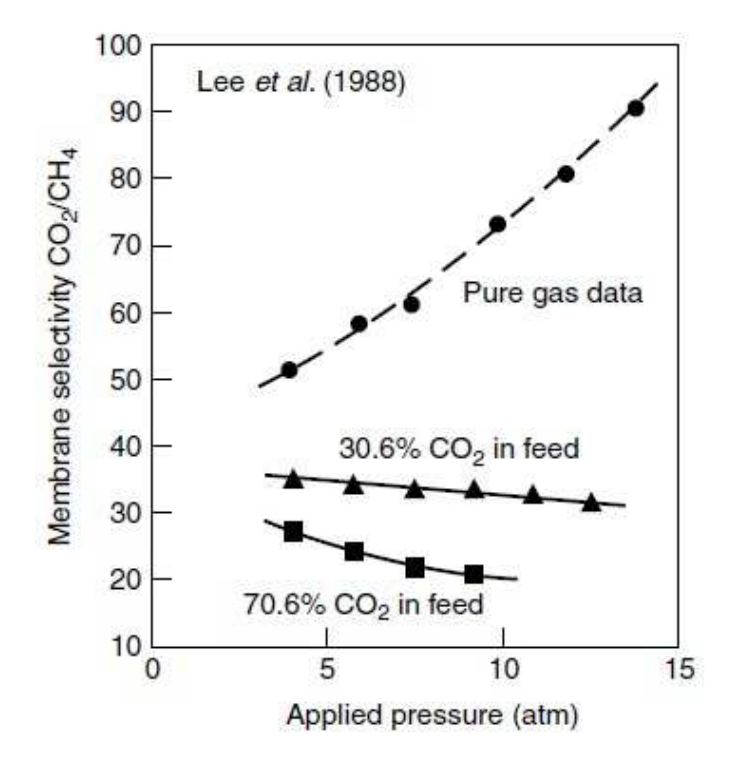

Figura 2.3. Selettività di una membrana di acetato di cellulosa al variare della pressione e della composizione in alimento [\[11\]](#page-102-11).

membrane diverse. Tali dati sono il frutto di un'attenta ricerca bibliografica che si è svolta su due piani: uno volto a reperire i dati più semplici ed essenziali, quali le permeabilit`a dei gas presi puri rispetto a una determinata membrana. L'altro, laddove è stato possibile, volto alla ricerca di dati più dettagliati che potessero esplicare i diversi comportamenti della permeabilità al variare delle condizioni operative, tenendo conto di tutti i fenomeni precedentemente descritti. Dunque, ai fini di questa tesi vengono presi in considerazione diversi materiali, con differenti capacità di separazione dell'anidride carbonica dal metano.

In primis, come citato prima, l'acetato di cellulosa, che è già ampiamente utilizzato nei sistemi a membrana per la purificazione del gas naturale, come riportato da Baker [\[8\]](#page-102-8). Si tratta di un materiale ben conosciuto e disponibile in commercio sotto forma di membrana, capace di resistere a idrocarburi pesanti ma non all'acqua, che va assolutamente separata prima dell'uso. Il problema principale delle membrane ad acetato di cellulosa rimane la plasticizzazione, dunque la perdita di selettivit`a con l'aumentare della concentrazione di  $CO<sub>2</sub>$ . Grazie all'articolo di Lee et al [\[11\]](#page-102-11) è stato possibile raccogliere

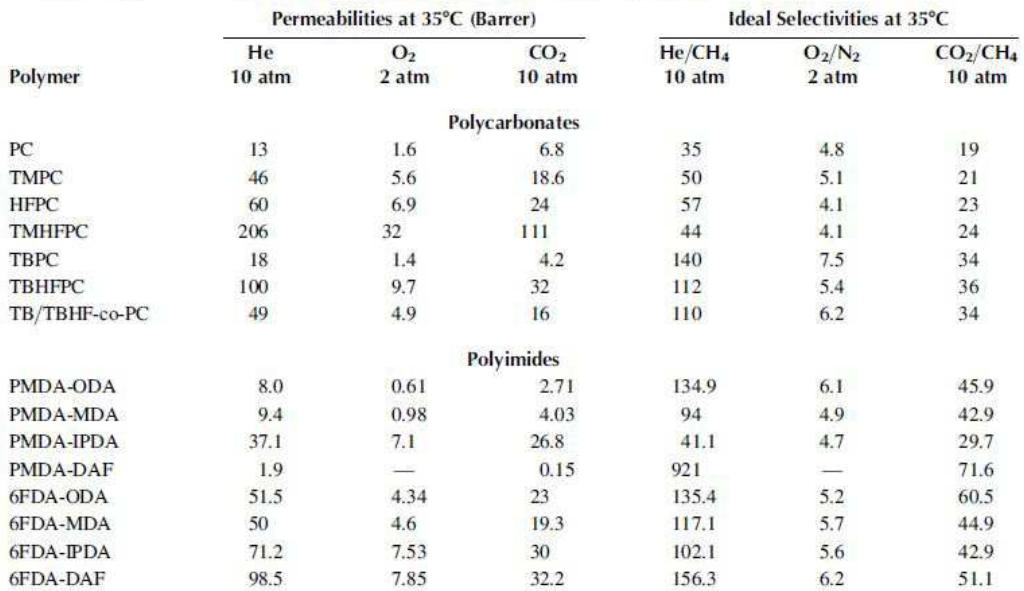

<span id="page-24-0"></span>Tabella 2.1. Permeabilit`a e selettivit`a di alcuni policarbonati e polimidi [\[9\]](#page-102-9).

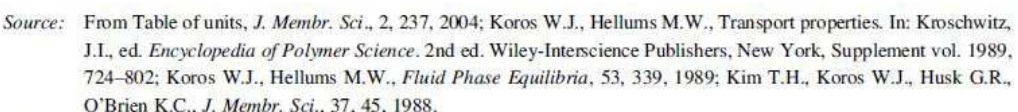

Permeabilities and Selectivities of Polycarbonates and Polyimides

*Note:* 1 Barrer =  $7.52 \times 10^{-15}$  m<sup>3</sup> (STP)/mm<sup>2</sup> skPa.

dati molto dettagliati. Oltre all'acetato di cellulosa, vengono presi in considerazione altri polimeri, quali: policarbonati, dall'articolo a loro dedicato di Koros et al [\[12\]](#page-103-0); polisulfoni semplici, da Erb e Paul [\[13\]](#page-103-1) e con adamantano, da Pixton e Paul [\[14\]](#page-103-2); polimidi dagli articoli di Thundyl et al [\[15\]](#page-103-3) e Omole et al [\[16\]](#page-103-4). Occorre precisare che ai fini dei calcoli vengono preferiti i dati, sia semplici che dettagliati, che fanno riferimento alla permeanza  $\frac{P_i}{l}$  piuttosto che alla permeabilità, in quanto non è possibile definire esattamente lo spessore di membrana l. Pertanto, tra i materiali di cui sopra, nell'articolo di Omole et al [\[16\]](#page-103-4), vengono forniti i dati che prescindono dallo spessore di membrana relativamente solo al PDMC (Propane-Diol Monoesterified Crosslinkable polyimide). Gli altri materiali non sono quindi considerati ai fini delle simulazioni in questa tesi, ma potrebbero sicuramente tornare utili qualora ci fossero indicazioni precise sullo spessore attivo della membrana.

I dati sulle permeanze costanti sono tratti da alcuni manuali specifici sulle membrane come Kohl e Nielsen [\[7\]](#page-102-7) per l'acetato di cellulosa e il polisulfone, e Pabby et al [\[9\]](#page-102-9) per i policarbonati e i polimidi (vedi Tabella [2.1\)](#page-24-0).

Con il nome L0 ThdProp viene creata in Matlab una funzione che calcola le proprietà termodinamiche di una miscela ideale di metano e anidride carbonica, a partire dai coefficienti per il calcolo dell'entalpia h e dell'entropia s presenti nel database del NIST, secondo la Shaomate Equation:

$$
h - h_0 = At + B\frac{t^2}{2} + C\frac{t^3}{3} + D\frac{t^4}{4} - \frac{E}{t} + F - H \tag{2.11}
$$

$$
s = Aln(t) + Bt + C\frac{t^2}{2} + D\frac{t^3}{3} - \frac{E}{2t^2} - Rln\left(\frac{p}{p_0}\right) \tag{2.12}
$$

con  $t = T/1000$ , T in kelvin,  $h_0$  entalpia di riferimento,  $p_0$  pressione ambiente.

Il programma calcola la media pesata dei coefficienti e fornisce all'utente il valore della propriet`a termodinamica desiderata, ovvero entalpia, entropia o exergia. Nel caso di quest'ultima viene calcolata anche la componente chimica, che deriva dal potere calorifico del metano.

Assumendo l'ipotesi di miscela ideale, l'entalpia e l'entropia sono dunque:

$$
h_m - h_0 = A_m t + B_m \frac{t^2}{2} + C_m \frac{t^3}{3} + D_m \frac{t^4}{4} - \frac{E_m}{t} + F_m - H_m \quad (2.13)
$$
  

$$
s_m = A_m ln(t) + B_m t + C_m \frac{t^2}{2} + D_m \frac{t^3}{3} - \frac{E_m}{2t^2} +
$$
  

$$
-R \left( \sum_{i=1}^2 x_i ln\left(\frac{p_i}{p_0}\right) \right)
$$
 (2.14)

con  $h_m$  ed  $s_m$  rispettivamente entalpia ed entropia di miscela,  $x_i$  concentrazione molare del componente i-esimo.

Per il calcolo di tali proprietà si fa riferimento alle condizioni presenti in Tabella [2.2.](#page-25-0)

<span id="page-25-0"></span>Tabella 2.2. Condizioni di riferimento per il calcolo delle proprietà termodinamiche con L0\_ThdProp.

| Parametro    | Valore di riferimento Unità di misura |           |
|--------------|---------------------------------------|-----------|
| Temperatura  | 298.15                                | [K]       |
| Pressione    | 101325                                | [Pa]      |
| Composizione | $50\%$ $CO_2$ , $50\%$ $CH_4$         | [mol/mol] |

### <span id="page-26-0"></span>2.3 Livello 1: interfaccia utente-dati

Il passo successivo `e la creazione di un'interfaccia tra l'utente e la banca dati, che sia in grado di fornire i valori di permeanza e di selettivit`a a partire dalla composizione della miscela, dalle pressioni in gioco, dal polimero scelto e dal grado di dettaglio desiderato. Viene quindi creato un modello per ogni materiale precedentemente studiato: L1 CA per l'acetato di cellulosa, L1 PS per il polisulfone, L1 PC per il policarbonato, L1 PDMC, L1 PMDA IPDA, L1 SIXFDA DAF per tre diversi polimidi, come riportato in Tabella [2.3.](#page-27-0) Per ciascuno di essi il modello richiede all'utente di specificare attraverso una stringa in input (simple o complex) se si desidera avere i valori di permeanza costanti oppure variabili con le pressioni parziali. Per tutti i materiali è stato possibile ottenere i dati costanti mentre solo per alcuni quelli variabili, con grado diverso di complessit`a, che sono:

• Acetato di cellulosa: semplice e complesso

Grado di complessità: modello bimodale di adsorbimento, plasticizzazione

• PDMC: semplice e complesso

Grado di complessità: modello bimodale di adsorbimento

- Polisulfone: solo semplice
- Policarbonato: solo semplice
- PMDA-IPDA: solo semplice
- 6FDA-DAF: solo semplice

Ciascun modello rielabora i dati presenti a livello 0 e li restituisce con unit`a di misura secondo il Sistema Internazionale. Nel caso di dati complessi, i modelli di livello 1 applicano la teoria citata nei paragrafi precedenti. Per il calcolo della permeanza attraverso la teoria bimodale, l'equazione di partenza `e:

$$
J_i = -D_{D_i} \frac{\partial c_{D_i}}{\partial s} - D_{H_i} \frac{\partial c_{H_i}}{\partial s}
$$
 (2.15)

Dove  $D_{D_i}$  e  $D_{H_i}$  sono le diffusività del gas dissolto e adsorbito rispettivamente e, solitamente  $D_{H_i} < D_{D_i}$ . La permeanza assume pertanto una forma più complessa [\[10\]](#page-102-10):

$$
\frac{P_i}{l} = \frac{D_{D_i} k_{D_i}}{l} \left( 1 + \frac{F_i K_i \frac{p_{h_i}}{p_{h_i} - p_{l_i}}}{1 + \sum_{j=1}^2 b_j p_{h_j}} - \frac{F_i K_i \frac{p_{l_i}}{p_{h_i} - p_{l_i}}}{1 + \sum_{j=1}^2 b_j p_{l_j}} \right)
$$
(2.16)

| Materiale                                             | Nome Modello  | Modello complesso |  |  |
|-------------------------------------------------------|---------------|-------------------|--|--|
| Acetato di cellulosa                                  | $L1_CA$       | $\mathrm{Si}^a$   |  |  |
| <b>PDMC</b>                                           | L1_PDMC       | $Si^b$            |  |  |
| Polisulfone                                           | $L1_P$ S      | $\rm No$          |  |  |
| Policarbonato                                         | $L1$ PC       | $\rm No$          |  |  |
| PMDA-IPDA                                             | L1_PMDA_IPDA  | $\rm No$          |  |  |
| 6FDA-DAF                                              | L1_SIXFDA_DAF | No                |  |  |
| $\alpha$ plasticizzazione; $\alpha$ modello bimodale; |               |                   |  |  |

<span id="page-27-0"></span>Tabella 2.3. Nomi dei modelli implementati per ogni materiale.

dove  $F = \frac{D_{H_i}}{D_{\Gamma}}$  $\frac{D_{H_i}}{D_{D_i}}$  e  $K = \frac{c_H'b}{k_D}$  $\frac{\partial^2 H^0}{\partial k_D}$ ,  $k_D$  coefficiente di solubilità secondo Henry.

In presenza di plasticizzazione della membrana invece, per una miscela binaria, valgono le seguenti relazioni [\[11\]](#page-102-11):

$$
\frac{P_1}{l} = \frac{D_1^{\circ}/l}{(\beta_1 + \beta_2 B)(p_{h_1} - p_{l_1})} \left\{ exp \left[ (\beta_1 + \beta_2 B) \left( k_{D_1} p_1 + \frac{c_H' b_1 p_1}{1 + b_1 p_1 + b_2 p_2} \right) \right] \right\}_{p_l}^{p_h} \quad (2.17)
$$
\n
$$
\frac{P_2}{l} = \frac{D_2^{\circ}/l}{l}
$$

$$
\frac{P_{2}}{l} = \frac{D_{2}/l}{(\beta_1/B + \beta_2)(p_{h_2} - p_{l_2})}\left\{ exp\left[\left(\frac{\beta_1}{B} + \beta_2\right)\left(k_{D_2}p_2 + \frac{c_H' b_2 p_2}{1 + b_1 p_1 + b_2 p_2}\right)\right]\right\}_{p_l}^{p_h} \tag{2.18}
$$

Essendo:

$$
B = \frac{k_{D_2}p_{h_2}(1 + b_1p_{h_1} + b_2p_{h_2}) + c'_Hb_2p_{h_2}}{k_{D_1}p_{h_1}(1 + b_1p_{h_1} + b_2p_{h_2}) + c'_Hb_1p_{h_1}}
$$
(2.19)

Con  $D_i^{\circ}/l$  diffusività effettiva del gas penetrante in condizione di concentrazione infinitamente diluita, e  $\beta$  parametro di dipendenza della diffusività rispetto alla concentrazione.

Tutti i modelli di livello 1 presentano gli stessi input e output che sono: INPUT

- $\bullet$  grado di dettaglio delle proprietà (simple/complex)
- pressione lato alimentazione
- pressione lato permeato
- composizione molare lato alimentazione
- composizione molare lato permeato

Come OUTPUT invece i modelli forniscono i valori di permeanza e selettività della membrana in esame alle condizioni operative specificate negli input.

# <span id="page-30-0"></span>Capitolo 3

## Separatori a membrana

## <span id="page-30-1"></span>3.1 Moduli

Per ottenere i gradi di separazione dei gas richiesti in questa tesi e negli usi industriali in generale, sono necessari centinaia se non migliaia di metri quadrati di membrana. Sono stati quindi sviluppati metodi di impacchettamento di grandi superfici di membrana che siano i più efficienti ed economici possibili, dapprima i più semplici, i Plate-and-Frame, quindi quelli tubolari, come gli Spiral-Wound e gli Hollow Fiber. Tutte queste configurazioni hanno come elemento di base membrane polimeriche asimmetriche, ovvero membrane composte da una sottilissima superficie attiva non porosa, densa, posta sopra un supporto più spesso ma poroso, che deve garantire una certa resistenza meccanica all'insieme. La Tabella [3.1](#page-30-2) riporta alcune caratteristiche dei moduli menzionati sopra.

| Parametro                                           | <b>Hollow Fiber</b> |           | Spiral-Wound Plate-and-Frame |
|-----------------------------------------------------|---------------------|-----------|------------------------------|
| Costo di produzione<br>$(US\frac{8}{m^2})$          | $5-20$              | $5 - 100$ | 50-200                       |
| Controllo su polarizzazione<br>della concentrazione | Scarso              | Moderato  | Buono                        |
| Perdita di carico lato<br>permeato                  | Alta                | Moderata  | Bassa                        |
| Limiti nell'utilizzo di<br>materiali                | Sì                  | No        | No                           |

<span id="page-30-2"></span>Tabella 3.1. Parametri per il dimensionamento dei moduli [\[8\]](#page-102-8).

#### <span id="page-31-0"></span>3.1.1 Plate-and-Frame

Sono stati uno dei primi sistemi a membrana, molto semplici, usati prevalentemente in applicazioni di piccola scala. La membrana, i canali di alimentazione e di prodotto sono disposti a strati e chiusi tra due piastre. La miscela in alimentazione viene forzata a passare lungo la superficie e una parte di essa permea e passa nel canale di raccolta del permeato [\[8\]](#page-102-8).

#### <span id="page-31-1"></span>3.1.2 Spiral-Wound

I moduli cosiddetti Spiral-Wound sono insieme agli Hollow-Fiber i più usati nel campo della purificazione del gas naturale. Sono quindi entrambi ottimi candidati per il caso in esame, ovvero la produzione di biometano. Nella forma più semplice i moduli Spiral-Wound consistono in uno o più involcuri formati da due fogli di membrana divisi da un materiale poroso di supporto (spaziatore), avvolti a spirale e legati a un tubo centrale perforato il cui compito è quello di raccogliere il permeato e di promuovere turbolenza nel flusso, per evitare polarizzazioni della concentrazione (Figura [3.1\)](#page-32-0). Il modulo `e quindi racchiuso in un recipiente tubolare pressurizzato. Il fluido in alimentazione passa parallelamente ed esternamente al tubo centrale e una parte di esso permea nell'involucro membranato e arriva al centro attraverso un percorso a spirale, uscendo dal tubo di raccolta. Una visione di tale percorso `e rappresentata in Figura [3.2.](#page-32-1) Tipicamente questi moduli hanno un rapporto superficie/volume di  $300 \frac{m^2}{m^3}$  [\[7\]](#page-102-7).

#### <span id="page-31-2"></span>3.1.3 Hollow-Fiber

I moduli Hollow-Fiber consistono in migliaia di fibre membranate tubolari, impacchettate in fasci e montate all'interno di un recipiente in pressione che assomiglia agli scambiatori di calore del tipo Shell and Tube. Esistono due geometrie principali: lo shell-side-feed, nel quale il modulo è pressurizzato dalla parte dell'involucro, il permeato passa attraverso il muro di fibre ed esce attraverso il lato aperto del fascio, come visualizzato in Figura [3.3;](#page-34-0) questa configurazione è facile da realizzare e consente di contenere grandi superfici di membrana in modo economico. E quindi adatto ad applicazioni ` con pressioni di esercizio elevate. Il secondo tipo `e il bore-side-feed, nel quale le fibre sono aperte da entrambi i lati e il fluido in alimentazione è immesso dal foro delle stesse, come in Figura [3.4.](#page-34-1) Per minimizzare le perdite di carico all'interno delle fibre, i diametri sono maggiori rispetto al primo caso, e il controllo su possibili polarizzazioni della concentrazione è più efficace. Le pressioni operative sono per`o inferiori. In media i moduli Hollow-Fiber hanno il triplo di superficie di membrana per volume rispetto agli Spiral-Wound  $(900<sub>m3</sub><sup>m2</sup>)$ , ma sono soggetti a perdite di carico più elevate e sono più sensibili a polarizzazioni della concentrazione [\[8\]](#page-102-8). L'ottimizzazione del diametro e

<span id="page-32-0"></span>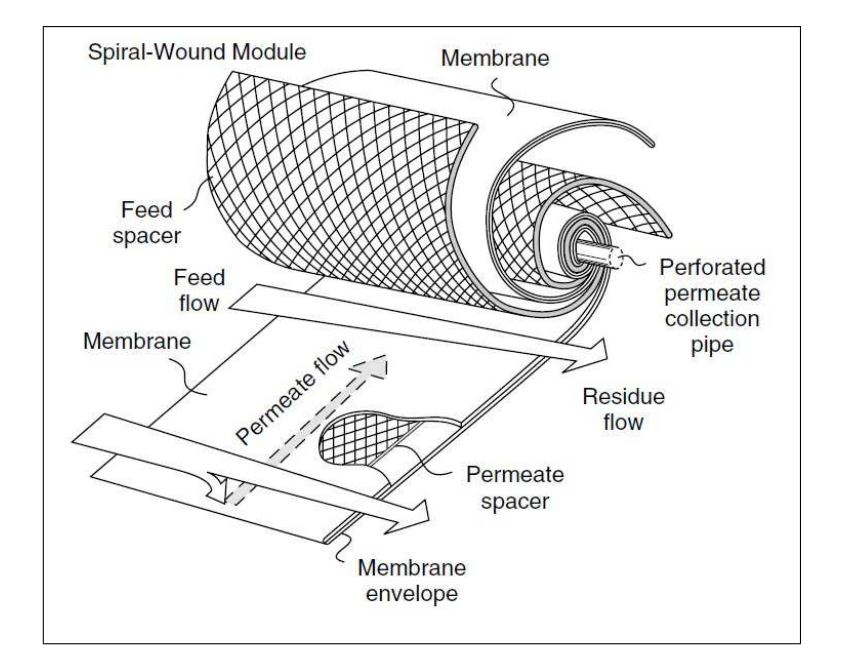

Figura 3.1. Esploso di un modulo Spiral-Wound [\[8\]](#page-102-8).

<span id="page-32-1"></span>.

.

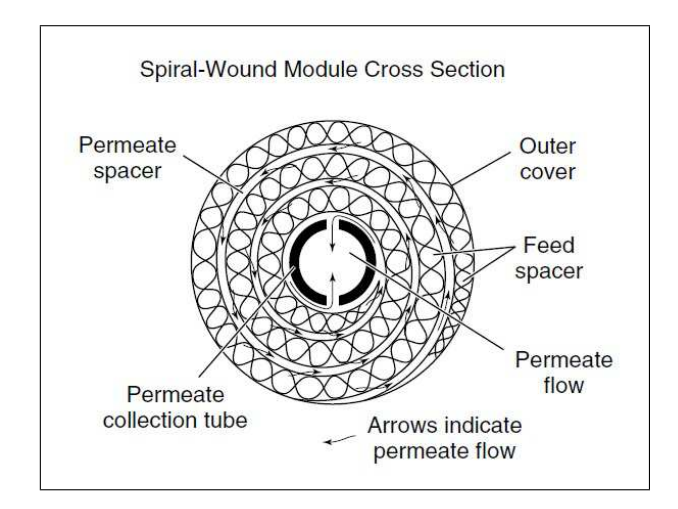

Figura 3.2. Spaccato di un modulo Spiral-Wound [\[8\]](#page-102-8).

della lunghezza delle fibre, risulta quindi fondamentale per minimizzare le perdite.

### <span id="page-33-0"></span>3.2 Livello 2: modalità di flusso

Come affermato nell'introduzione, il successo dei processi di separazione a membrana dipende dallo sviluppo di materiali sempre più selettivi e da strumenti ingegneristici appropriati per descrivere e ottimizzare gli schemi di flusso. Commercialmente, le membrane per separazione gas operano in una delle seguenti configurazioni: flusso incrociato, equicorrente o controcorrente. Qualunque modello matematico dovrebbe quindi includere le relazioni che governano lo scambio di massa attraverso la membrana, le equazioni di bilancio di massa, le relazioni o assunzioni sulle perdite di carico lato alimentazione e lato permeato, e le condizioni al contorno. Lo sviluppo di questi modelli `e essenziale per capire i parametri che influenzano il processo di un singolo stadio di permeazione.

Esistono dei modelli che descrivono la permeazione attraverso una membrana di tipo analitico e di tipo numerico: Weller e Steiner [\[17\]](#page-103-5) sono stati i primi a formulare una soluzione analitica al problema, mentre sono molto numerosi gli approcci numerici. Uno di questi è il cosiddetto succession of states model, enunciato da Thundyl e Koros [\[18\]](#page-103-6), che riduce semplicemente la superficie di membrana in una successione di piccoli compartimenti a proprietà costanti nei quali, essendo le condizioni in ingresso note, è possibile valutare lo scambio di massa e determinare così le condizioni in uscita. In questa tesi sono esaminate e sviluppate tutte e due le modalità, perché entrambe presentano pro e contro. Se infatti il modello analitico è soggetto a pesanti assunzioni semplificative, `e anche vero che `e molto robusto e veloce. Il modello numerico è in grado invece di inglobare in se stesso fenomeni più complessi come la plasticizzazione o gli effetti di gas reale, risultando però decisamente più lento.

Dunque, i modelli matematici implementati si diversificano in base ai tipi di flusso, e sono identificati così come riportato in Tabella [3.2:](#page-35-1)

La modellizzazione in Matlab di questi processi rappresenta il livello 2 del lavoro, che consiste nell'elaborazione dei dati provenienti dai due livelli inferiori, che sono la banca dati e i materiali, e nel calcolo dei valori di flusso, composizione, superficie di membrana e stage cut che caratterizzano il singolo stadio di permeazione, che risulteranno diversi ovviamente a seconda del tipo di flusso scelto, come si può dedurre osservando la Figura [3.5.](#page-35-0)

Occorre anche sottolineare che il comportamento dei modelli di livello  $2$  dipende molto dalle scelte fatte a *livello 1*, non solo come proprietà dei materiali, ma anche per livello di dettaglio. Infatti, le assunzioni fatte nei

<span id="page-34-0"></span>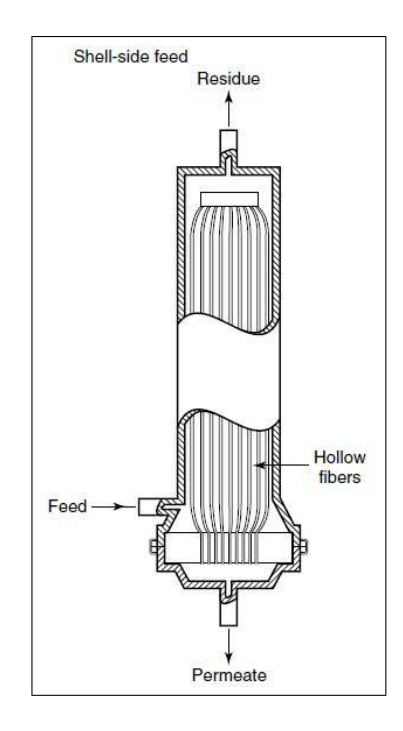

Figura 3.3. Modulo Hollow Fiber del tipo shell-side feed [\[8\]](#page-102-8).

.

.

<span id="page-34-1"></span>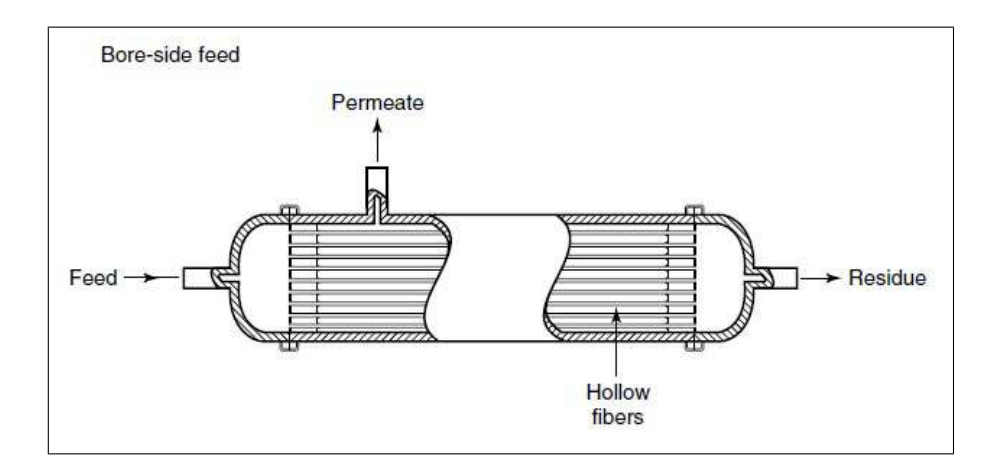

Figura 3.4. Modulo Hollow Fiber del tipo bore-side feed [\[8\]](#page-102-8).

<span id="page-35-1"></span>Tabella 3.2. Nomi dei modelli implementati in funzione dei tipi di flusso.

| Tipo flusso    |                                  | Modello analitico Modello numerico |
|----------------|----------------------------------|------------------------------------|
| Incrociato     | $L2$ -WellerSteiner <sup>a</sup> | $L2$ -CrossFlow <sup>b</sup>       |
| Controcorrente |                                  | $L2$ -CounterFlow <sup>b</sup>     |
| Equicorrente   |                                  | L2_CoFlow <sup>b</sup>             |
|                |                                  |                                    |

 $a$  solo simple;  $b$  simple e complex

<span id="page-35-0"></span>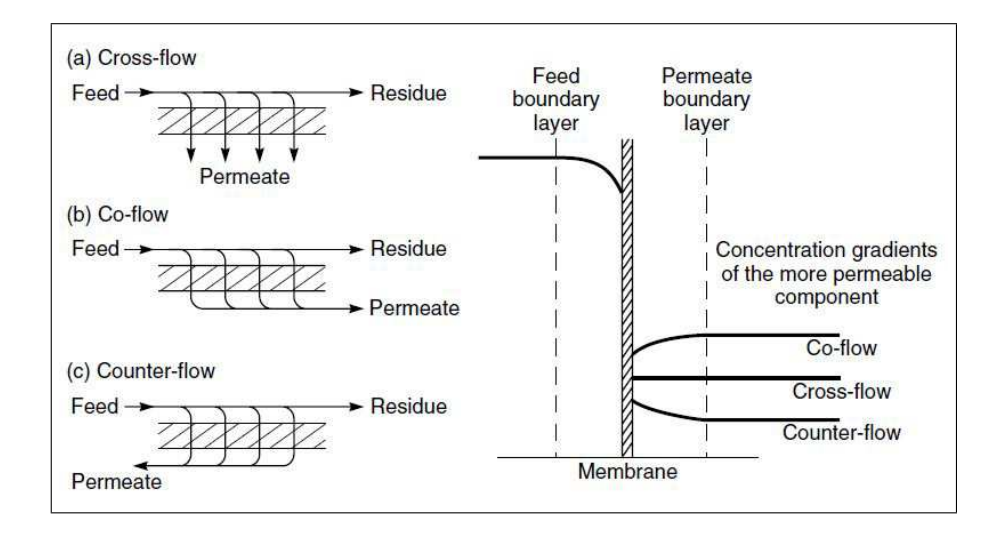

Figura 3.5. Schemi di flusso e rispettivi gradienti di concentrazione a cavallo della membrana [\[8\]](#page-102-8).

modelli di flusso dipendono dal grado di dettaglio scelto nei livelli inferiori: a seconda che si sia scelto simple o complex, si avranno comportamenti e risultati diversi, più o meno vicini alla realtà.

Le proprietà in INPUT ai modelli di *livello 2* sono le stesse per tutti e sono:

- membrana polimerica scelta
- grado di dettaglio della permeanza
- portata molare in ingresso
- percentuale molare di  $CH<sub>4</sub>$  in ingresso
- $\bullet$  percentuale molare di  $CH_4$  desiderata in uscita

.
- pressione lato alimentazione
- pressione lato permeato
- intervallo di superficie considerato

Come OUTPUT, invece, si otterrà:

- portata molare del residuo
- composizione molare del residuo
- composizione molare del permeato
- stage-cut
- superficie della membrana

#### 3.2.1 Flusso incrociato

Il primo modello analizzato è quello cosiddetto a flusso incrociato, dall'inglese cross-flow. Esso consiste in un flusso di alimentazione parallelo alla membrana che si impoverisce man mano del gas veloce  $(CO_2)$ , mentre il permeato attraversa perpendicolarmente la membrana ed entra in un canale di raccoglimento, dove va a formare il *bulk flow*. Si può quindi affermare che il residuo è funzione della posizione mentre il permeato è funzione esclusivamente del residuo stesso. Questa configurazione di flusso è tipica dei moduli Spiral-Wound [\[7\]](#page-102-0), dove il permeato viene raccolto all'interno di un tubo forato centrale, detto tubo collettore.

Modello analitico Il modello a flusso incrociato è l'unico ad avere una soluzione analitica, formulata per prima da Weller e Steiner nel 1950 [\[17\]](#page-103-0). Ciò rende il modello molto potente ed estremamente veloce e, contemporaneamente, lo rende soggetto a pesanti assunzioni:

- flusso stazionario
- gas ideali
- permeabilit`a dei gas presi puri
- permeabilità costanti
- nessuna perdita di carico
- nessuna polarizzazione della concentrazione

Si tratta di vincoli che idealizzano il processo e lo allontanano quindi dalla realtà. Come primo approccio il metodo analitico può però dare valori qualitativamente significativi, utili a fare comparazioni tra diversi materiali, per esempio.

Questo metodo è stato sviluppato in Matlab in una tesi precedente  $[19]$ e riadattato nel presente lavoro. Occorre precisare che il testo originale di Weller e Steiner [\[17\]](#page-103-0) a cui la tesi fa riferimento, presenta un errore nella formulazione della superficie di membrana, così come confermato da Stern e Walawender in un articolo successivo [\[20\]](#page-103-2). Le equazioni corrette sono quindi:

$$
ln \frac{n_{CH_4}^f}{n_{CH_4}^0} = Rln \frac{t^0 - B/A}{t^f - B/A} + Uln \frac{t^0 - \alpha + C}{t^f - \alpha + C} + Tln \frac{t^0 - C}{t^f - C}
$$
 (3.1)

$$
S = -\frac{1}{P_{CH_4}} \int_{i^0}^{i^f} \frac{n_{CH_4}(i)}{[f(i) - 1][p_{h} \frac{1}{i+1} - p_l \frac{1}{f(i)+1}]} di \tag{3.2}
$$

dove,

$$
i = n_{CO_2}/n_{CH_4}
$$
  
\n
$$
f(i) = Ai - C + [A^2i^2 + 2Bi + C^2]^{1/2}
$$
  
\n
$$
t(i) = -Ai + [A^2i^2 + 2Bi + C^2]^{1/2}
$$
  
\n
$$
A = [(1 - \alpha)/\varphi + \alpha]/2
$$
  
\n
$$
C = -[(1 - \alpha)/\varphi - 1]/2
$$
  
\n
$$
B = -AC + \alpha/2
$$
  
\n
$$
R = 1/(2A - 1)
$$
  
\n
$$
U = [\alpha(A - 1) + C]/(2A - 1)/[(\alpha/2) - C]
$$
  
\n
$$
T = 1/(1 - A - B/C)
$$

essendo gli apici 0 ed f riferiti rispettivamente alle condizioni in ingresso e in uscita alla membrana lato residuo,  $n_{CO_2}$  ed  $n_{CH_4}$  sono invece le portate molari lato residuo dei due componenti, S la superficie di membrana.

Da notare che, contrariamente a quanto è scritto nell'articolo originale [\[17\]](#page-103-0), nel calcolo della superficie di membrana non c'è alcun esponenziale al numeratore. È chiaro inoltre che il modello analitico in questione può solo accettare valori di permeabilità costanti, per cui richiede che il livello 1 sia di tipo simple.

Modello numerico Il modello numerico di flusso incrociato, come anche gli altri modelli numerici, discretizza la superficie di membrana in piccole parti e per ognuna di esse calcola il bilancio di massa, secondo il metodo riportato precedentemente detto succession of states. Rispetto al modello

analitico è più lento, ma permette l'introduzione di ulteriori equazioni al suo interno, come permeabilità non costanti e fugacità. In questo caso le assunzioni di base adottate sono meno restrittive:

- flusso stazionario
- gas ideali
- permeabilità dei gas in miscela
- permeabilità funzione delle pressioni parziali
- nessuna perdita di carico
- nessuna polarizzazione della concentrazione

Queste assunzioni valgono anche per i casi equicorrente e controcorrente, perché anch'essi numerici. Il fatto che il modello preveda permeabilità non costanti non vuol dire che non è in grado di accettare valori costanti. Il comportamento e la risposta del modello dipendono infatti dal livello 1 e dalla scelta che si è fatta tra *simple* e *complex*.

L'equazione fondamentale del modello è quella che lega il flusso e la composizione del permeato  $x_{i_l}$  in regime di *cross flow* con la composizione in alimentazione  $x_{i_h}$ , il rapporto delle pressioni  $\varphi$  e la selettività  $\alpha$  [\[8\]](#page-102-1):

<span id="page-38-0"></span>
$$
x_{i_l} = \frac{\varphi}{2} \left[ x_{i_h} + \frac{1}{\varphi} + \frac{1}{\alpha - 1} - \sqrt{\left( x_{i_h} + \frac{1}{\varphi} + \frac{1}{\alpha - 1} \right)^2 - \frac{4\alpha x_{i_h}}{(\alpha - 1)\varphi}} \right] \quad (3.3)
$$

Affinché l'equazione abbia senso fisico occorre che per ogni punto valga la seguente diseguaglianza:

$$
\frac{x_{i_l}}{x_{i_h}} \le \varphi \tag{3.4}
$$

Nel caso non lo fosse, si avrebbe inversione del flusso perché la pressione parziale di un dato componente nel permeato sarebbe maggiore di quella nel flusso di alimentazione. Ne segue che il grado di separazione ottenuto da una membrana non può mai superare il rapporto delle pressioni  $\varphi$ , qualunque sia la selettività della membrana.

L'algoritmo procede dall'ingresso del flusso in alimentazione e grazie all'Equazione [3.3](#page-38-0) calcola la composizione del permeato. La portata che attraversa la membrana secondo il modello di soluzione-diffusione (Equazione [2.3\)](#page-19-0) `e quindi:

$$
M_i = \frac{P_i}{l} \left( p_h x_{i_h} - p_l x_{i_l} \right) \Delta S \tag{3.5}
$$

Il metodo consiste nel ripetere i calcoli di composizione e flusso attraverso la membrana per ogni intervallo di superficie ∆S, aggiornando i valori delle portate molari e quindi delle composizioni lato alimentazione e lato permeato fino a che non si ottiene il grado desiderato di purezza del residuo, come mostrato nel diagramma di flusso in Figura [3.6.](#page-40-0) Nel caso in esame, per ottenere biometano in un singolo stadio di permeazione per esempio, il modello itera fino a che non raggiunge una percentuale di  $CH_4$  nel residuo del 97%.

#### 3.2.2 Controcorrente

Le configurazioni controcorrente ed equicorrente sono tipiche dei moduli Hollow Fiber. Nella fattispecie controcorrente, il flusso in alimentazione entra in contatto con il fascio di membrane attraverso un distributore da uno dei due capi. La miscela scorre assialmente lungo le fibre (mantenendo idealmente una composizione radiale costante) fino al foro di uscita del residuo. Il permeato invece scorre all'interno delle fibre in direzione opposta rispetto all'alimentazione. Da un lato si ha quindi l'uscita del residuo, dall'altro il permeato.

Rispetto al caso a flusso incrociato, la composizione del permeato a monte incide sulla permeazione a valle, perch´e esso scorre parallelamente alla membrana e non trasversalmente, modificando le concentrazioni in prossimità della stessa. Si viene a creare un meccanismo virtuoso, che accresce il gradiente di concentrazione del gas più permeabile  $(CO<sub>2</sub>)$  e diminuisce quello del gas lento  $(CH_4)$ , come risulta dalla Figura [3.5.](#page-35-0) La configurazione controcorrente è quindi quella che offre la migliore efficienza di separazione a parità di condizioni in ingresso.

Il meccanismo di permeazione pu`o essere suddiviso in due parti principali: una prima zona, quella in prossimit`a della chiusura del fascio di fibre, dove il processo è naturalmente di tipo *cross flow*, in quanto non c'è nessun flusso permeato a monte; e una seconda zona, che comprende tutto il resto della fibra, dove il processo è davvero di tipo controcorrente.

L'algoritmo del modello, rispetto al caso di flusso incrociato, parte dall'uscita del residuo, dove sono ipotizzate la portata molare e la composizione del residuo, e arriva all'ingresso del flusso in alimentazione (che è anche l'uscita del permeato), dove sono ottenute le condizioni di portata e composizione dell'alimento e del permeato. La portata e la composizione del residuo sono iterati finché le condizioni dell'alimentazione ottenute corrispondono alle condizioni in ingresso al modulo.

Si tratta quindi di un modello iterativo, soggetto a tempi computazionali inevitabilmente più lunghi rispetto al caso a flusso incrociato e a quello equicorrente. Può succedere tuttavia che nella simulazione d'impianto le condizioni di partenza siano invertite, nel qual caso si parte dalle portate e dalle

<span id="page-40-0"></span>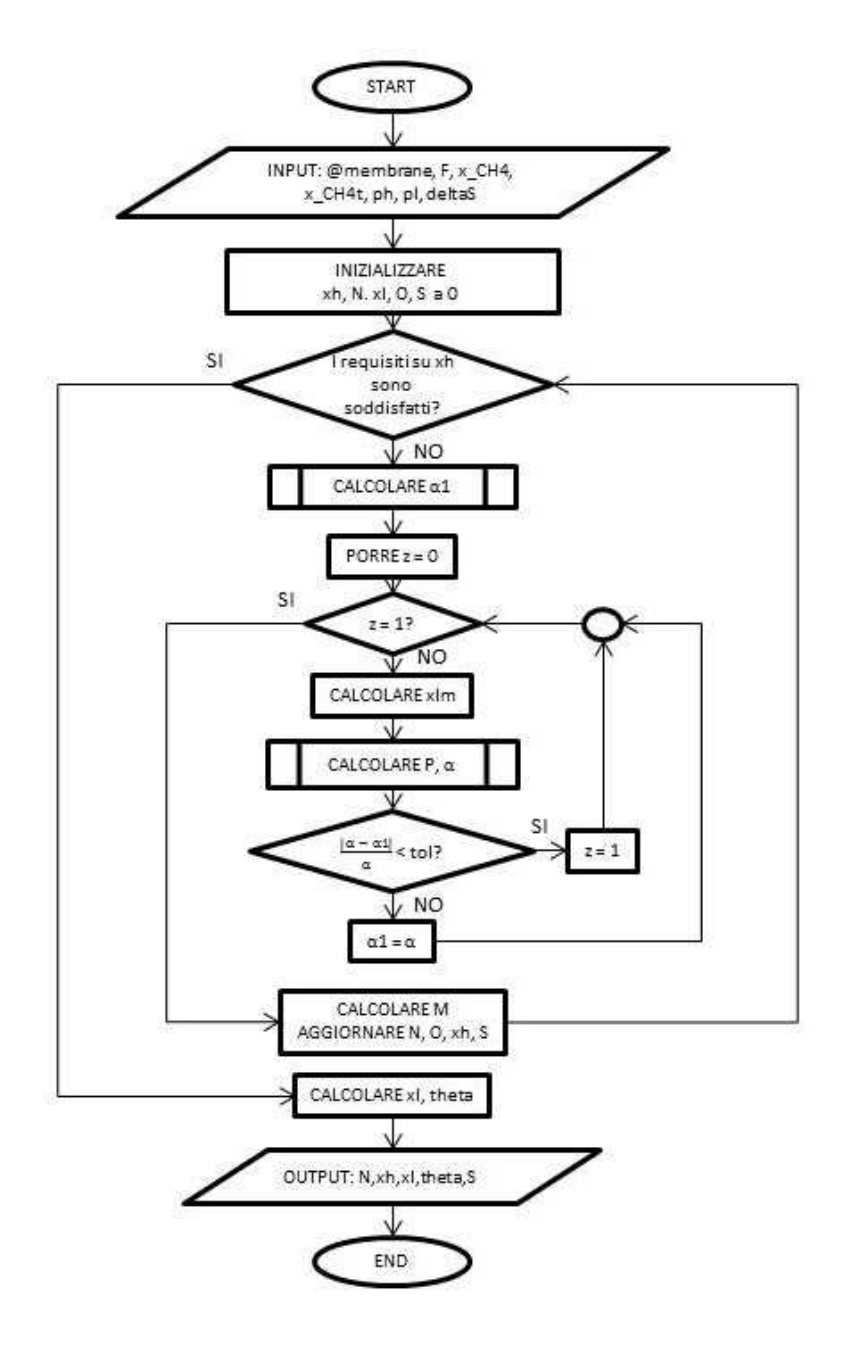

Figura 3.6. Diagramma di flusso del listato L2 CrossFlow.

.

composizioni del residuo desiderate e si procede fino ad ottenere le condizioni in alimento necessarie. I tempi diventano analoghi a quelli degli altri modelli numerici implementati.

Il file Matlab del modello controcorrente è perciò composto da due funzioni: una sottofunzione detta SubCounterFlow che dalle condizioni in uscita calcola le condizioni in entrata necessarie, e una funzione, quella propriamente detta L2 CounterFlow, che con metodo di bisezione trova le condi-zioni in uscita che ricalcano le condizioni reali di ingresso. In Figura [3.7](#page-42-0) è rappresentato il diagramma di flusso del listato SubCounterFlow.

Sweep gas I moduli a configurazione controcorrente possono essere potenziati attraverso l'utilizzo di uno sweep gas nel permeato. Tale gas riduce le composizioni volumetriche dei gas permeanti, incrementando la differenza di pressioni parziali e quindi la permeazione. Il risultato è una riduzione della superficie di membrana necessaria, a fronte di una minor purezza del permeato.

Nel caso in esame, ovvero la separazione dell'anidride carbonica dal metano, si possono pensare due possibili alternative da adottare come sweep gas: una è il vapor d'acqua, facile da produrre e separare; l'altra è il biometano stesso, prelevato in piccole quantit`a dal residuo e immesso nel permeato. La seconda ipotesi, rispetto alla prima, non implica complicazioni all'impianto, come generatori di vapore, condensatori o tubazioni in depressione.

L'utilizzo di una piccola percentuale di residuo nel permeato permette il risparmio di alcune decine di metri quadrati di membrana, a parità di input (tra i 20 e i 30  $m^2$  nei casi in esame), a seconda del materiale usato e delle pressioni in gioco. Il costo di tale operazione è nella purezza del permeato, che si riduce leggermente, e in un aumento della portata da alimentare alla membrana, per ottenere lo stesso output del caso senza sweep. Il paradosso di questa operazione sta nel fatto che mischiando i due gas separati si ottiene un miglioramento della separazione [\[8\]](#page-102-1). Un esempio di modulo controcorrente con *sweep* del residuo è dato in Figura [3.8.](#page-43-0)

#### 3.2.3 Equicorrente

Il modello di flusso equicorrente è simile a quello controcorrente tranne per il fatto che il flusso in alimentazione e quello permeato scorrono nella stessa direzione. Da un capo del modulo si ha quindi l'ingresso dell'alimento, mentre dall'altro si hanno le due uscite, ovvero la portata del residuo e quella del permeato.

L'algoritmo è considerevolmente più semplice da implementare rispetto al caso controcorrente e non necessita di iterazioni: la computazione procede dal capo dell'alimentazione, dove la permeazione è naturalmente di tipo cross flow, e usa le condizioni in alimento per determinare le composizioni iniziali

<span id="page-42-0"></span>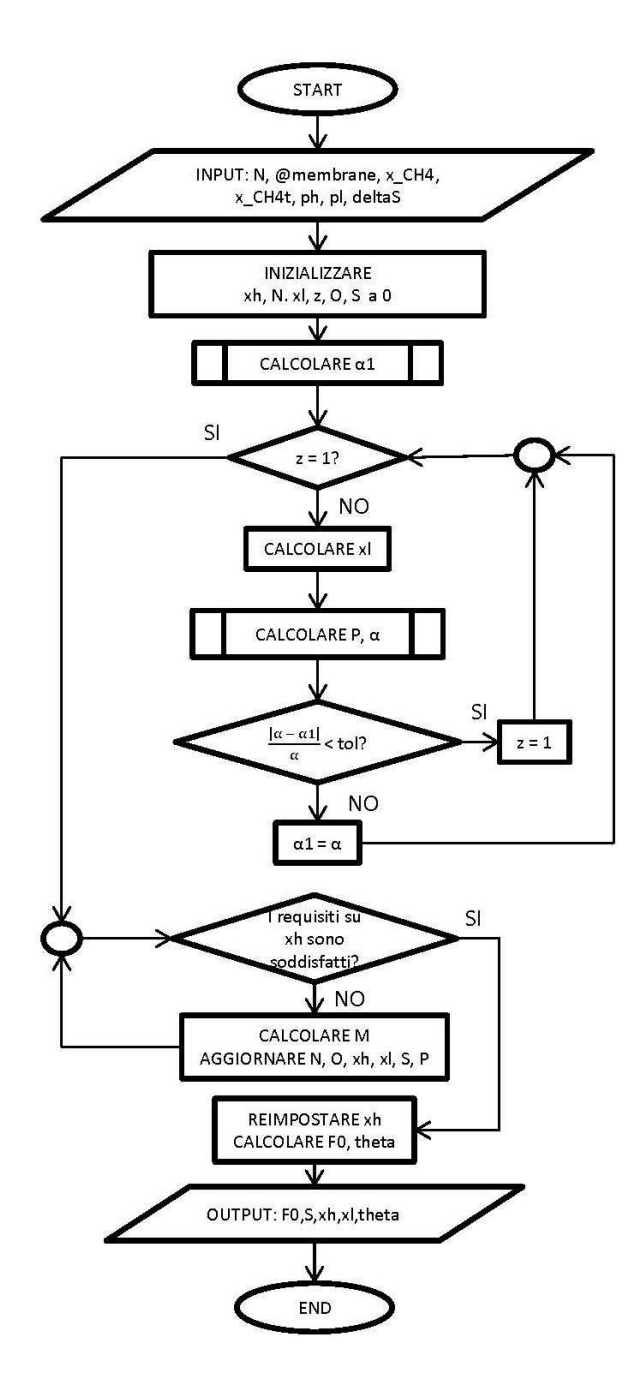

Figura 3.7. Diagramma di flusso del listato SubCounterFlow.

.

<span id="page-43-0"></span>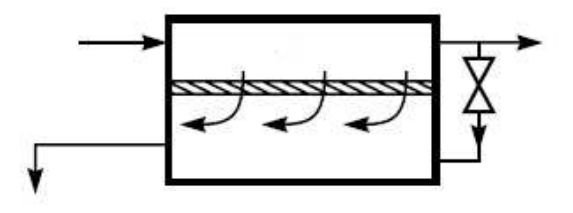

Figura 3.8. Modulo controcorrente con sweep del residuo.

del permeato attraverso la ben nota Equazione [3.3.](#page-38-0) Lo scambio di massa `e calcolato per ogni intervallo di superficie sfruttando i valori ottenuti negli intervalli precedenti, fino a che non si ottengono le condizioni desiderate nel residuo all'uscita. Il diagramma di flusso del listato equicorrente `e presente in Figura [3.9.](#page-44-0)

Come nel caso controcorrente, anche in quello equicorrente il permeato scorre parallelamente alla membrana. Stavolta però il meccanismo non è benefico ma anzi peggiora le prestazioni di separazione. I gradienti di concentrazione risultano infatti accresciuti per il gas lento (CH4) e diminuiti per il gas veloce  $(CO_2)$ , e per ottenere lo stesso grado di purezza del residuo occorre una superficie di membrana nettamente superiore ai casi controcorrente e flusso incrociato.

Lo sviluppo del modello equicorrente ha quindi un interesse puramente accademico e dimostrativo, in quanto nella realtà si cerca di evitarlo il più possibile per non incorrere in prestazioni scadenti dell'impianto di separazione.

### 3.3 Perdite di carico

Come si evince dalla Tabella [3.1](#page-30-0) , tutti i moduli sono affetti da perdite di carico. Se per il lato alimentazione possono essere trascurate, così non è per il lato permeato, specialmente nei moduli del tipo Hollow Fiber. Le perdite di carico all'interno delle fibre risultano essere un importante parametro nel dimensionamento di un separatore a membrana. Esse peggiorano il processo di separazione perch´e riducono la differenza di pressioni parziali tra l'alimentazione e il permeato e quindi la permeazione stessa. L'attenzione è quindi focalizzata sul fenomeno, che esiste ed `e complesso. Numerosi articoli affrontano il problema dal punto di vista numerico, come Thundyl e Koros [\[18\]](#page-103-3) o Lemanski [\[21\]](#page-103-4) o ancora Wang et al. [\[22\]](#page-103-5). Esiste anche un approccio di tipo

<span id="page-44-0"></span>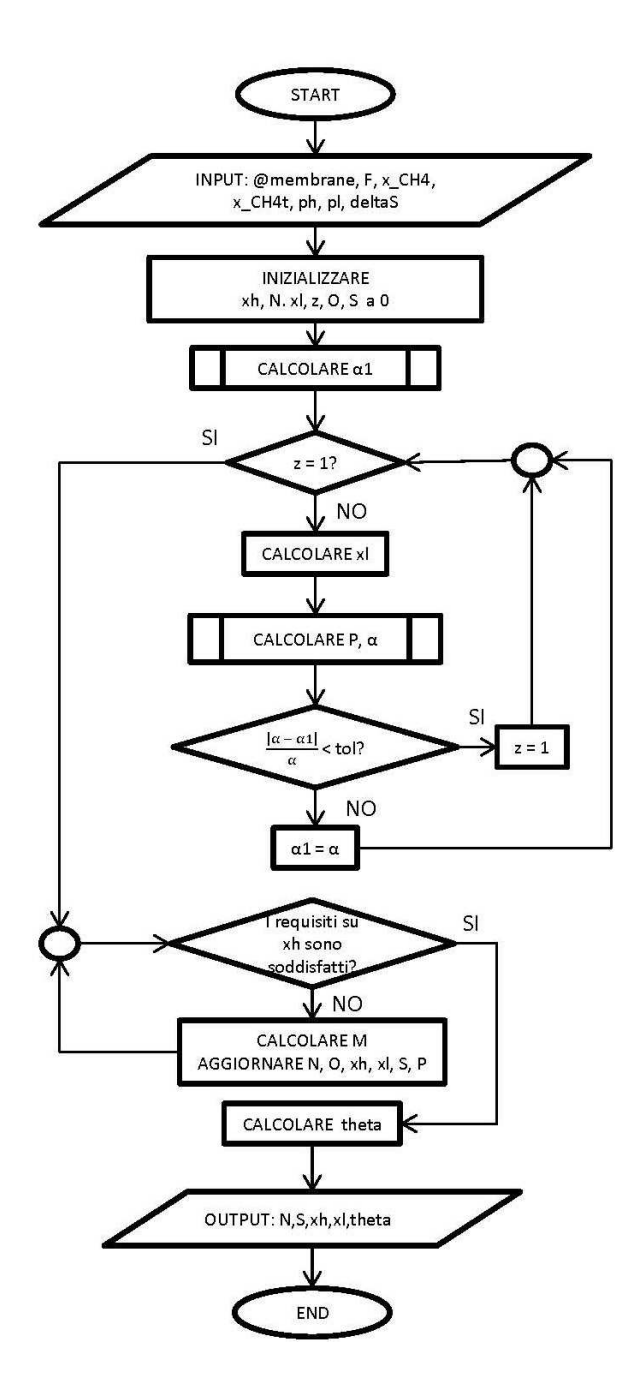

Figura 3.9. Diagramma di flusso del listato L2 CoFlow.

.

analitico, a cui questa tesi fa riferimento, che lega la geometria del modulo e le propriet`a della miscela allo sviluppo di perdite di carico all'interno delle fibre nei moduli Hollow Fiber.

Per quanto riguarda gli Spiral-Wound il problema è stato notevolmente ridotto grazie all'adozione della configurazione a involucro multiplo [\[8\]](#page-102-1): nel modulo a involucro singolo infatti, nel caso di superfici di membrana elevate, il percorso effettuato dal permeato per raggiungere il collettore centrale pu`o essere molto lungo, risultando in pesanti perdite di carico nel canale di raccoglimento del permeato. Usando invece involucri corti e numerosi, i percorsi sono molto ridotti e quindi le perdite di carico in ciascuno di essi sono tenute sotto adeguato controllo.

Un esempio di modulo Spiral Wound a involucro multiplo è rappresentato in Figura [3.10.](#page-45-0)

<span id="page-45-0"></span>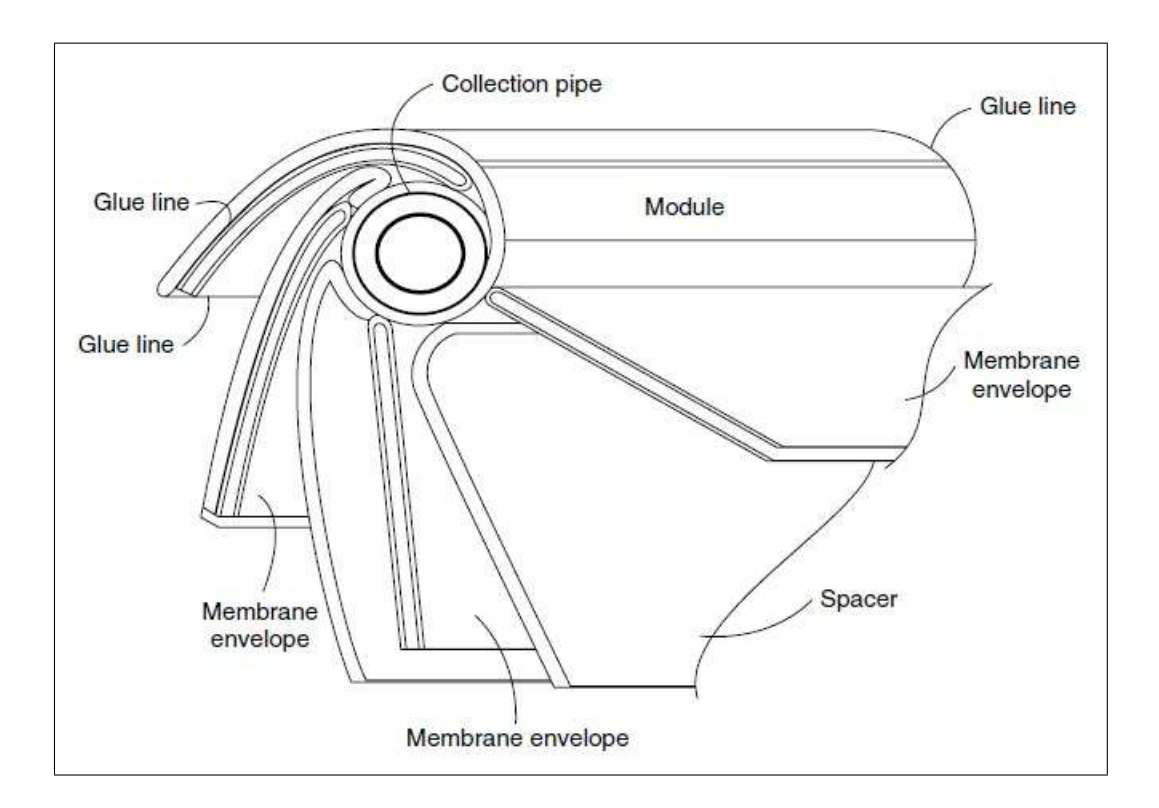

Figura 3.10. Modulo Spiral-Wound del tipo a involucro multiplo [\[8\]](#page-102-1).

Nei moduli Hollow Fiber per ridurre le perdite di carico vengono adottati diametri delle fibre più grandi, e allo stesso tempo si cerca di farle più corte

.

possibili. Tutto ciò va a scapito della compattezza del modulo, che è il punto di forza principale dei moduli Hollow Fiber. Compattezza e perdite di carico si contraddicono tra di loro e occorre trovare un compromesso. Secondo Shao e Huang [\[23\]](#page-103-6), l'equazione che governa il fenomeno all'interno delle fibre è del tipo Hagen-Poiseuille:

<span id="page-46-0"></span>
$$
\frac{dp^2}{dl} = -\frac{256RT\mu}{\pi D_i^4}N\tag{3.6}
$$

dove p è la pressione locale del permeato, l è la lunghezza della fibra,  $\mu$  è la viscosità dinamica del gas,  $D_i$  è il diametro interno della fibra e N è la portata molare del permeato. Nel caso di permeazione di un gas puro, la portata  $N$  può essere riscritta come:

<span id="page-46-1"></span>
$$
N = \int_0^l P \pi D_o(p_h - p_l) dl \qquad (3.7)
$$

con D<sup>o</sup> diametro esterno della fibra. Combinando le equazioni [3.6](#page-46-0) e [3.7](#page-46-1) si ottiene l'equazione fondamentale delle perdite di carico nei moduli Hollow Fiber:

$$
\int_{p}^{p*} \frac{\sqrt{3pdp}}{\sqrt{3p_h(p^{*2} - p^2) - 2(p^{*3} - p^3)}} = 8\sqrt{\frac{2RTD_oP\mu}{D_i^4}}l\tag{3.8}
$$

Con p∗ massima pressione raggiunta dal permeato al capo chiuso della fibra. Per poter calcolare tale valore occorre integrare lungo tutta la lunghezza della fibra L:

<span id="page-46-2"></span>
$$
\int_{p_l}^{p*} \frac{\sqrt{3}p dp}{\sqrt{3p_h(p^{*2} - p^2) - 2(p^{*3} - p^3)}} = 8\sqrt{\frac{2RTD_oP\mu}{D_i^4}}L\tag{3.9}
$$

Nell'Equazione [3.9](#page-46-2) l'unica incognita è  $p^*$  che può quindi essere calcolato numericamente. L'andamento della pressione lungo tutta la fibra è rappresentato in Figura [3.11.](#page-47-0)

In questa tesi è stato sviluppato un modello che calcola le perdite di carico in un modulo Hollow Fiber a partire dai dati sulla geometria e sulle proprietà della miscela, così come descritto da Shao e Huang.

Il modello si chiama  $L2 \textit{P} \textit{ressureDrop}$  e prevede i seguenti INPUT:

- lunghezza della fibra
- pressione lato alimentazione
- pressione lato permeato
- temperatura di esercizio
- diametro interno delle fibre

<span id="page-47-0"></span>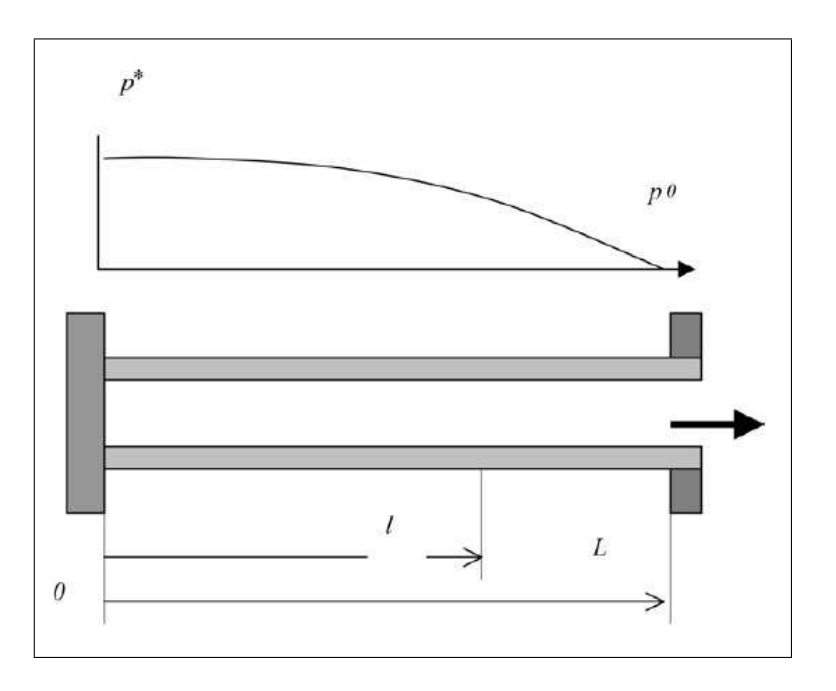

Figura 3.11. Perdita di carico all'interno di una fibra di un modulo Hollow Fiber [\[23\]](#page-103-6).

- rapporto diametro esterno/interno
- $\bullet\,$ viscosità dinamica del gas
- permeanza del gas

Come OUTPUT, invece, si ottengono:

- vettore della lunghezza della fibra
- vettore delle pressioni in ogni punto della fibra

# Capitolo 4 Impianti a membrana

## 4.1 Livello 3: impianto e componenti

Il lavoro svolto finora si è concentrato su due aspetti: una selezione e analisi dei materiali polimerici adatti allo scopo di separare l'anidride carbonica dal metano, e uno studio del possibile impiego di questi in moduli a membrana, con configurazioni di flusso diverse. Tuttavia l'obiettivo di questa tesi è quello di simulare il comportamento di un impianto di separazione nel suo complesso, compresi ausiliari, motori e membrane stesse. Come già anticipato nell'introduzione, per poter immettere biometano nella rete del gas naturale occorre rispettare vincoli di composizione ben precisi: nel caso in esame occorre ridurre la percentuale di anidride carbonica sotto al 3% [\[5\]](#page-102-2). L'ideale sarebbe riuscire a separare l'anidride carbonica fino al raggiungimento di tale limite, ottenendo un flusso di permeato di pura  $CO<sub>2</sub>$ .

I moduli a membrana servono a questo scopo ma presentano un problema: qualunque sia la selettività della membrana scelta, non è possibile separare totalmente i due gas in miscela. Ciò comporta che una percentuale di metano, seppur piccola, attraversa la membrana e finisce nel permeato di scarto. Questo problema porta a due possibili soluzioni: o si cerca di minimizzare la perdita di metano fino a livelli considerati accettabili, oppure si ammette di avere una certa quantit`a di combustibile nel permeato e la si sfrutta in motori per la generazione elettrica. Il primo caso può essere raggiunto, difficilmente, attraverso l'impiego di materiali altamente selettivi, o, pi`u facilmente, attraverso l'adozione di schemi d'impianto a doppio o a triplo stadio, che garantiscono elevati gradi di separazione dei gas. Il secondo caso è più semplice da realizzare in quanto è possibile adottare schemi d'impianto a singolo stadio, dove il basso grado di separazione dei gas non è un problema, poich´e lo scarso potere calorifico del permeato viene sfruttato in motori a combustione interna piuttosto che in microturbine a gas. In questo caso dunque, l'impianto biogas potenziato è in grado di fornire due risultati utili: buona parte del biogas diventa biometano da immettere in rete, mentre il resto viene impiegato in modo tradizionale per produrre energia elettrica.

I principali componenti di un impianto per la separazione del biogas sono:

- moduli a membrana
- compressori volumetrici
- raffreddatori ad aria
- motori per la produzione elettrica

Tutti i componenti sono stati modellizzati numericamente in Matlab e sono stati assegnati loro nomi come in Tabella [4.1.](#page-49-0)

<span id="page-49-0"></span>Tabella 4.1. Nomi dei modelli implementati per i componenti dell'impianto

| Componente        | Nome             |
|-------------------|------------------|
| Membrana          | vedi livello 2   |
| Compressore       | L3_Compressor    |
| Aeroraffreddatore | $L3_A$ irCooling |
| Motore            | L3_Generator     |

Compressore volumetrico Il compressore ha lo scopo di comprimere il biogas proveniente dalla sezione di purificazione fino alle pressioni di esercizio dei moduli a membrana, in modo da creare una differenza di pressione parziale tra lato alimentazione e lato permeato tale da permettere la permeazione. Deve quindi operare con rapporti di compressione elevati, ovvero deve comprimere il flusso in alimentazione da una pressione poco più che atmosferica fino a pressioni di alcune decine di bar, che garantiscono una buona efficienza di separazione e una superficie di membrana non eccessiva. Viste anche le piccole portate elaborate, la scelta non può che cadere su compressori volumetrici.

E possibile inoltre che vi sia più di un compressore nel caso in cui per esempio il motore a valle sia una microturbina a gas, e vi sia necessità di comprimere il permeato fino alle pressioni di esercizio del combustore (almeno 6 bar). Anche nel caso di impianti a più stadi di separazione occorre prevedere l'impiego di più compressori per la compressione dei flussi ricircolati.

Raffreddatori ad aria A valle di ogni compressione occorre prevedere una sezione di raffreddamento del flusso, in quanto la compressione adiabatica operata dal compressore sul fluido comporta un significativo aumento della temperatura. Come anticipato nel Capitolo 2 nelle Equazioni [2.6](#page-20-0) e [2.7,](#page-20-1) vi è un legame di tipo Arrhenius tra temperatura e permeabilità, per cui al crescere della temperatura corrisponde un notevole incremento della permeabilità a scapito della selettività. In sostanza la membrana fa passare più facilmente il gas veloce ma anche quello lento. Le membrane polimeriche fin qui considerate devono operare a temperature prossime a quella ambiente e quindi si rende necessario l'impiego di ventole refrigeranti a valle dei compressori.

Per il calcolo dell'energia elettrica necessaria per il funzionamento delle ventole di raffreddamento, viene fatta l'assunzione empirica di 2 kW elettrici consumati per ogni 100 kW termici da asportare.

Motore Gli impianti biogas tradizionali bruciano tutto il metano prodotto dalla digestione anaerobica in motori per la cogenerazione di elettricità e calore. Potenziando l'impianto per ottenere biometano, la risorsa preferita non `e pi`u l'energia elettrica bens`ı la portata di biometano stesso immessa in rete. Tuttavia poiché una certa frazione di  $CH_4$  finisce comunque nel permeato, rimane necessario bruciare il metano di scarto. Laddove è possibile è meglio utilizzarlo in motori, cos`ı da ottenere energia elettrica sfruttabile e vendibile. Per poter essere usato come combustibile, il biogas deve contenere percentuali volumetriche minime di metano, stimabili al 30% per la microturbina a gas e  $40\%$  per il motore a combustione interna. E chiaro che ciò è possibile solo nel caso in cui la purezza del permeato sia molto bassa, quindi a stage-cut molto elevati. La via più intelligente per non aumentare a dismisura la superficie di membrana necessaria, è quella di adottare uno schema d'impianto con una portata di bypass più o meno importante a seconda che si utilizzi un motore a combustione interna piuttosto che una microturbina a valle. Ovviamente questo discorso è valido solo in uno schema a singolo stadio, perché con due o pi`u stadi non ha senso ottenere purezze del permeato inferiori al 90%. In questo caso al posto del generatore ci sono dei bruciatori, che consumano il metano rimasto producendo calore utile al mantenimento in temperatura dei digestori.

#### 4.1.1 Impianto a singolo stadio

Gli impianti a singolo stadio di membrana sono i più semplici ed economici: secondo Baker [\[8\]](#page-102-1) sono anche i più competitivi tra le tecnologie di separazione per portate elaborate piuttosto piccole. Nel caso in esame della separazione dell'anidride carbonica dal metano, Baker indica come portata di riferimento 3 *MMscfd*, pari a 3350  $Nm^3/h$ ; essendo gli impianti biogas da residui agroalimentari caratterizzati da produzioni intorno ai 500  $Nm^3/h$ , risulta chiaro come ci si trova pienamente al di sotto di tale soglia.

 $L'impianto a singolo stadio ha senso se non vi è necessità di raggiungere$ elevate purezze del permeato, e si accetta di perdere una frazione importante di metano. La maggior parte dei materiali (acetato di cellulosa, polisulfone, ecc...) riesce a raggiungere il grado di purezza del residuo con relativamente poca superficie di membrana, a fronte però di una percentuale di  $CO<sub>2</sub>$  nel permeato che va dall'80% fino all'88% per i materiali più selettivi. Ecco perch´e negli impianti a singolo stadio si rende indispensabile l'utilizzo di un motore a valle della separazione, che sia in grado di sfruttare il potere calorifico del permeato, sebbene molto diluito, e impedire di emettere in atmosfera metano, seppure in piccole quantità.

Gli impianti biogas tradizionali operano già con motori, che vanno dai classici motori a combustione interna (MCI) alle microturbine a gas (MTG), per cui l'aggiunta del sistema di purificazione a singolo stadio di permeazione non comporta necessariamente la dismissione di tali macchinari. Come già anticipato nel paragrafo sui motori per la generazione elettrica, esistono delle percentuali volumetriche minime di metano per poter sfruttare il permeato come combustibile. Gli impianti di separazione a singolo stadio hanno quindi bilanci di massa predefiniti in quanto:

- il biogas prodotto dal digestore ha composizione predefinita  $(60\% \ CH_4, 40\% \ CO_2)$
- il biometano immesso in rete ha composizione imposta  $(97\% \ CH_4, 3\% \ CO_2)$
- il permeato di scarto deve rispettare percentuali minime di metano (40% MCI, 30% MTG)

La portata di biometano prodotta è dunque predeterminata, qualunque siano le proprietà e le prestazioni della membrana.

Come si può dedurre dalla Figura [4.1,](#page-52-0) dato un certo input con portata  $N_1$  e composizione  $x_1$  note, le equazioni di bilancio di massa del volume di controllo sono:

$$
N_1 = N_2 + N_3 \tag{4.1}
$$

$$
N_1 x_1 = N_2 x_2 + N_3 x_3 \tag{4.2}
$$

Essendo come precedentemente indicato note anche le composizioni in uscita  $x_2$  e  $x_3$ , il problema diventa un sistema di due equazioni in due incognite,  $N_2$ ed  $N_3$ , che sono quindi univocamente determinate.

<span id="page-52-0"></span>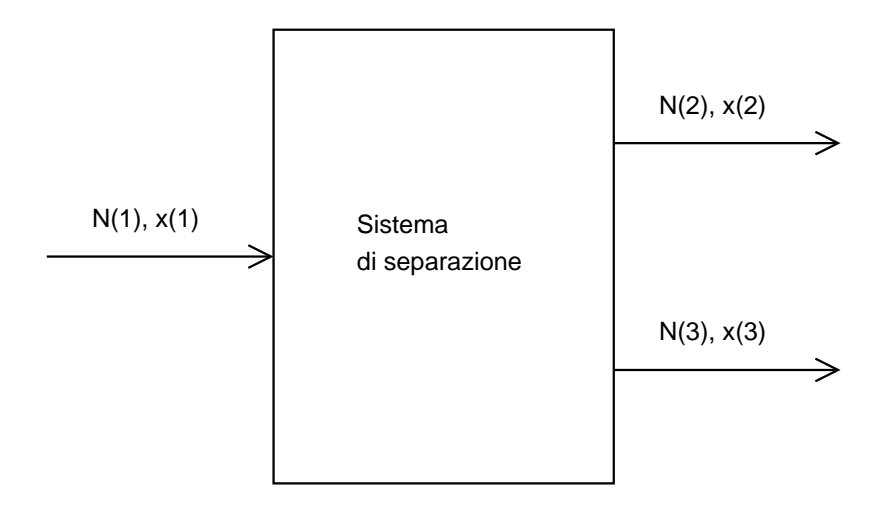

Figura 4.1. Bilancio di massa del volume di controllo di un sistema di separazione generico.

Poiché il grado di purezza del permeato richiesto è molto basso, non serve avere una membrana con selettività molto elevata, bensì occorre una membrana che abbia una buona permeabilità all'anidride carbonica, così che raggiunga il grado desiderato di purezza del residuo dopo aver attraversato una superficie di membrana piccola.

Con riferimento alla Figura [4.2,](#page-53-0) si può fare un'altra considerazione: il grosso della spesa energetica dell'impianto sta nel compressore del fluido in alimentazione alla membrana, che deve operare a elevati rapporti di compressione. Per minimizzare tale spesa `e necessario massimizzare la portata di bypass, e, contemporaneamente, minimizzare la superficie di membrana. Pertanto, nella scelta del materiale di separazione, occorre trovare tra i materiali presi in considerazione il giusto compromesso tra selettività e permeabilità.

L'impianto a singolo stadio di permeazione è modellizzato in Matlab con il nome L3 1Stage e prevede i seguenti INPUT:

- configurazione di flusso (incrociato, controcorrente, ecc...)
- $\bullet$  materiale di cui è composta la membrana
- grado di dettaglio delle proprietà  $(simple/complex)$
- pressione di alimentazione
- tipo di motore (MCI/MTG)
- utilizzo di uno sweep gas (nel caso di flusso controcorrente)

<span id="page-53-0"></span>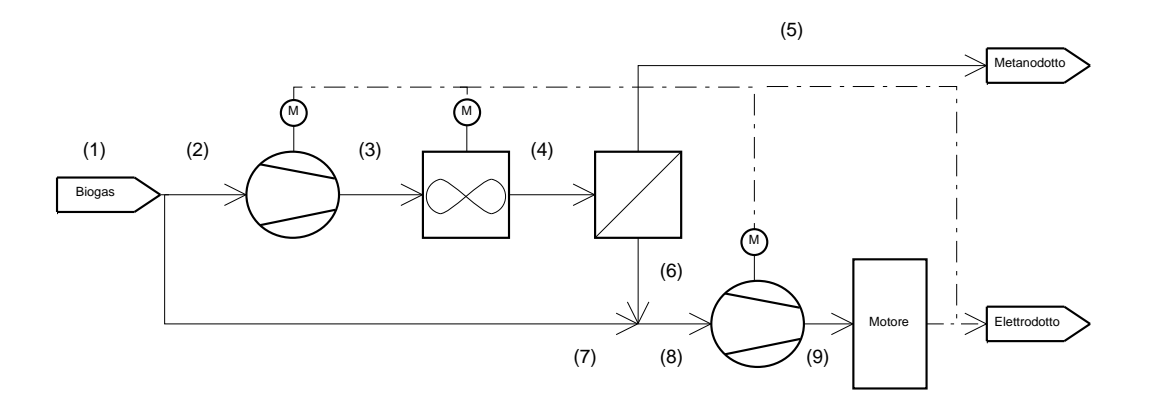

Figura 4.2. Schema d'impianto a singolo stadio.

Si considerano predefinite le composizioni in ingresso e in uscita all'impianto. Il modello fornisce invece come OUTPUT i seguenti valori:

- portata molare al gasdotto
- vettore delle potenze assorbite e generate
- superficie di membrana totale
- calore disponibile
- rendimento di secondo principio
- riassunto dei punti del ciclo

Il calore disponibile può essere impiegato per mantenere la temperatura di esercizio del digestore anaerobico intorno ai 55◦C, e per fornire la potenza termica necessaria alla sezione di pretrattamento del biogas, che opera intorno ai 70◦C. Date le temperature di utilizzo molto basse, nel calcolo del rendimento di secondo principio viene trascurato l'apporto dato dal calore disponibile. Tale assunzione vale anche per i modelli successivi.

#### 4.1.2 Impianti a doppio stadio a un livello di pressione

Rispetto al semplice impianto a singolo stadio, quello a doppio stadio riesce a raggiungere gradi di separazione molto elevati, sia come è ovvio del residuo, sia del permeato: se infatti negli impianti a singolo stadio il grado di separazione è limitato dalla selettività del materiale, negli impianti a due o più stadi è possibile separare due gas in miscela molto più efficacemente, grazie ad alcuni accorgimenti descritti successivamente.

Con questo tipo di configurazione la percentuale di metano immessa nel gasdotto rispetto al totale (ciò che in letteratura si chiama recovery) può essere molto alta. Rispetto al singolo stadio, non è però previsto un utilizzo energetico del permeato, in quanto il potere calorifico `e troppo diluito per poter essere usato come combustibile in un motore. Poiché non è possibile immettere metano in atmosfera, essendo un potente gas serra, occorre, in assenza di alternative migliori, consumare il permeato in bruciatori che convertono quel che resta del  $CH_4$  in anidride carbonica e acqua. La potenza termica resa cos`ı disponibile pu`o essere impiegata per coprire i fabbisogni termici del digestore e della sezione di pretrattamento del biogas.

Come i motori, anche i bruciatori sono sensibili alla composizione del combustibile: in linea di massima si può bruciare un metano diluito in  $CO<sub>2</sub>$ con qualsiasi contenuto, quello che cambia `e la tecnologia e la conformazione del bruciatore. Se il contenuto di  $CH_4$  è sufficientemente alto (sopra il 10%) molare) si pu`o bruciare normalmente, basta che si usi una fiamma pilota per l'accensione. Poi, se la portata del metano diluito è sostenuta senza grandi oscillazioni, la fiamma pilota si può anche spegnere.

Dunque, nell'ipotesi di non progettare un bruciatore apposito, la composizione del permeato deve prevedere almeno il 10% di metano, affinch´e possa essere utilizzato in un bruciatore standard. Tale percentuale può essere ridotta qualora vi sia un bruciatore in grado di accettarla. Come nel caso a singolo stadio, anche l'impianto a doppio stadio presenta un bilancio di massa predeterminato, essendo:

- il biogas prodotto dal digestore ha composizione predefinita  $(60\% \ CH_4, 40\% \ CO_2)$
- il biometano immesso in rete ha composizione imposta  $(97\%~CH_4,~3\%~CO_2)$
- il permeato di scarto deve rispettare percentuali minime di metano  $(10\%)$

Rispetto al caso precedente, lo schema a doppio stadio riesce a garantire una percentuale molare di metano nel permeato pari al  $10\%$  se non inferiore: la portata al gasdotto è dunque molto maggiore, in quanto quasi tutto il metano viene separato e recuperato. Non essendoci però alcun motore per la generazione elettrica, l'impianto necessita di energia per il funzionamento dei compressori e dei sistemi di raffreddamento.

Se nel caso a singolo stadio l'impianto possibile è sostanzialmente unico, nel caso a doppio stadio vi sono molteplici schemi d'impianto, così come riportato da Qi ed Henson negli articoli da loro scritti [\[24,](#page-104-0) [25\]](#page-104-1). In Figura [4.3](#page-55-0) ci sono alcuni esempi d'impianti a singolo e doppio stadio.

Come si può notare dalla Figura [4.3,](#page-55-0) negli impianti (d) ed (e) è prevista la ricompressione del permeato per permettere che sia ricircolato e mandato

<span id="page-55-0"></span>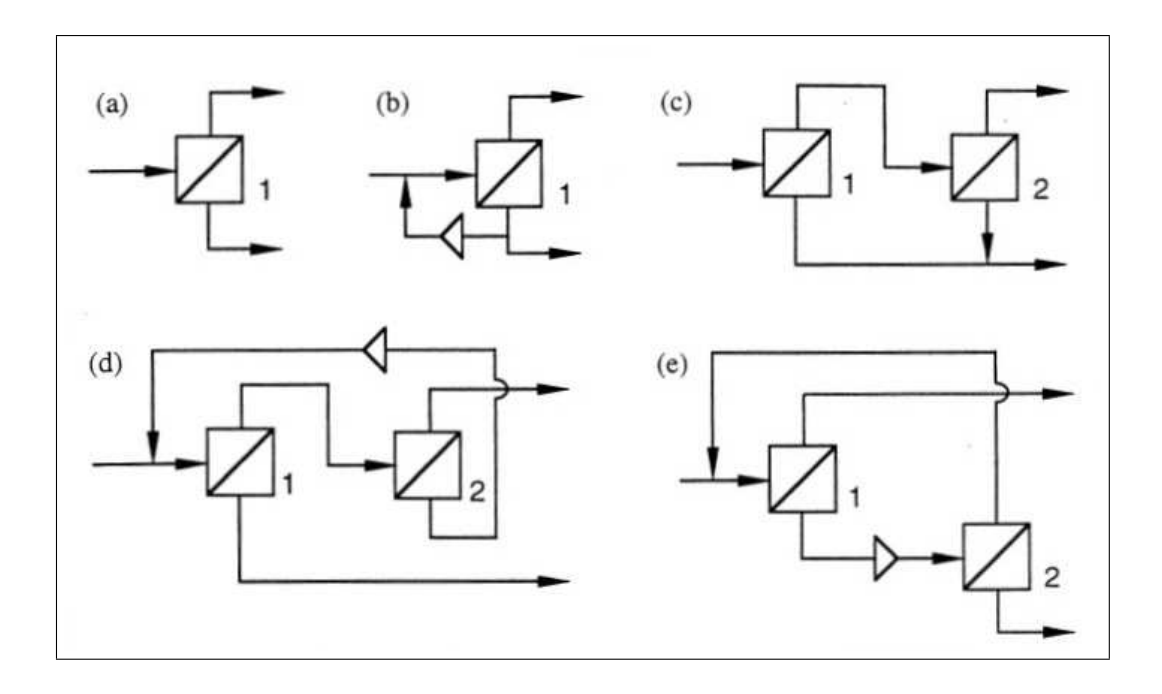

Figura 4.3. Schemi d'impianto a singolo e doppio stadio [\[24\]](#page-104-0)

nuovamente alla membrana. Il maggior grado di separazione dei gas è ottenuto grazie a un ulteriore lavoro di compressione, oltre che da una superficie di membrana più grande.

Qi ed Henson [\[24\]](#page-104-0) analizzano i vari schemi d'impianto e arrivano a determinare quale sia la configurazione più efficiente. Dai loro calcoli lo schema (d) risulta il migliore, perch´e presenta la minore area di membrana e il minor lavoro di compressione, a parità di prestazioni.

In questo lavoro si adattano le configurazioni sopra citate al caso della purificazione del biogas e viene analizzato il comportamento degli schemi (d) ed (e) con le limitazioni sulle composizioni precedentemente descritte. Viene creato un modello in Matlab con il nome  $L3.2Stage$  per la configurazione (d) e un altro con il nome  $L3\_2Stage$  per la configurazione (e). La Figura [4.4](#page-57-0) e la Figura [4.5](#page-57-1) presentano gli schemi d'impianto delle due tipologie esaminate.

I due modelli a doppio stadio hanno gli stessi INPUT che sono:

- configurazione di flusso (incrociato, controcorrente, ecc...)
- $\bullet$  materiale di cui è composta la membrana
- grado di dettaglio delle proprietà (simple/complex)
- pressione di alimentazione

.

Rispetto alla tipologia a singolo stadio non c'è alcuna indicazione sul motore perché come spiegato prima non è previsto. Anche negli impianti a doppio stadio vengono considerate predefinite le composizioni in ingresso e in uscita. Pertanto, si ha come OUTPUT:

- portata molare al gasdotto
- vettore delle potenze assorbite
- superficie di membrana totale
- calore disponibile
- rendimento di secondo principio
- riassunto dei punti del ciclo

#### 4.1.3 Impianto a doppio stadio a due livelli di pressione

Gli impianti a doppio stadio descritti in precedenza riescono a raggiungere elevati gradi di separazione del metano dall'anidride carbonica. Tuttavia ciò comporta che il permeato non riesca ad avere i requisiti minimi per essere usato come combustibile in un motore a combustione interna o in una microturbina a gas.

Una possibile soluzione sta nell'ideare un impianto che coniughi le elevate prestazioni di un sistema a doppio stadio con l'utilizzo di un bypass tipico degli impianti a singolo stadio, che sia quindi in grado di garantire una certa percentuale minima di metano nel permeato tale da poter essere sfruttato come combustibile.

L'idea approfondita in questa tesi è perciò quella di ripensare un impianto a doppio stadio, per esempio quello di tipo (d) visto precedentemente, di modo che il permeato sia utilizzabile in una microturbina a gas. Per differenziarlo dall'impianto a singolo stadio, si divide la compressione del fluido in alimentazione alla membrana in due stadi, con medesimi rapporti di compressione. Ciò dovrebbe garantire una minore spesa energetica.

In Figura [4.6](#page-58-0) è rappresentato lo schema d'impianto della soluzione a due stadi e a due livelli di pressione. Come si può notare la separazione avviene su due stadi a pressioni di esercizio diverse, mentre la percentuale di metano minima al motore `e garantita da un bypass del biogas iniziale. Rispetto ai casi a doppio stadio visti in precedenza, tutti gli ausiliari sono in regime di autoconsumo, grazie all'energia elettrica prodotta dallo sfruttamento del permeato.

<span id="page-57-0"></span>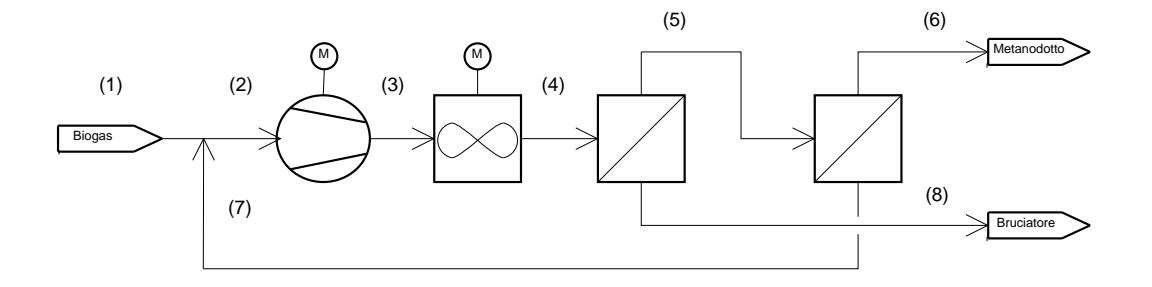

Figura 4.4. Schema d'impianto a doppio stadio di tipo (d).

<span id="page-57-1"></span>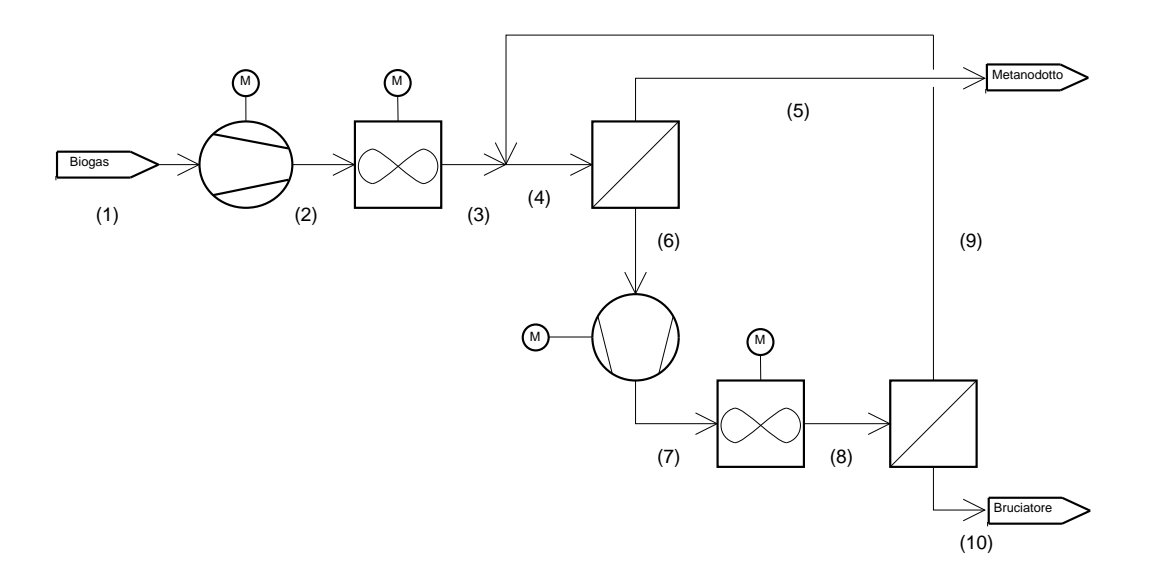

Figura 4.5. Schema d'impianto a doppio stadio di tipo (e).

<span id="page-58-0"></span>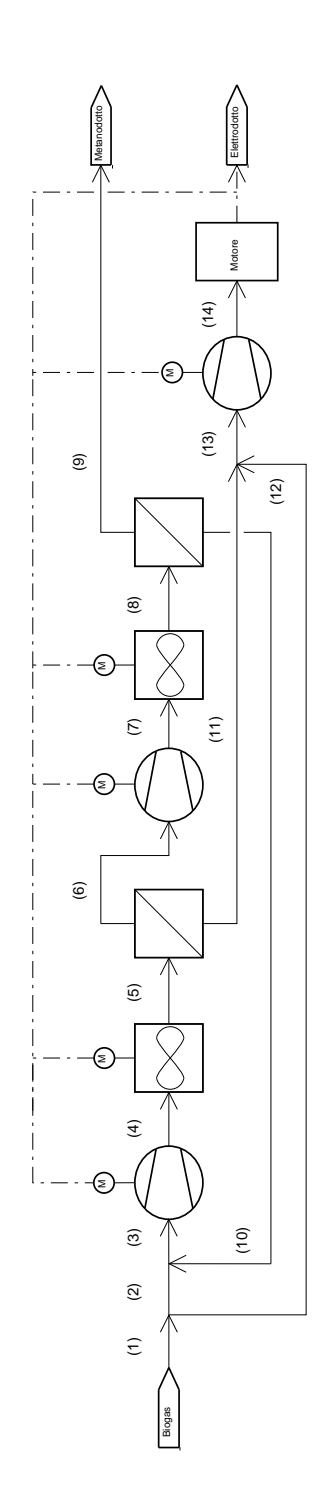

Figura 4.6. Schema d'impianto di tipo (d) a doppio stadio di separazione e a doppio livello di pressione.

L'impianto così composto risulta più complicato da ottimizzare in quanto i parametri liberi da regolare sono due: la pressione di alimentazione massima, come negli altri casi, e la composizione del permeato in uscita alla prima membrana. Tutte le altre pressioni e composizioni sono predeterminate.

Nel prossimo capitolo si proceder`a a simulare il comportamento di tale impianto, trovandone l'ottimo tecnico-economico. Il modello Matlab dell'impianto a doppio stadio a due livelli di pressione si chiama L3 2StageD2P e presenta i seguenti INPUT:

- configurazione di flusso (incrociato, controcorrente, ecc...)
- materiale di cui è composta la membrana
- grado di dettaglio delle proprietà  $(simple/complex)$
- pressione di alimentazione (massima)
- percentuale molare di  $CO<sub>2</sub>$  nel permeato in uscita alla prima membrana

Anche in questo caso non è prevista alcuna indicazione riguardo al motore a valle dell'impianto, in quanto si assume che sia una microturbina a gas. Essa viene preferita al motore a combustione interna in virtù del fatto che richiede percentuali molari di metano nel combustibile minori. Come OUTPUT invece si hanno:

- portata molare al gasdotto
- vettore delle potenze assorbite e generate
- superficie di membrana totale
- calore disponibile
- rendimento di secondo principio
- riassunto dei punti del ciclo

## 4.2 Analisi economica

Tutti gli impianti analizzati fin'ora producono una certa frazione di biometano a partire dalla stessa quantit`a di biogas. Ciascuno di essi per`o richiede determinate energie di compressione, superfici di membrana, taglie di motori per la produzione elettrica. A partire quindi dal medesimo input, si otterranno output diversi a seconda del tipo di impianto utilizzato. Se si confrontano per esempio gli impianti a singolo stadio con microturbina a gas e con motore a combustione interna, si avrà nel primo caso una maggiore portata di biometano prodotto, mentre nel secondo caso una maggiore produzione di energia elettrica. Questo perch`e, come spiegato nei paragrafi precedenti, l'utilizzo della microturbina consente un maggiore grado di separazione dell'anidride carbonica dal metano e quindi una maggiore quantit`a di biometano immesso in rete, a scapito del permeato che vedr`a ridursi il potere calorifico.

Inoltre, tutti i modelli precedentemente descritti ad eccezione dell'ultimo, fanno riferimento ad essenzialmente una sola variabile indipendente che è la pressione a cui il biogas viene immesso nelle membrane. Per ciascuna configurazione di flusso e di impianto, occorre quindi trovare il valore di pressione che garantisce il risultato con la minore spesa energetica e la minore superficie di membrana possibili.

Si presentano quindi due problemi: uno di ottimizzazione del singolo impianto e l'altro di confronto tra impianti e configurazioni diversi. In entrambi i casi occorre un'analisi di tipo tecnico-economica che nella presente tesi viene svolta da una funzione in Matlab apposita denominata L3 Economical. Tale funzione calcola il cash flow durante l'intera vita utile di un determinato impianto restituendone il valore attuale netto (NPV). E quindi in grado di ` fornire dati utili per un confronto tra diversi tipi di impianto o configurazioni.

La funzione richiede in INPUT:

- portata molare al gasdotto
- vettore delle potenze elettriche assorbite e generate
- tipo di motore se previsto (MTG/MCI)
- superficie totale di membrana
- potenza termica disponibile
- prezzo di vendita del biometano

In OUTPUT restituisce semplicemente il Net Present Value in euro dell'impianto.

## Capitolo 5 Simulazioni

In questa sezione vengono simulati tutti i modelli descritti nei precedenti capitoli, al fine di valutarne il comportamento in base a variazioni delle condizioni al contorno e trovare le condizioni di funzionamento ottime.

I primi modelli ad essere analizzati sono quelli di livello 1, ovvero quelli che descrivono l'andamento di permeanza e selettività al variare delle condizioni operative, che sono in sostanza pressione di alimentazione e composizione molare del flusso. Soltanto l'acetato di cellulosa e il PDMC dispongono dei dati necessari per questa analisi, come già riferito nel Capitolo 2: per il primo materiale viene mostrato l'effetto di plasticizzazione della membrana, per il secondo l'andamento della permeanza secondo il modello bimodale di adsorbimento.

Il passo successivo riguarda la simulazione di un singolo modulo di separazione (livello 2) al variare dei materiali impiegati nella membrana (acetato di cellulosa, PDMC, PMDA-IPDA, 6FDA-DAF, polisulfone) e al variare della pressione di alimentazione. Quindi vengono analizzati i tre diversi schemi di flusso (flusso incrociato, equicorrente e controcorrente) e gli effetti che essi comportano sulle prestazioni di separazione. Per il flusso incrociato e per quello controcorrente vengono fatti dei confronti sui risultati ottenuti con l'impiego a monte di un modello per il calcolo della permeabilit`a di tipo simple o complex. Infine si simula il comportamento di un modulo controcorrente con sweep gas del residuo e si trova la portata ottima di ricircolo. Viene inoltre analizzato l'andamento delle perdite di carico all'interno delle fibre di un modulo Hollow Fiber.

La terza parte delle simulazioni riguarda l'impianto di separazione nel suo complesso (livello 3): dapprima vengono simulati gli impianti a singolo stadio, con utilizzo di un motore a combustione interna o di una microturbina a gas a valle. Quindi si passa agli impianti a doppio stadio, simulando il comportamento delle diverse configurazioni esposte nel Capitolo 4. In quasi tutti questi casi la variabile indipendente è la pressione di alimentazione della membrana, che viene ottimizzata tramite un'analisi tecno-economica. Sempre da un'analisi economica viene fatto un confronto fra tutte le tipologie di impianto sopracitate e viene determinato l'impianto di separazione più competitivo.

## 5.1 Livello 1: variazioni della permeabilità e selettività

Vengono simulati gli effetti della variazione di pressione parziale dei componenti sulla selettivit`a e permeanza di due polimeri: l'acetato di cellulosa in presenza di plasticizzazione e il PDMC secondo il modello bimodale.

Assunzioni:

• pressione del permeato: 1 bar

Come già anticipato nel Capitolo 2, dalla Figura [5.1](#page-64-0) risulta chiaro come un aumento della concentrazione di anidride carbonica comporti uno scadimento delle prestazioni di separazione della membrana. Tale effetto è amplificato al crescere della pressione di alimentazione, perché crescono sia le permeabilità della  $CO_2$  sia del  $CH_4$ , ma nel secondo caso in modo più che proporzionale. Dunque la membrana ad acetato di cellulosa vede una riduzione di selettività al crescere della pressione parziale di anidride carbonica nell'alimentazione.

In Figura [5.2](#page-64-1) si nota come, in assenza di plasticizzazione, l'effetto descritto dal modello bimodale di adsorbimento sia opposto, ovvero al crescere della pressione di alimentazione corrisponde una diminuzione della permeanza, mentre al crescere della percentuale di  $CO<sub>2</sub>$  nella miscela corrisponde un aumento della permeanza, in quanto l'anidride carbonica subisce un minor rallentamento da parte del gas lento, che è il metano.

### 5.2 Livello 2: materiali e schemi di flusso

In questa seconda parte di simulazioni si analizza il comportamento di un singolo modulo di separazione al variare dei materiali, della configurazione di flusso e del grado di dettaglio delle propriet`a adottato. Per prima cosa, si simula la permeazione in un modulo con differenti materiali, analizzando i diversi effetti sulla superficie della membrana, sullo stage-cut e sulla portata di residuo.

Come composizione in ingresso si stima una percentuale di metano pari al 60%, che è un valore ragionevolmente indicativo del biogas prodotto dai digestori agrozootecnici, come anche la portata in ingresso, pari a 500  $Nm^3/h$ .

<span id="page-64-0"></span>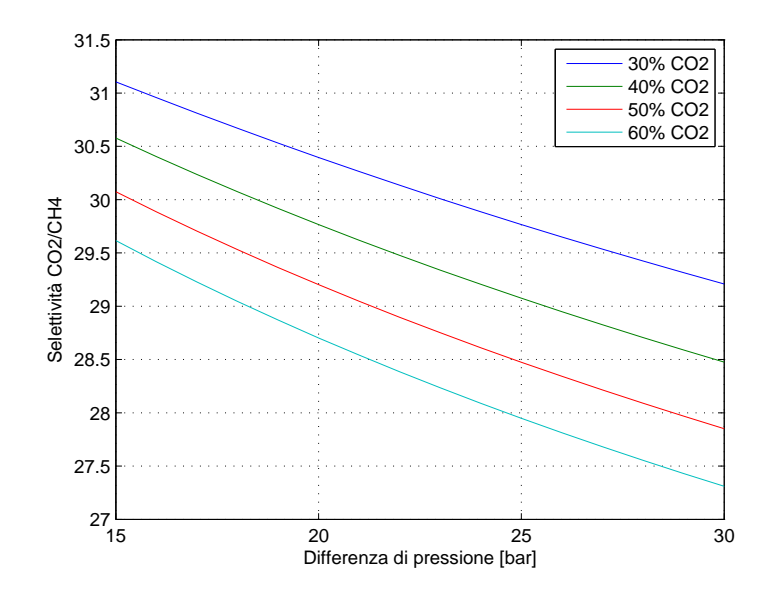

<span id="page-64-1"></span>Figura 5.1. Simulazione 1: effetto di plasticizzazione sulla selettività di una membrana di acetato di cellulosa [\[11\]](#page-102-3).

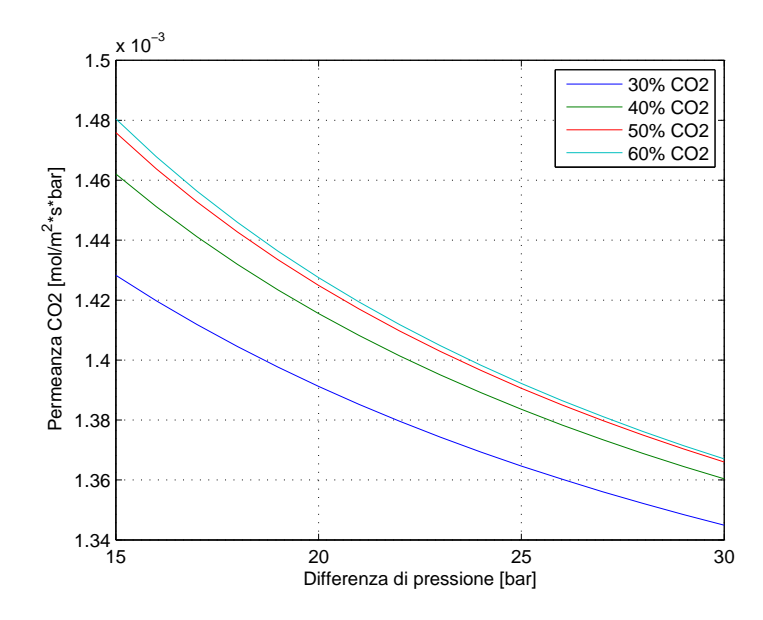

Figura 5.2. Simulazione 2: variazione della permeanza della  $CO_2$  in una membrana PDMC secondo il modello bimodale di adsorbimento [\[16\]](#page-103-7).

Per la composizione in uscita occorre fare una piccola digressione: nell'ipotesi semplificativa che il biogas sia composto solo da anidride carbonica e metano, per rispettare i limiti imposti dal codice di rete [\[5\]](#page-102-2) per l'immissione del biometano nel gasdotto, l'agente limitato è la  $CO<sub>2</sub>$  con una percentuale massima del 3%, come si deduce dalla Tabella [1.2.](#page-14-0) La miscela composta dal 97% di metano e dal 3% di anidride carbonica rispetta pienamente i limiti sul potere calorifico superiore e sull'indice di Wobbe, essendo il primo pari a  $36.53 \; MJ/Sm<sup>3</sup>$  e il secondo pari a  $47.76 \; MJ/Sm<sup>3</sup>$ .

Materiali Le assunzioni e condizioni al contorno sono:

- pressione del permeato: 1 bar
- $\bullet$  portata molare in ingresso: 500  $Nm^3/h$  (6.2  $mol/s)$
- composizione molare in ingresso:  $40\%$   $CO_2$ ,  $60\%$   $CH_4$
- $\bullet\,$  composizione molare del residuo in uscita:  $3\%$   $CO_2,\, 97\%$   $CH_4$
- configurazione a flusso incrociato
- <span id="page-65-0"></span>• proprietà di tipo  $simple$  (costanti)

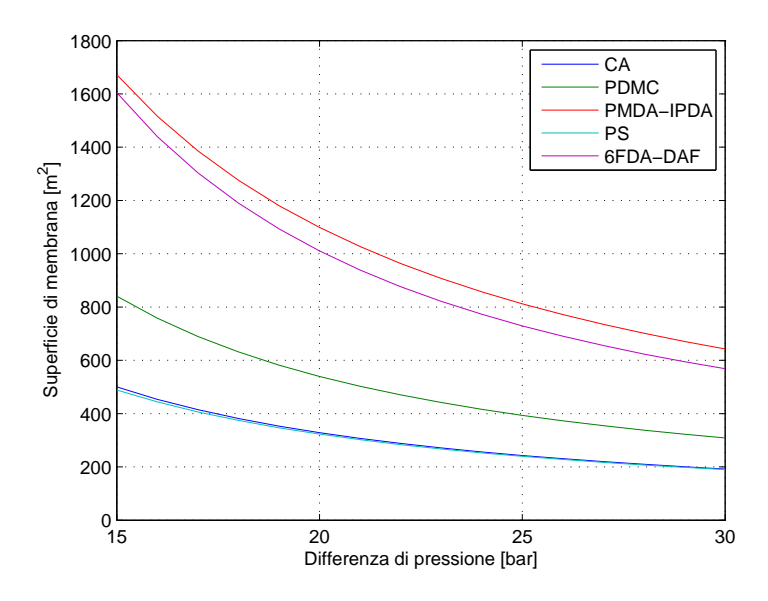

Figura 5.3. Simulazione 3: effetto dell'uso di diversi materiali sulla superficie di membrana.

Dalla Figura [5.3](#page-65-0) appare chiaro come la diversa scelta di materiali incida sulla superficie di membrana necessaria ad ottenere lo stesso output di composizione del residuo: l'acetato di cellulosa e il polisulfone ottengono circa gli stessi risultati con la minor area richiesta, mentre i polimidi 6FDA-DAF e PMDA-IPDA necessitano delle superfici maggiori; il PDMC si colloca come via di mezzo. In questa situazione ciò che fa la differenza è la permeabilità, che `e maggiore nei casi dell'acetato di cellulosa e del polisulfone e minore nei polimidi. Infatti, maggiore è la permeabilità della membrana nei confronti della  $CO<sub>2</sub>$ , minore sarà l'area necessaria a ottenere un residuo con la purezza desiderata. Da notare inoltre che al crescere della pressione le superfici tendono a un valore sempre più stabile.

Le due simulazioni successive, Figura [5.4](#page-67-0) e Figura [5.5,](#page-67-1) sono speculari in quanto riflettono lo stesso principio di base. La Figura [5.4](#page-67-0) mostra come il polimide 6FDA-DAF presenti lo stage-cut minore, mentre il polisulfone quello maggiore. Un basso grado di stage-cut comporta una maggiore purezza del permeato. Stessa situazione ma ribaltata in Figura [5.5,](#page-67-1) dove la membrana di 6FDA-DAF ottiene la portata di residuo maggiore. In questi due casi la differenza è fatta dalla selettività dei materiali, che è più bassa per il polisulfone e pi`u alta per il polimide. Al crescere delle pressioni questo effetto tende a stabilizzarsi.

Da queste tre simulazioni è chiaro che occorre trovare un compromesso tra selettività e permeabilità, affinché si ottenga la maggior portata di residuo possibile con la minore superficie. Nel caso in esame dipende molto dalle condizioni al contorno: laddove non è richiesta un'elevata purezza del permeato, è inutile cercare di avere bassi stage-cut, ma conviene anzi ridurre al minimo la superficie di membrana.

Nelle prossime simulazioni si farà riferimento a membrane ad acetato di cellulosa, perch´e rappresentano il migliore compromesso in termini di superficie di membrana e di portata di residuo.

Configurazioni di flusso Le assunzioni e condizioni al contorno sono:

- pressione del permeato: 1 bar
- portata molare in ingresso: 500  $Nm^3/h$  (6.2 mol/s)
- composizione molare in ingresso:  $40\%$   $CO_2$ ,  $60\%$   $CH_4$
- composizione molare del residuo in uscita:  $3\%$   $CO_2$ ,  $97\%$   $CH_4$
- membrana ad acetato di cellulosa
- proprietà di tipo *simple* (costanti)

<span id="page-67-0"></span>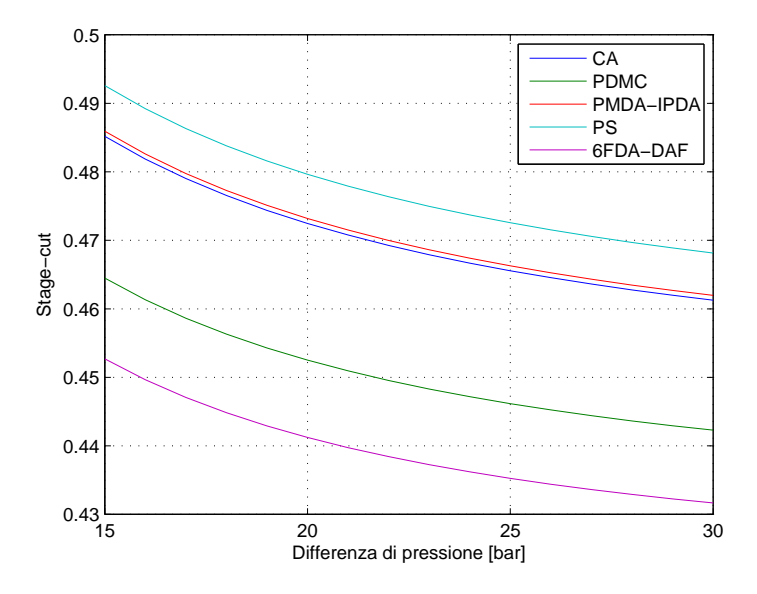

<span id="page-67-1"></span>Figura 5.4. Simulazione 4: effetto dell'uso di diversi materiali sullo stage-cut.

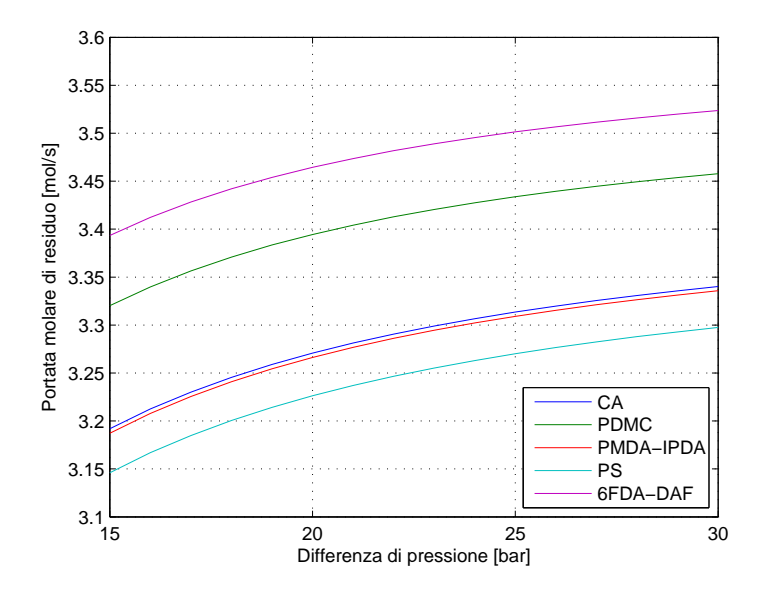

Figura 5.5. Simulazione 5: effetto dell'uso di diversi materiali sulla portata del residuo.

<span id="page-68-0"></span>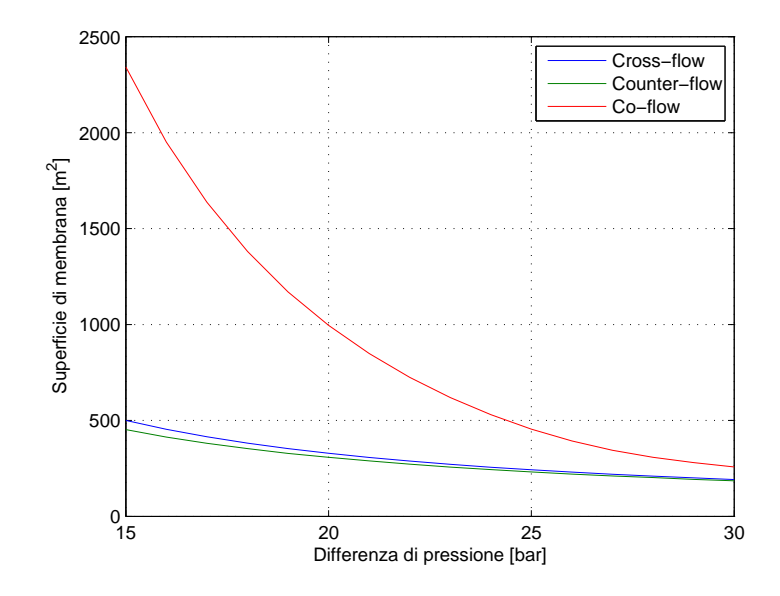

<span id="page-68-1"></span>Figura 5.6. Simulazione 6: variazione della superficie di membrana in funzione della configurazione di flusso.

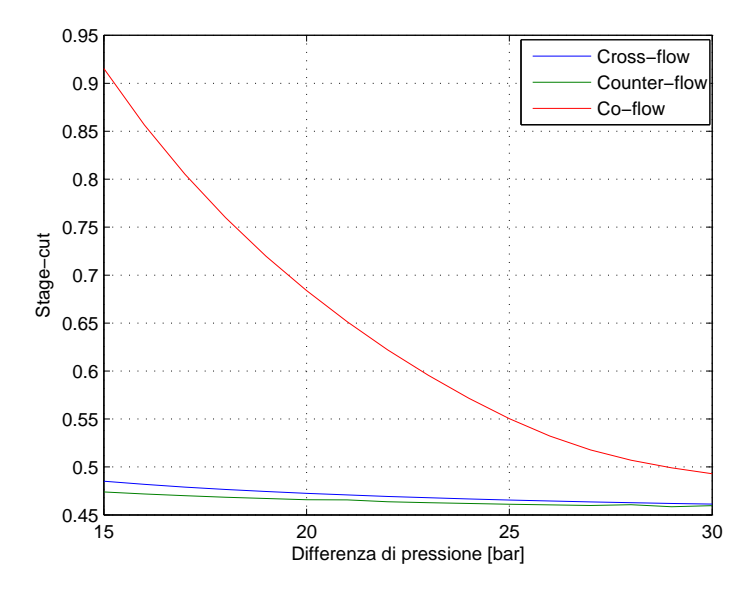

Figura 5.7. Simulazione 7: variazione dello stage-cut in funzione della configurazione di flusso.

<span id="page-69-0"></span>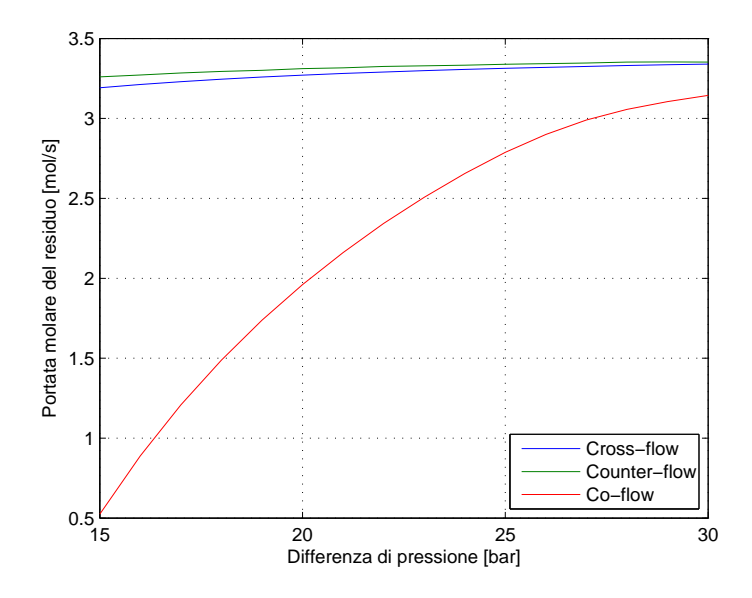

Figura 5.8. Simulazione 8: variazione della portata di residuo in funzione della configurazione di flusso.

Queste tre simulazioni mettono in evidenza la grossa differenza di prestazioni tra una configurazione di membrana equicorrente rispetto alle altre due: controcorrente e a flusso incrociato. Il modello equicorrente infatti presenta la maggiore superficie di membrana, il maggiore stage-cut e la minore portata di residuo dei tre casi. E dunque chiaro che si tratta di una configu- ` razione sconveniente, che occorre evitare per non penalizzare la separazione. Solo a pressioni elevate il comportamento tende ad avvicinarsi ai modelli controcorrente e flusso incrociato, pur mantenendo uno scarto.

Per quanto riguarda le altre configurazioni, sia dalla Figura [5.6,](#page-68-0) Figura [5.7,](#page-68-1) Figura [5.8,](#page-69-0) emerge come il flusso controcorrente sia, seppur di poco, il migliore, soprattutto a pressioni più basse. La differenza tra il modello controcorrente e quello a flusso incrociato esiste ma è molto inferiore rispetto a quella tra i due modelli e il flusso equicorrente.

Proprietà non costanti L'implementazione di funzioni che legano le propriet`a di separazione di una membrana alle composizioni e condizioni operative, pu`o portare a risultati sensibilmente diversi. Le assunzioni e condizioni al contorno per le prime tre simulazioni sono:

- pressione del permeato: 1 bar
- portata molare in ingresso: 500  $Nm^3/h$  (6.2 mol/s)
- composizione molare in ingresso:  $40\%$   $CO_2$ ,  $60\%$   $CH_4$
- composizione molare del residuo in uscita:  $3\%$   $CO_2$ ,  $97\%$   $CH_4$
- membrana ad acetato di cellulosa
- configurazione a flusso incrociato

Le assunzioni e condizioni al contorno per le successive tre simulazioni sono:

- pressione del permeato: 1 bar
- portata molare del residuo: 3  $mol/s$
- composizione molare in ingresso:  $40\%$   $CO_2$ ,  $60\%$   $CH_4$
- composizione molare del residuo in uscita:  $3\%$   $CO_2$ ,  $97\%$   $CH_4$
- membrana ad acetato di cellulosa
- configurazione controcorrente

In Figura [5.9](#page-71-0) si pu`o notare come l'implementazione, all'interno del modello a flusso incrociato  $L2$ -CrossFlow, di una formulazione della permeabilità variabile con la pressione parziale dei componenti della miscela, comporta un aumento sensibile della superficie di membrana, che a basse pressioni raggiunge uno scarto di circa 200  $m^2$ , mentre tende ad esaurirsi a pressioni più elevate. Ciò è dovuto principalmente al fatto che le permeabilità dell'anidride carbonica e del metano nella membrana di acetato di cellulosa sono, in presenza di plasticizzazione, crescenti con la pressione  $[11]$ , come già anticipato nel Capitolo 2. I valori di permeanza del modello complesso tendono a quelli del modello semplice verso pressioni elevate, e così anche le superfici di membrana.

La Figura [5.10](#page-71-1) e la Figura [5.11,](#page-72-0) mostrano invece come l'effetto di plasticizzazione non incide in maniera significativa sulla selettività, che rimane circa uguale a quella del modello semplice. Le variazioni di stage-cut e portata di residuo tra modello semplice e complesso, seppur piccole, tendono ad annullarsi a pressioni dell'ordine dei 20 bar.

Figura [5.12,](#page-72-1) Figura [5.13,](#page-73-0) Figura [5.14,](#page-73-1) mostrano invece l'effetto della plasticizzazione sul modello di flusso controcorrente L2 CounterFlow. Come si pu`o vedere dai grafici, l'effetto sulla superficie di membrana `e ridotto rispetto al caso precedente, mentre l'effetto sullo stage-cut `e addirittura invertito. Il modello a flusso controcorrente ottimizza la permeazione e riesce a ridurre l'effetto di plasticizzazione soprattutto a basse pressioni, lavorando di conseguenza con selettività più alte.

<span id="page-71-0"></span>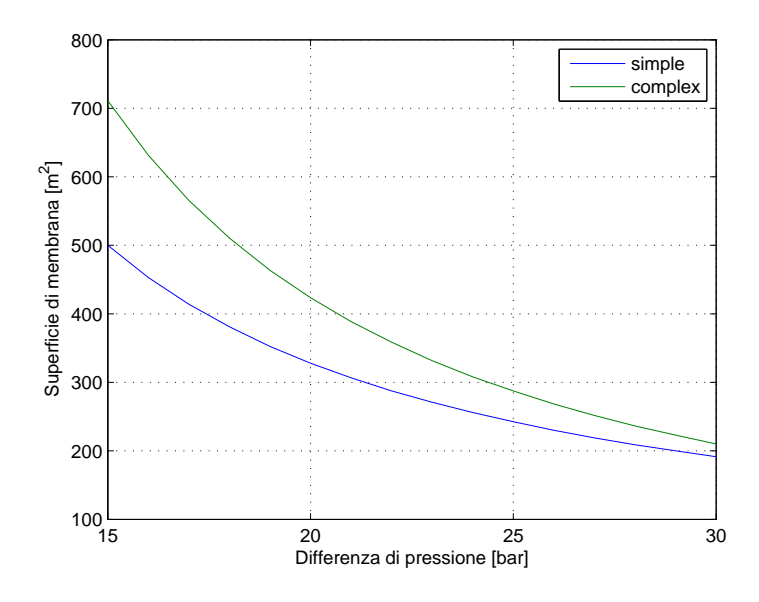

<span id="page-71-1"></span>Figura 5.9. Simulazione 9: variazione della superficie di membrana in funzione del grado di complessità delle proprietà in flusso incrociato.

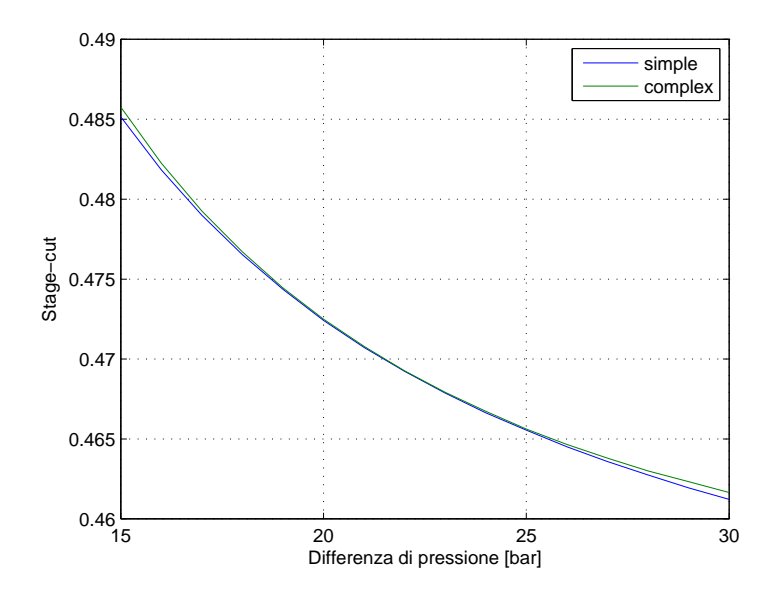

Figura 5.10. Simulazione 10: variazione dello stage-cut in funzione del grado di complessità delle proprietà in flusso incrociato.
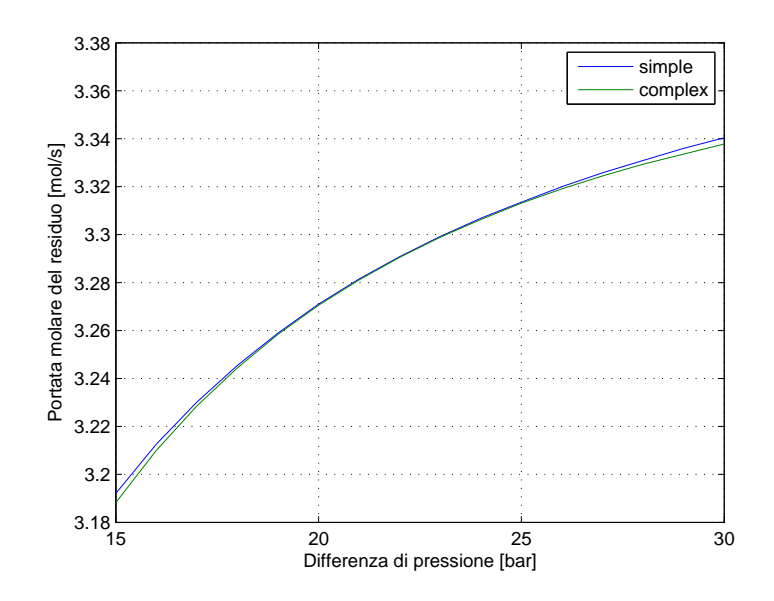

Figura 5.11. Simulazione 11: variazione della portata di residuo in funzione del grado di complessità delle proprietà in flusso incrociato.

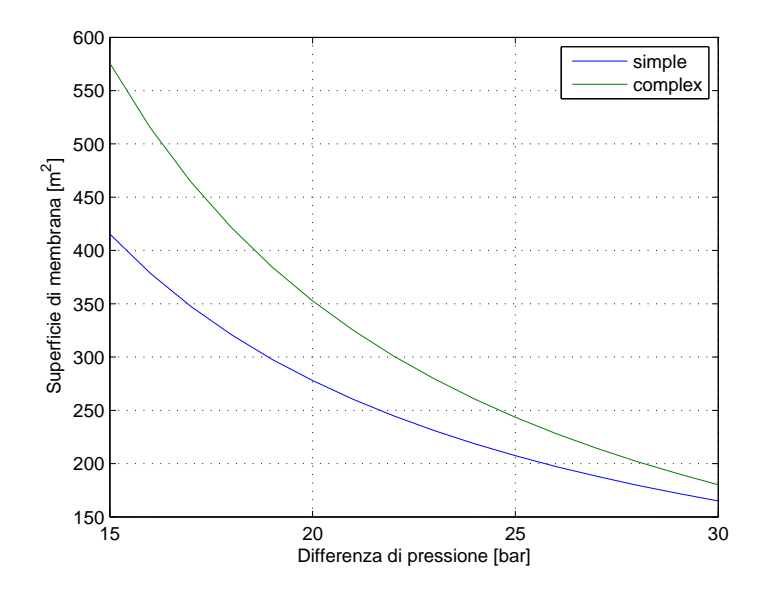

Figura 5.12. Simulazione 12: variazione della superficie di membrana in funzione del grado di complessità delle proprietà in flusso controcorrente.

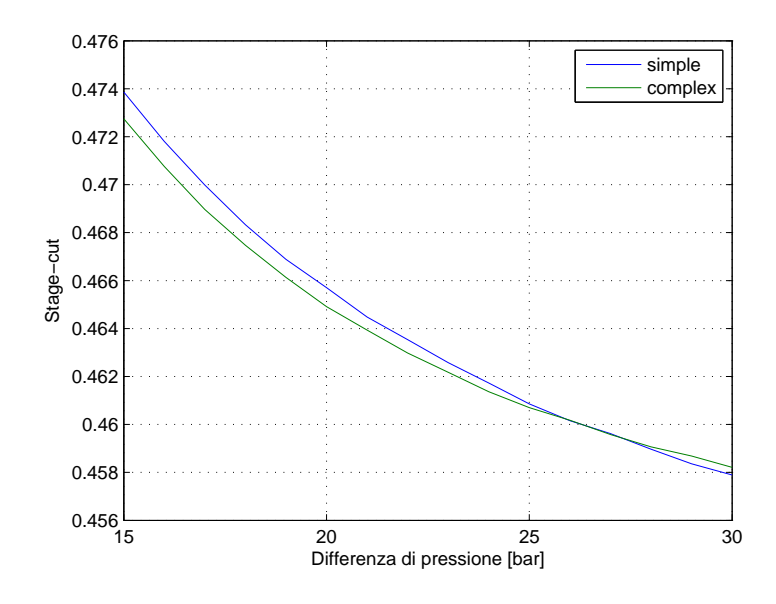

Figura 5.13. Simulazione 13: variazione dello stage-cut in funzione del grado di complessità delle proprietà in flusso controcorrente.

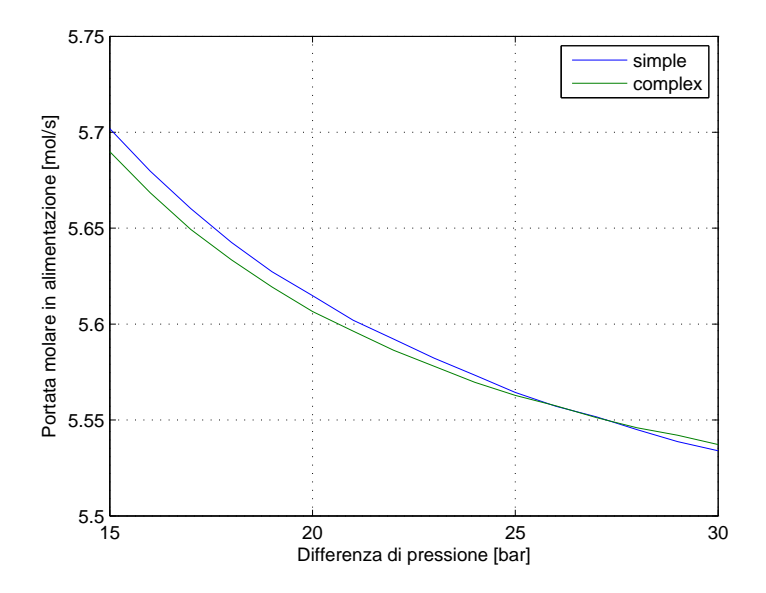

Figura 5.14. Simulazione 14: variazione della portata di residuo in funzione del grado di complessità delle proprietà in flusso controcorrente.

Sweep gas del residuo Si valuta ora l'effetto, in un modello a flusso controcorrente, dell'uso di una piccola frazione del residuo come sweep gas. Il vantaggio sta in un miglioramento della separazione che comporta una minore superficie di membrana necessaria a fronte di una piccola perdita di residuo e di una minore purezza del permeato.

La prossima simulazione ha lo scopo di trovare la portata ottima di ricircolo del residuo, al fine di minimizzare la superficie di membrana. Le assunzioni e condizioni al contorno sono:

- pressione del permeato: 1 bar
- portata molare del residuo: 3  $mol/s$
- composizione molare in ingresso:  $40\%$   $CO_2$ ,  $60\%$   $CH_4$
- composizione molare del residuo in uscita:  $3\%$   $CO_2$ ,  $97\%$   $CH_4$
- membrana ad acetato di cellulosa
- $\bullet$  proprietà di tipo *complex* (variabili)
- <span id="page-74-0"></span>• configurazione controcorrente

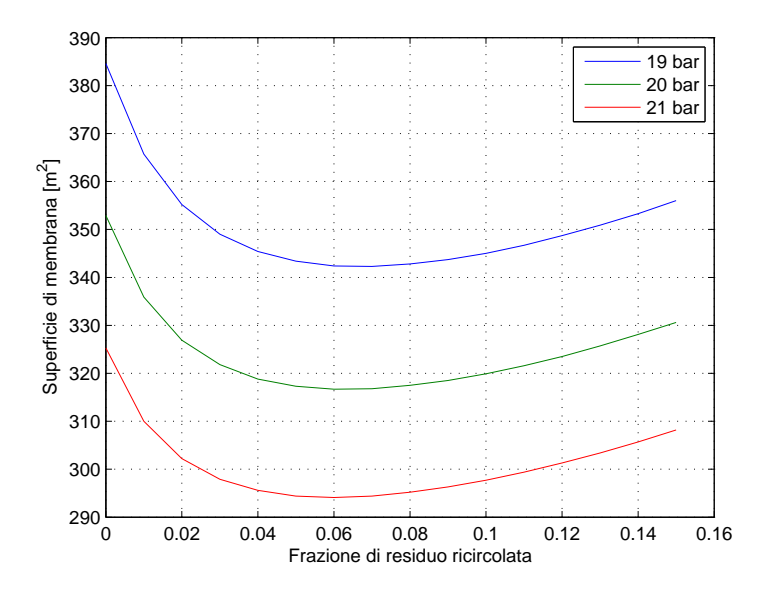

Figura 5.15. Simulazione 15: effetto della variazione della frazione di residuo ricircolata sulla superficie di membrana necessaria alla separazione.

Come si può notare dalla Figura [5.15,](#page-74-0) esiste una portata di *sweep* del residuo ottima, tale da minimizzare la superficie di membrana. Occorre evidenziare che al bordo sinistro del grafico corrisponde la condizione di ricircolo del residuo nullo, ovvero la condizione di flusso controcorrente semplice. Rispetto a tale condizione l'utilizzo del residuo come sweep gas comporta una riduzione di circa il 10% della membrana necessaria alla separazione (nel caso in esame si risparmiano dai 30 ai 40  $m<sup>2</sup>$  a seconda della pressione di alimentazione). L'effetto è ancora più marcato al diminuire della pressione, come si vede dal grafico.

La portata ottima di ricircolo si attesta intorno al  $6\%$  per le pressioni più alte, mentre tende a crescere seppur leggermente a pressioni più basse.

L'utilizzo di uno sweep gas comporta un risparmio di superficie di membrana, a patto però di non pretendere elevate purezze del permeato.

Perdite di carico L'ultima simulazione per quanto concerne il singolo modulo di membrana, riguarda le perdite di carico all'interno delle fibre di un modulo Hollow Fiber, alle condizioni operative fin qui considerate.

Si assume per semplicit`a che il gas permeante sia composto solo da anidride carbonica. Le assunzioni e condizioni al contorno sono quindi:

- fibre di acetato di cellulosa
- lunghezza delle fibre:  $40 \, \text{cm}$
- pressione del permeato: 1 bar
- temperatura: 300  $K$
- diametro interno delle fibre:  $100 \mu m$
- rapporto diametro esterno/interno: 2.5
- viscosità dinamica: 1.5e-10 bar s
- permeanza: 3e-3  $mol/(m^2 \, s \, bar)$

La Figura [5.16](#page-76-0) conferma pienamente l'andamento di tipo Hagen-Poiseuille delle perdite di carico lungo le fibre di un modulo Hollow Fiber esposto al Capitolo 3, come mostrato anche dalla Figura [3.11.](#page-47-0)

Osservando il grafico si nota come la differenza di pressione tra lato alimentazione e lato permeato si riduca in maniera significativa per via delle perdite di carico, che sono tanto maggiori quanto maggiore `e la pressione in alimentazione. E quindi molto importante non trascurare questo fenomeno ` nel dimensionamento di un sistema di separazione a modulo Hollow Fiber, in quanto si rischia di sovrastimare le capacit`a di permeazione della membrana.

<span id="page-76-0"></span>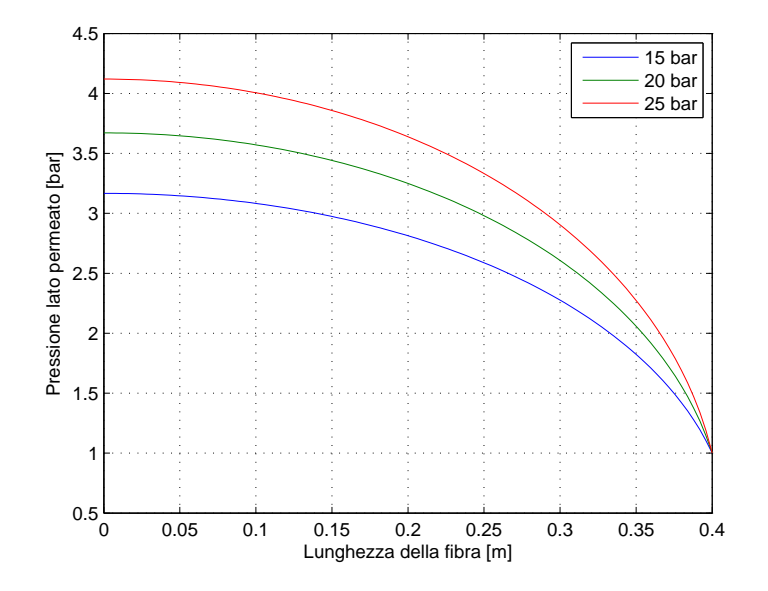

Figura 5.16. Simulazione 16: andamento della pressione lato permeato lungo l'intera lunghezza della fibra al variare della pressione in alimentazione.

### 5.3 Livello 3: impianti

In questa terza e ultima parte di simulazioni si valuta il bilancio di un impianto di separazione a membrana del biogas nel suo complesso, includendo quindi tutti i componenti descritti nel capitolo 4: membrane, compressori, raffreddatori, motori. Viene eseguita un'analisi tecnico-economica al fine di ottimizzare i parametri liberi, come la pressione di alimentazione, per poi passare al confronto tra le diverse configurazioni d'impianto, incluso l'impianto biogas tradizionale.

Lo studio economico viene eseguito dal modello implementato in Matlab denominato L3 Economical, che calcola il valore attuale netto di ciascun impianto tenendo conto dei flussi di cassa nell'intera vita utile.

I parametri su cui è basato il calcolo del NPV sono: COSTI D'INVESTIMENTO

- costo della taglia di riferimento del compressore: 25000  $\epsilon$
- $\bullet$  taglia di riferimento del compressore: 25 kW
- fattore di scala del compressore: 0.7
- costo della membrana: 150  $\varepsilon/m^2$
- costo del bruciatore: 50  $\epsilon/kW$
- costo del motore a combustione interna: 800  $\epsilon/kW$
- costo della microturbina a gas: 1200  $\epsilon/kW$
- balance of plant  $(BOP) = 100\%$

### COSTI O&M

- motore a combustione interna:  $30 \in /MWh$
- microturbina a gas:  $15 \in /MWh$
- compressore:  $5 \in /MWh$
- membrana:  $30 \in \mathbb{R}^2$  anno
- energia elettrica:  $160 \in /MWh$
- balance of plant  $(BOP) = 1\%$  dell'investimento totale ATTUALIZZAZIONE
- capitale preso a debito:  $70\%$
- tasso di debito: 6%
- capitale proprio:  $30\%$
- tasso di rendimento:  $12\%$
- tasso d'inflazione:  $2\%$
- tassazione sull'utile: 50%

INCENTIVI

- incentivo elettrico: 200 $\in/MWh$
- incentivo biometano: oggetto di analisi

Questi parametri sono comuni a tutte le prossime simulazioni. Il costo a metro quadro della membrana è stato definito come la media ragionevole tra il valore proposto da Qi ed Henson [\[24\]](#page-104-0) per i moduli Spiral Wound, pari a 200 \$/ $m^2$ , e quello proposto da Baker [\[8\]](#page-102-0), pari a 100 \$/ $m^2$ . L'incentivo sulla produzione di biometano non è stato ancora definito sebbene il Decreto Legislativo n°28 del 3 marzo 2011 indichi la necessità di un provvedimento in proposito. Maggioni [\[2\]](#page-102-1) porta l'esempio degli altri paesi europei, dove il biometano è incentivato dagli 80 ai 120  $\epsilon/MWh$ . Alcune delle prossime simulazioni saranno valutate a prezzo del gas variabile, in modo da non dipendere dalle oscillazioni degli incentivi che, spesso, variano di anno in anno.

### 5.3.1 Impianti a singolo stadio

Si simulano anzitutto gli impianti più semplici, già esposti nel capitolo 4, con singolo stadio di permeazione e utilizzo del permeato in un motore o in una microturbina a gas per la generazione elettrica. La prima analisi viene condotta sul parametro che deve ottimizzare il funzionamento dell'impianto, ovvero la pressione di alimentazione; essa viene valutata per tre diverse tipologie di flusso: incrociato, controcorrente e controcorrente con sweep. L'analisi viene effettuata sia per il caso con motore a combustione interna, sia con microturbina a gas. Le assunzioni e condizioni al contorno sono:

- membrana di acetato di cellulosa
- $\bullet$  proprietà di tipo *complex* (variabili)
- pressione del permeato: 1 bar
- portata molare in ingresso all'impianto: 500  $Nm^3/h$
- composizione molare in ingresso:  $40\%$   $CO_2$ ,  $60\%$   $CH_4$
- composizione molare al gasdotto:  $3\%$   $CO_2$ ,  $97\%$   $CH_4$
- prezzo di vendita del biometano: 80  $\epsilon/MWh$

La Figura [5.17](#page-79-0) e la Figura [5.18](#page-79-1) sono molto simili tra loro. La differenza, seppur piccola, sta in un minor scadimento delle prestazioni dell'impianto con motore a combustione interna al variare della pressione. Per il resto il comportamento, almeno qualitativamente, è identico.

Il fatto interessante che emerge è la presenza di tre punti di ottimo, ciascuno a una pressione diversa, per le tre configurazioni di flusso considerate. La presenza dello sweep gas consente la minore superficie di membrana, con il risultato di avere l'ottimo di funzionamento a pressioni più basse, all'incirca  $18 \text{ bar}$ . La configurazione a flusso incrociato, invece, è quella che richiede la superficie di membrana maggiore, con il risultato di lavorare a pressioni più alte  $(24~bar)$ , per minimizzare l'area. Infine il flusso controcorrente, il cui ottimo si colloca a pressioni intermedie, all'incirca 22 bar, che è la configurazione tra le tre che raggiunge il valore attuale netto più alto. Questo evidentemente perché rispetto al caso con *sweep qas* ha sì una superficie di membrana maggiore, ma ha una spesa energetica di compressione inferiore, in quanto la portata immessa alla membrana è minore.

Il valore attuale netto espresso in ordinata ha un'importanza relativa, poich`e non si conosce l'esatto importo dell'incentivo sul biometano, che in queste simulazioni è imposto a 80  $\epsilon/MWh$ . Trattandosi però di un valore ragionevole, è utile per confrontare le tre diverse modalità di flusso e trovarne l'ottimo tecnico-economico.

<span id="page-79-0"></span>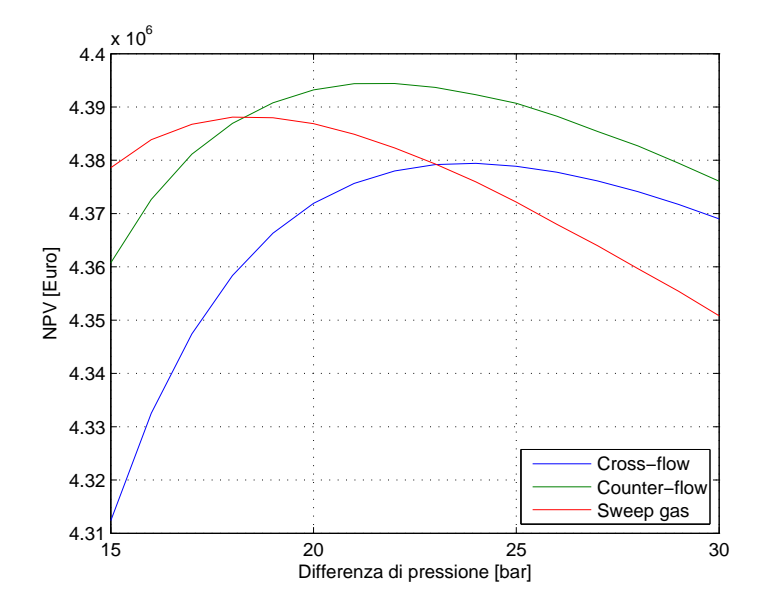

<span id="page-79-1"></span>Figura 5.17. Simulazione 17: ottimizzazione della pressione in un impianto a singolo stadio con microturbina a gas (MTG) per tre diverse configurazioni di flusso.

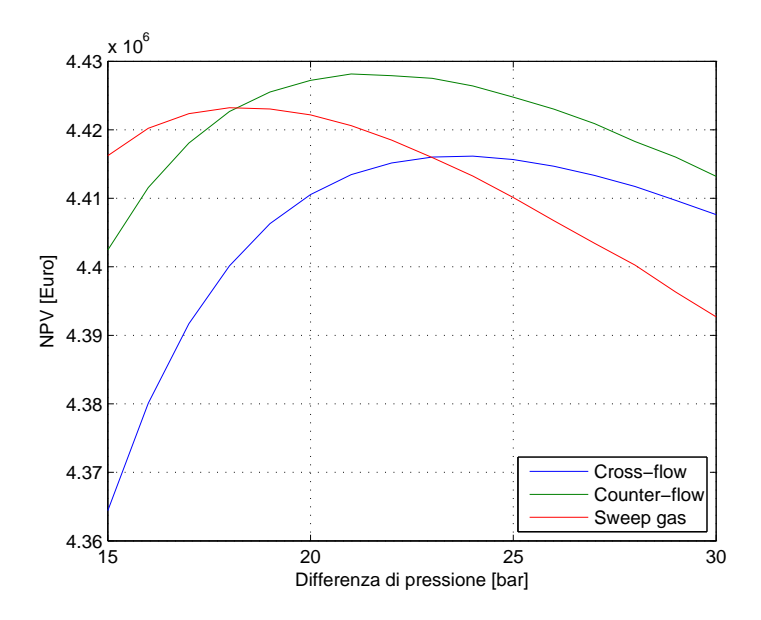

Figura 5.18. Simulazione 18: ottimizzazione della pressione in un impianto a singolo stadio con motore a combustione interna (MCI) per tre diverse configurazioni di flusso.

La prossima simulazione ha lo scopo di confrontare le due modalità a singolo stadio, con microturbina a gas e con motore a combustione interna, e l'impianto tradizionale, che sfrutta tutto il potere calorifico del biogas per ottenere energia elettrica. Il confronto, come prima, viene fatto in termini tecnico-economici calcolando il valore attuale netto dell'investimento su tutta la durata di vita utile degli impianti. Questa volta però la variabile non è pi`u la pressione, in quanto `e stata ottimizzata nelle simulazioni precedenti, bensì è il valore dell'incentivo sul biometano immesso in rete.

Le assunzioni e condizioni al contorno sono:

- membrana di acetato di cellulosa
- $\bullet$  proprietà di tipo *complex* (variabili)
- configurazione di flusso controcorrente
- pressione di alimentazione: 22 bar
- pressione del permeato: 1 bar
- portata molare in ingresso all'impianto: 500  $Nm^3/h$
- composizione molare in ingresso:  $40\%$   $CO_2$ ,  $60\%$   $CH_4$
- composizione molare al gasdotto:  $3\%$   $CO_2$ ,  $97\%$   $CH_4$

Come si può vedere dalla Figura [5.19](#page-81-0) l'importo esatto dell'incentivo sul biometano immesso in rete `e determinante nella scelta dell'impianto migliore, ovvero quello con redditivit`a (NPV) maggiore.

Dunque, a valori dell'incentivo inferiori a 50  $\epsilon/MWh$  conviene ovviamente mantenere l'impianto tradizionale, in quanto l'energia elettrica prodotta è enormemente più remunerata, essendo superiore ai 200  $\epsilon/MWh$ . Nell'intervallo compreso tra i 50  $\epsilon/MWh$  e gli 83  $\epsilon/MWh$  l'impianto più conveniente `e quello a singolo stadio di separazione con utilizzo del permeato in un motore a combustione interna. Questo perch´e `e un ottimo compromesso tra generazione di energia elettrica e produzione di biometano, in quanto la portata inviata alla membrana è minore rispetto al caso con microturbina a gas, e quindi permette superfici di membrana e costi di compressione inferiori. In aggiunta, occorre considerare che il combustibile del motore non deve essere compresso.

Il terzo scenario è quello a valori dell'incentivo superiori agli 83  $\epsilon/MWh$ . dove l'impianto più conveniente diventa quello con la microturbina a gas. Il fatto che la turbina permetta percentuali molari di metano nel combustibile inferiori rispetto al motore, permette di inviare una maggiore portata di metano al gasdotto. L'impianto è quindi più sbilanciato verso la produzione di

<span id="page-81-0"></span>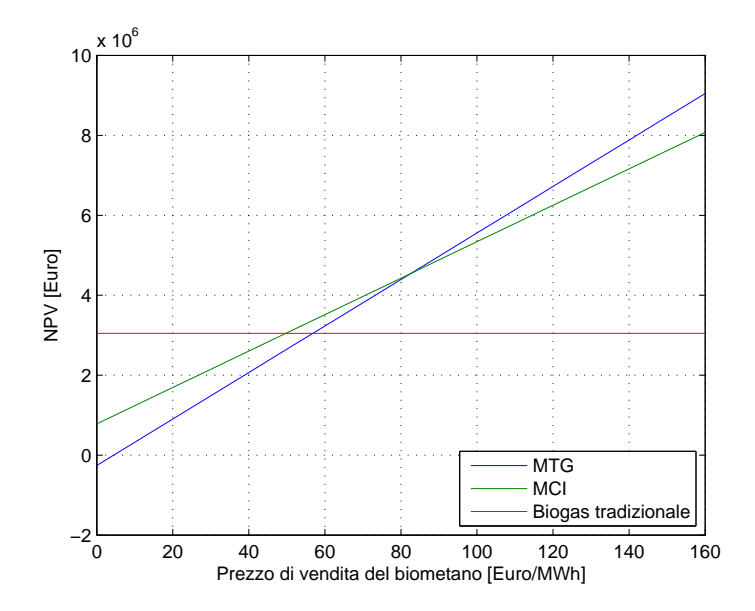

Figura 5.19. Simulazione 19: confronto tecnico-economico tra gli impianti a singolo stadio con microturbina a gas e con motore a combustione interna, e l'impianto biogas tradizionale.

biometano e necessita di maggiori costi di compressione e di maggiori superfici di membrana. Anche la generazione elettrica è minore rispetto al caso con motore, essendo la microturbina caratterizzata da rendimenti inferiori, ed essendo maggiori i consumi. L'impianto diventa dunque conveniente a patto che il biometano sia adeguatamente incentivato, ovvero che si superi la soglia degli 83  $\epsilon/MWh$ , come accade per esempio in Regno Unito (Figura [1.1\)](#page-12-0).

La Figura [5.20](#page-82-0) e la Figura [5.21](#page-82-1) mostrano invece i diagrammi di Sankey del bilancio exergetico dei due impianti. Dalle due figure si riesce a cogliere meglio la differenza sostanziale che c'è tra le due versioni d'impianto a singolo stadio: i rendimenti exergetici complessivi sono entrambi molto alti (80% per l'impianto con microturbina, 72.2% per l'impianto con motore a combustione interna), ma se nel primo caso il 75.2% dell'exergia iniziale viene convertita in biometano, nel secondo caso la percentuale scende al 58.9%. Tale differenza viene in parte colmata da una maggiore produzione elettrica da parte del motore. Per quel che riguarda le exergie distrutte, in entrambi i casi le perdite dovute alla compressione, raffreddamento e separazione sono molto piccole, passando dal 2.1% del primo caso all'1.5% del secondo. Il grosso delle perdite sta nella conversione dell'exergia chimica del biogas a energia elettrica nei motori, soggetti a rendimenti bassi. Tali perdite sono maggiori nel caso del motore, perché maggiore è la quantità di metano nel permeato.

<span id="page-82-0"></span>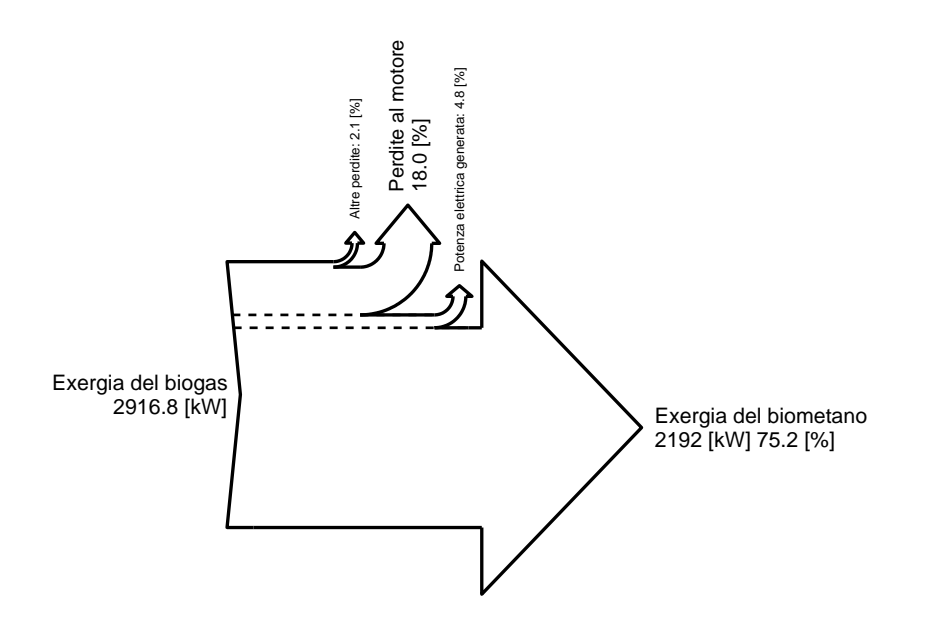

Figura 5.20. Diagramma di Sankey sul bilancio di exergia dell'impianto di separazione a singolo stadio con microturbina a gas.

<span id="page-82-1"></span>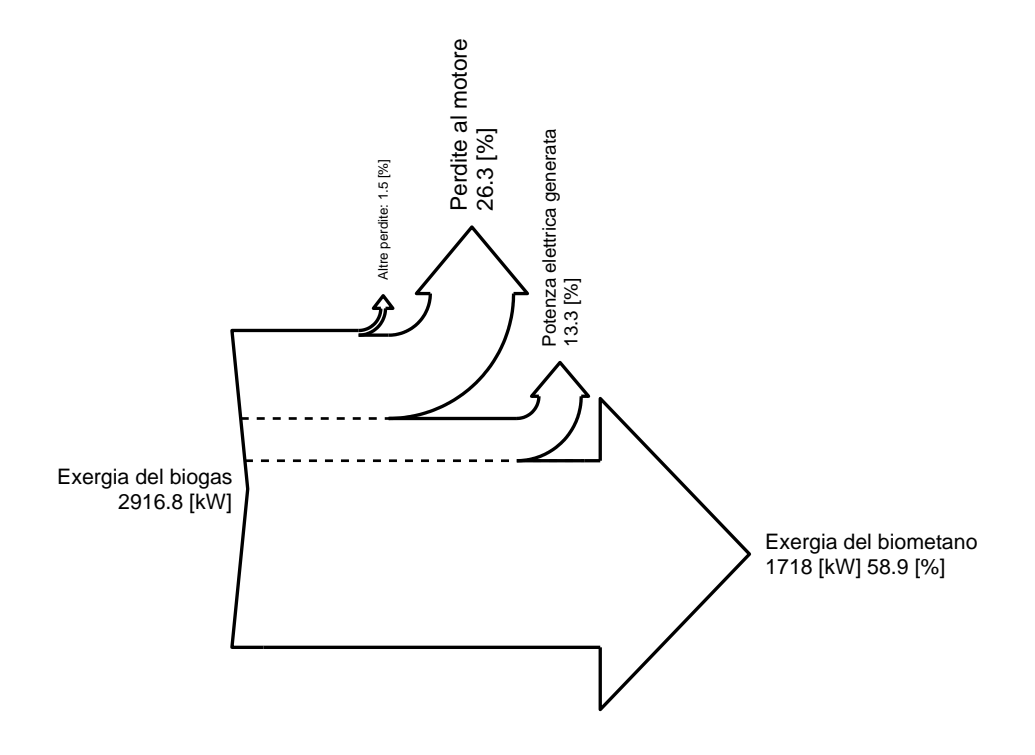

Figura 5.21. Diagramma di Sankey sul bilancio di exergia dell'impianto di separazione a singolo stadio con motore a combustione interna.

### 5.3.2 Impianti a doppio stadio

Si passa ora alla simulazione degli impianti a doppio stadio, dapprima a un singolo livello di pressione, quindi a due livelli. Come per gli impianti a singolo stadio, le simulazioni si articolano in due fasi: una prima fase di ottimizzazione tecnico-economica dell'impianto in considerazione, e una seconda fase di confronto tra le diverse soluzioni esaminate. Diversamente dagli impianti visti in precedenza, a causa della maggiore complessità reale e computazionale degli impianti di separazione a doppio stadio, si rende necessario operare con configurazioni di flusso e grado di dettaglio delle propriet`a semplificati, per non incorrere in tempi di simulazione troppo lunghi. Tutti i confronti saranno comunque operati a parità di condizioni, sia per gli impianti a doppio stadio, sia per quelli a singolo stadio.

Impianti a doppio stadio a un livello di pressione Le prime due simulazioni riguardano gli impianti a doppio stadio a un singolo stadio di pressione esposti al capitolo 4. Si ottimizzano e confrontano le due configurazioni di impianto identificate da Qi ed Henson [\[24\]](#page-104-0) come (d) ed (e). In entrambi i casi la variabile indipendente da ottimizzare è la pressione di alimentazione alle membrane.

Le assunzioni e condizioni al contorno sono:

- configurazione a flusso incrociato
- membrana di acetato di cellulosa
- $\bullet$  proprietà di tipo *simple* (costanti)
- pressione del permeato: 1 bar
- portata molare in ingresso all'impianto: 500  $Nm^3/h$
- composizione molare in ingresso:  $40\%$   $CO_2$ ,  $60\%$   $CH_4$
- composizione molare al gasdotto:  $3\%$   $CO_2$ ,  $97\%$   $CH_4$
- composizione molare al bruciatore:  $90\%$   $CO_2$ ,  $10\%$   $CH_4$
- prezzo di vendita del biometano:  $80 \in /MWh$

La Figura [5.22](#page-84-0) e la Figura [5.23](#page-84-1) rappresentano delle curve di ottimizzazione tecnico-economica molto simili a quelle degli impianti visti in precedenza. La configurazione di tipo (d) presenta un ottimo in corrispondenza dei 22 bar, mentre quella di tipo (e) in corrispondenza dei 20 bar. La lieve differenza nel valore delle pressioni ottime pu`o essere spiegata facendo riferimento agli schemi d'impianto esposti nel capitolo 4, in Figura [4.4](#page-57-0) e in Figura [4.5:](#page-57-1)

<span id="page-84-0"></span>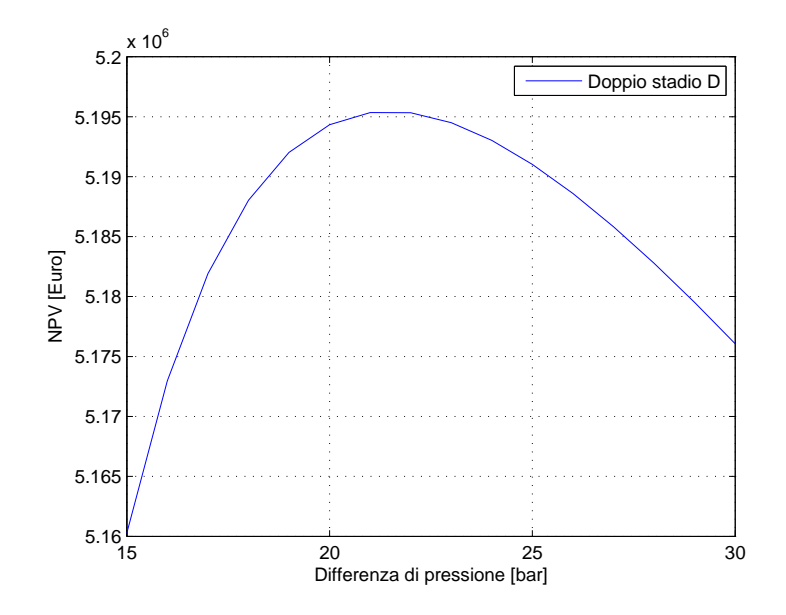

Figura 5.22. Simulazione 20: ottimizzazione della pressione in un impianto a doppio stadio di tipo (d) a un singolo livello di pressione.

<span id="page-84-1"></span>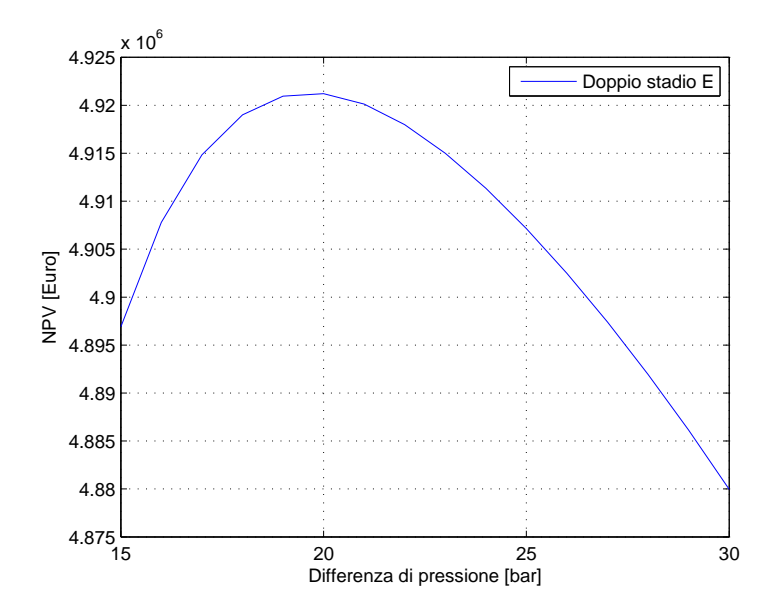

Figura 5.23. Simulazione 21: ottimizzazione della pressione in un impianto a doppio stadio di tipo (e) a un singolo livello di pressione.

nel primo caso si opera una compressione del permeato uscente dal secondo stadio di separazione, mentre nel secondo caso viene compresso il permeato uscente dal primo stadio di separazione. Essendo quindi la portata di ricircolo maggiore nel secondo caso, maggiori sono i costi di compressione. Tale differenza comporta la necessità di operare a pressioni leggermente inferiori, per minimizzare i costi.

La prossima simulazione fa propri i risultati di quella precedente ed opera un confronto tra le diverse soluzioni esaminate, in funzione del valore dell'incentivo posto al biometano. Vengono confrontati i due impianti a doppio stadio con gli impianti a singolo stadio visti in precedenza e con l'impianto biogas tradizionale. Il confronto avviene a parit`a di condizioni, essendo gli impianti a doppio stadio soggetti a ipotesi semplificative più restrittive, mentre le pressioni di alimentazione alla membrana sono quelle ottimizzate caso per caso: 24 bar per gli impianti a singolo stadio, 22 bar per l'impianto a doppio stadio di tipo (d), 20 bar per l'impianto di tipo (e).

Le assunzioni e condizioni al contorno sono:

- configurazione a flusso incrociato
- membrana di acetato di cellulosa
- proprietà di tipo  $simple$  (costanti)
- pressione del permeato: 1 bar
- portata molare in ingresso all'impianto: 500  $Nm^3/h$
- composizione molare in ingresso:  $40\%$   $CO_2$ ,  $60\%$   $CH_4$
- composizione molare al gasdotto:  $3\%$   $CO_2$ ,  $97\%$   $CH_4$

La Figura [5.24](#page-86-0) mostra come per valori dell'incentivo di poco superiori ai  $50 \in/MWh$  gli impianti economicamente più convenienti sono quelli a doppio stadio e, in particolare, quello con schema d'impianto di tipo (d). Esso infatti, tra le due possibilità, è l'impianto a doppio stadio più competitivo, poich´e mantiene un costante scarto sull'altro per ogni valore dell'incentivo. La differenza in termini economici è anche una differenza in termini di efficienza di secondo principio, come si pu`o notare dalla Figura [5.25](#page-87-0) e dalla Figura [5.26.](#page-87-1) L'efficienza exergetica raggiunta dagli impianti è altissima, essendo del 93% nel primo caso e del 92.1% nel secondo, in quanto quasi tutto il metano contenuto nel biogas viene separato e inviato al gasdotto. Le perdite di compressione, raffreddamento e separazione sono leggermente superiori rispetto agli impianti a singolo stadio, mentre non ci sono perdite per la generazione elettrica non essendo previsto alcun motore. Il punto debole di tali

<span id="page-86-0"></span>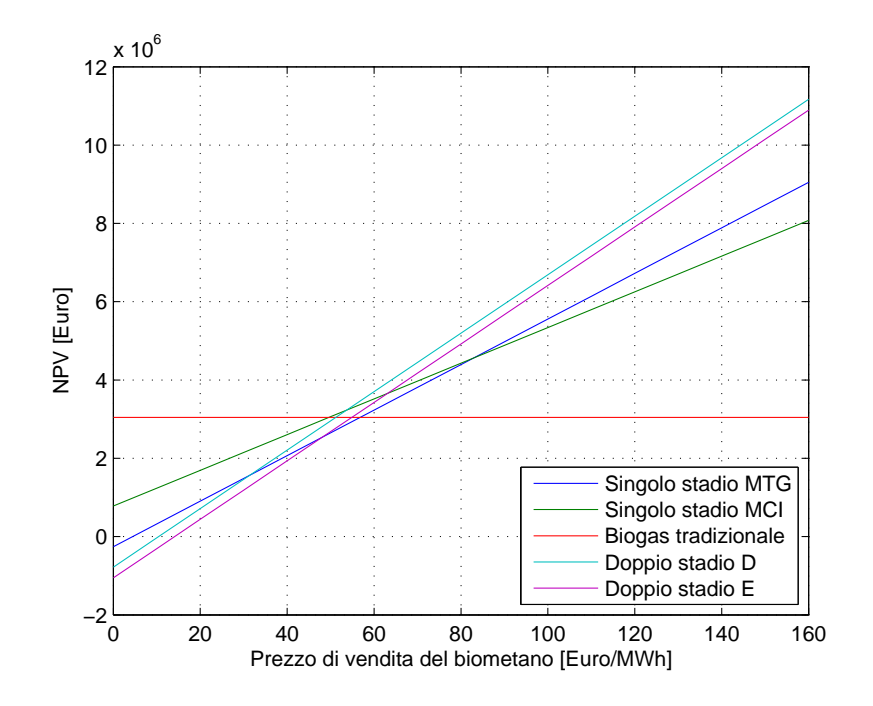

Figura 5.24. Simulazione 22: confronto tecnico-economico tra gli impianti a singolo stadio, a doppio stadio a un livello di pressione con bruciatore e l'impianto biogas tradizionale.

soluzioni sta nella necessaria combustione in caldaia del poco metano rimasto nel permeato. Il calore così generato è sufficiente per riscaldare il digestore: tenendo conto delle condizioni operative delle simulazioni precedenti, il calore disponibile a valle della combustione del metano di scarto negli impianti a doppio stadio è circa pari a 200  $kW$ . Il grosso delle perdite exergetiche sta quindi nel bruciatore, poiché il calore prodotto è a bassa temperatura, ed è uguale nei due casi (d) ed (e), essendo le composizioni molari del permeato di scarto le stesse.

In definitiva, la soluzione economicamente vincente che emerge dalle simulazioni è quella a doppio stadio a un livello di pressione con configurazione  $d'$ impianto di tipo  $(d)$ , in virtù dei minori costi di compressione e della minore superficie di membrana richiesta.

Impianto a doppio stadio a due livelli di pressione Per cercare di ovviare al problema del metano residuo, nel capitolo 4 `e stato definito uno schema d'impianto a doppio stadio con utilizzo del permeato in una microturbina a gas. Inoltre, rispetto agli impianti visti in precedenza, si prevedono due livelli di pressione, di modo che la compressione del fluido in

<span id="page-87-0"></span>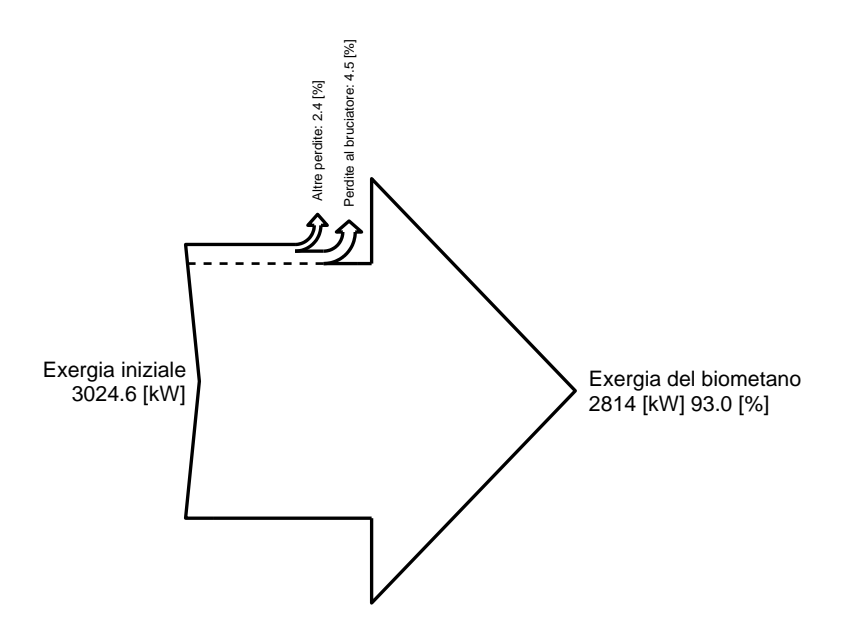

Figura 5.25. Diagramma di Sankey sul bilancio di exergia dell'impianto di separazione a doppio stadio di tipo (d).

<span id="page-87-1"></span>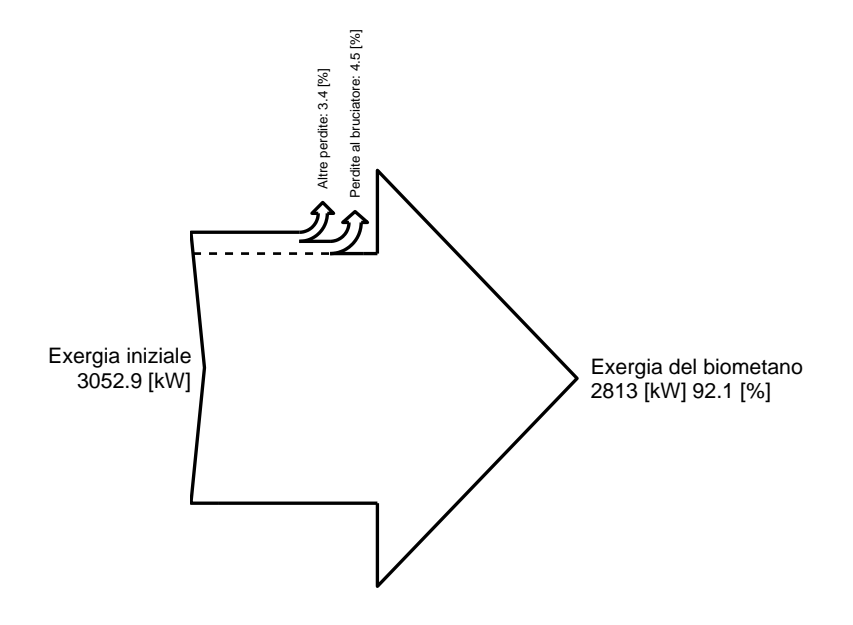

Figura 5.26. Diagramma di Sankey sul bilancio di exergia dell'impianto di separazione a doppio stadio di tipo (e).

alimentazione alle membrane avvenga anch'essa in due stadi, a uguali rapporti di compressione. Come già anticipato nel capitolo 4, in questo caso le variabili indipendenti da ottimizzare sono due: la pressione (massima) di alimentazione e la composizione del permeato in uscita al primo stadio di separazione.

Pertanto, le assunzioni e condizioni al contorno sono:

- configurazione a flusso incrociato
- membrana di acetato di cellulosa
- proprietà di tipo *simple* (costanti)
- pressione del permeato: 1 bar
- portata molare in ingresso all'impianto: 500  $Nm^3/h$
- composizione molare in ingresso:  $40\%$   $CO_2$ ,  $60\%$   $CH_4$
- composizione molare al gasdotto:  $3\%$   $CO_2$ ,  $97\%$   $CH_4$
- composizione molare alla turbina:  $70\%$   $CO_2$ ,  $30\%$   $CH_4$
- prezzo di vendita del biometano: 80  $\epsilon/MWh$

Dalla Figura [5.27](#page-89-0) si nota subito come le pressioni di esercizio dell'impianto a due livelli di pressione sono molto più alte dei casi precedenti. L'ottimo tecnico-economico viene raggiunto in corrispondenza dei 53 bar per la pressione massima, mentre il livello di pressione intermedio opera a una pressione pari alla radice quadrata della pressione in alta, ovvero circa 7.3 bar. La percentuale molare ottima dell'anidride carbonica nel permeato in uscita alla prima membrana si attesta invece intorno al 91%. Tali pressioni elevate sono il giusto compromesso tra costi di compressione e superfici di membrana necessari alla separazione.

Nella prossima e ultima simulazione si confrontano l'impianto a due livelli di pressione con gli impianti a singolo stadio e l'impianto biogas tradizionale. Non vengono considerati gli impianti a due stadi a un livello di pressione perch´e il confronto viene fatto tra gli impianti che producono sia biometano sia energia elettrica. Le pressioni di alimentazione sono quelle ottimizzate per ciascun caso, come anche la composizione molare del permeato in uscita alla prima membrana del caso a due livelli di pressione.

Le assunzioni e condizioni al contorno sono:

- configurazione a flusso incrociato
- membrana di acetato di cellulosa

<span id="page-89-0"></span>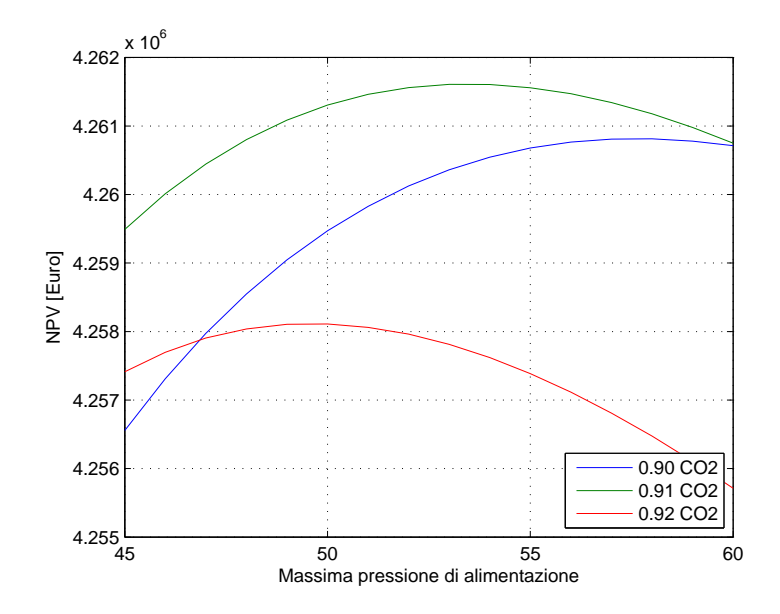

Figura 5.27. Simulazione 23: ottimizzazione della pressione e della composizione del permeato in un impianto a doppio stadio a due livelli di pressione.

- $\bullet$  proprietà di tipo *simple* (costanti)
- pressione del permeato: 1 bar
- portata molare in ingresso all'impianto: 500  $Nm^3/h$
- composizione molare in ingresso:  $40\%$   $CO_2$ ,  $60\%$   $CH_4$
- composizione molare al gasdotto:  $3\%$   $CO_2$ ,  $97\%$   $CH_4$

Dalla Figura [5.28](#page-90-0) emerge chiaramente come il tentativo di unire le elevate prestazioni di separazione degli impianti a doppio stadio con la possibilità di sfruttare il permeato in una microturbina a gas, sia fallito. Almeno per questa configurazione d'impianto, vi è sempre una piccola ma significativa convenienza economica nell'adottare lo schema a singolo stadio, in virtù della minore superficie di membrana richiesta e della maggiore semplicità d'impianto.

La Figura [5.29](#page-90-1) mostra invece come l'impianto a due livelli di pressione sia leggermente superiore al corrispondente singolo stadio in termini di efficienza exergetica, in quanto la compressione operata sul fluido è divisa in due stadi a uguale rapporto di compressione, riducendo le irreversibilità. L'energia elettrica prodotta è invece lievemente inferiore a causa della maggiore richiesta energetica ai compressori.

<span id="page-90-0"></span>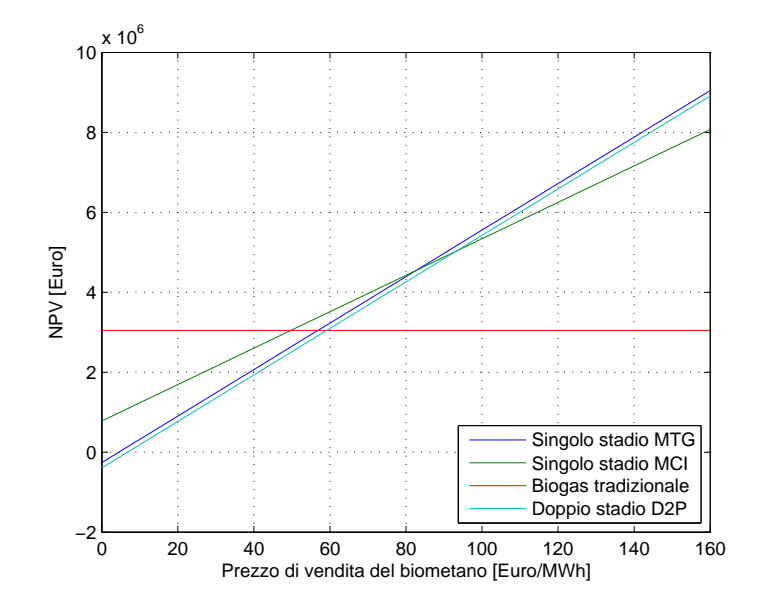

Figura 5.28. Simulazione 24: confronto tecnico-economico tra gli impianti a singolo stadio, a doppio stadio a due livelli di pressione e l'impianto biogas tradizionale.

<span id="page-90-1"></span>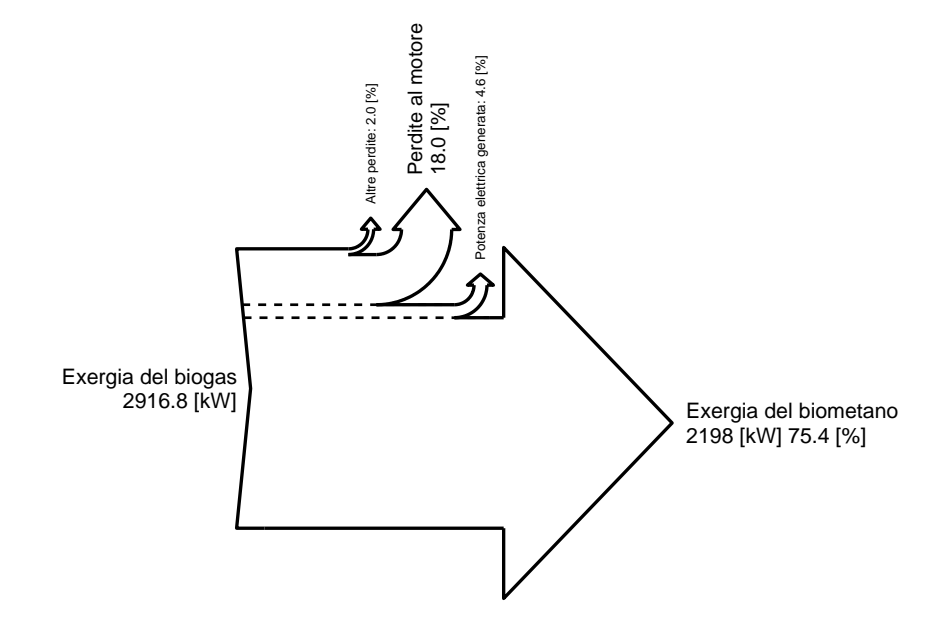

Figura 5.29. Diagramma di Sankey sul bilancio di exergia dell'impianto di separazione a doppio stadio a due livelli di pressione.

# Capitolo 6 Conclusioni

L'efficienza energetica e l'ecosostenibilità sono due grandi sfide del futuro. Questa tesi ha cercato di dare un contributo in tal senso, proponendo una soluzione che superi l'attuale tecnologia di produzione del biogas da residui agroalimentari, incentrandola sulla produzione di biometano, una risorsa utile, preziosa e rinnovabile, proveniente da scarti non utilizzabili. Oltre all'aspetto ambientale ci sono anche riscontri importanti dal punto di vista economico, come è stato dimostrato dalle simulazioni eseguite.

Nel corso di questa tesi, infatti, si è cercato di analizzare alcuni possibili impianti per la produzione di biometano a membrana, una soluzione innovativa e ricca di prospettive. Il problema è stato suddiviso su più livelli, denominati livello  $0, 1, 2, e, 3$ , affinché fosse affrontato nel modo più esaustivo possibile.

Il lavoro ha portato alle conclusioni nel seguito riportate:

- Dal punto di vista dei materiali, l'acetato di cellulosa si è confermato essere un ottimo elemento nell'ottica della separazione del metano dall'anidride carbonica, in virtù del buon compromesso tra selettività e permeabilità. Esistono anche materiali più selettivi ma presentano permeabilità alla  $CO<sub>2</sub>$  troppo basse, con il risultato di richiedere superfici di membrana eccessive. Il contributo derivante da nuovi materiali potrà sicuramente arricchire la banca dati e renderà possibile simulare l'effetto che questi hanno sull'efficienza di separazione.
- Sotto il profilo delle configurazioni di flusso, il modello più efficiente si è rivelato essere quello controcorrente, perché capace di ottimizzare la permeazione e minimizzare effetti negativi come la plasticizzazione. Come alternativa c'è il modello a flusso incrociato che ha prestazioni lievemente inferiori. Decisamente più scadente è invece il modello a flusso equicorrente. Sono anche state prese in considerazione le perdite di ca-

rico nel permeato in un modulo Hollow Fiber, simulando l'andamento della pressione lungo le fibre.

- $\bullet$  È stato valutato l'impiego di una piccola frazione di residuo come sweep gas in un modulo controcorrente, con il risultato di ridurre la superficie di membrana necessaria. Tale vantaggio comporta per`o che, per ottenere lo stesso output di residuo, occorre inviare una maggiore portata alla membrana, con la conseguenza di dover comprimere una quantità superiore di biogas.
- Sono stati simulati impianti a membrana per la produzione di biometano. In tutti i casi, a singolo e a doppio stadio, e per un ampio intervallo dell'incentivo posto al biometano, è stata dimostrata una convenienza energetica ed economica rispetto all'attuale utilizzo del biogas in motori per la generazione elettrica. Dal punto di vista energetico, si permette di creare da scarti una risorsa al 100% sostitutiva del gas naturale, sfruttabile in centrali soggette a rendimenti ben più elevati. Dal punto di vista economico, la convenienza è stata valutata in funzione del valore posto all'incentivo del biometano, che deve essere ancora fissato. È risultato che per incentivi sopra i 50  $\epsilon/MWh$ , almeno uno degli impianti esaminati è conveniente; considerando che i valori degli incentivi del biometano in Europa oscillano mediamente intorno agli 80  $\epsilon/MWh$ , si presume che anche in Italia il valore sarà simile. Pertanto, la convenienza degli impianti considerati è ampiamente dimostrata.
- Gli impianti più semplici che sono stati simulati sono quelli a singolo stadio di permeazione. In questo caso non si riesce a raggiungere un elevato grado di separazione e si rende possibile l'utilizzo del permeato in un motore a combustione interna o in una microturbina a gas per la generazione elettrica. È risultato che per valori tra i 50 e gli 80  $\epsilon/MWh$ prevale la soluzione con motore a combustione interna, in quanto è la più equilibrata tra produzione elettrica e produzione di biometano; per valori superiori agli 80  $\epsilon/MWh$  conviene invece la soluzione con microturbina a gas, in virtù di una maggiore produzione di biometano.
- Nei casi a doppio stadio il livello di separazione dell'anidride carbonica dal metano è notevolmente maggiore ed è tale da rendere impossibile l'utilizzo del permeato in un motore per la generazione elettrica. L'impianto sposta tutta la sua produzione sul biometano e necessita di energia elettrica dall'esterno. Dall'analisi economica emerge che già per valori dell'incentivo di poco superiori ai 50  $\epsilon/MWh$  gli impianti a doppio stadio sono i più convenienti tra tutti quelli considerati, poiché quasi tutto il metano contenuto nel biogas viene separato e mandato

al gasdotto. Il  $CH_4$  rimasto nel permeato viene bruciato per produrre il calore necessario al digestore e ad altri processi.

• Per cercare di sfruttare il metano di scarto per la generazione elettrica, si è pensato di aggiungere agli schemi a doppio stadio una portata di bypass del biogas, che garantisse una percentuale di metano nel permeato sufficiente per usarlo come combustibile in una microturbina a gas. In questo caso però viene meno la convenienza economica dell'impianto a doppio stadio, con il risultato che la maggiore semplicità degli impianti a singolo stadio risulta vincente.

In conclusione, si pu`o affermare che questa tesi ha dimostrato che la separazione del biogas per mezzo di membrane per produrre biometano rappresenta un miglioramento in termini di efficienza energetica rispetto all'attuale utilizzo, che prevede esclusivamente la produzione di energia elettrica. Ne deriva, come dimostrato, che si tratta di una soluzione economicamente conveniente, anche per valori degli incentivi molto bassi. Da questo punto di vista, l'analisi condotta in questa tesi pu`o essere utile al legislatore per fissare in modo adeguato il livello d'incentivi da estendere anche alla produzione di biometano da biogas.

# Capitolo 7 Lavoro futuro

Il lavoro svolto si presta ad ulteriori approfondimenti e sviluppi in futuro. A livello 0 `e auspicabile un ampliamento della banca dati, in modo da aggiornarla con dati su materiali nuovi o con dati più esaustivi su materiali pre-esistenti. Per quanto riguarda il calcolo delle propriet`a termodinamiche si pu`o studiare l'inclusione degli effetti di gas reale, che possono incidere sulla permeazione. A livello 1 eventuali approfondimenti dipendono da quanto di nuovo viene aggiunto a livello 0, lo scopo è quello di estendere la possibilità di calcolo delle permeabilit`a variabili con le pressioni parziali anche ad altri materiali polimerici, oltre all'acetato di cellulosa e al PDMC. A livello 2 è possibile un ripensamento dei modelli numerici in modo da renderli più veloci computazionalmente e capaci di includere effetti negativi come le perdite di carico nel permeato o le perdite per polarizzazione della concentrazione. A livello 3 `e auspicabile un maggiore approfondimento degli impianti a due stadi, in modo da limitare al minimo la perdita di metano nel permeato. In tale senso può essere utile modellizzare anche impianti a più di due stadi, magari comparandoli a tecnologie di separazione diverse dalle membrane, come lo scrubbing e il PSA. Inoltre, quando il quadro normativo degli incentivi sarà completo, sarà possibile svolgere un'analisi economica più raffinata, includendo costi come quelli di allacciamento alla rete gas.

# Capitolo 8

# Nomenclatura

### Tabella 8.1

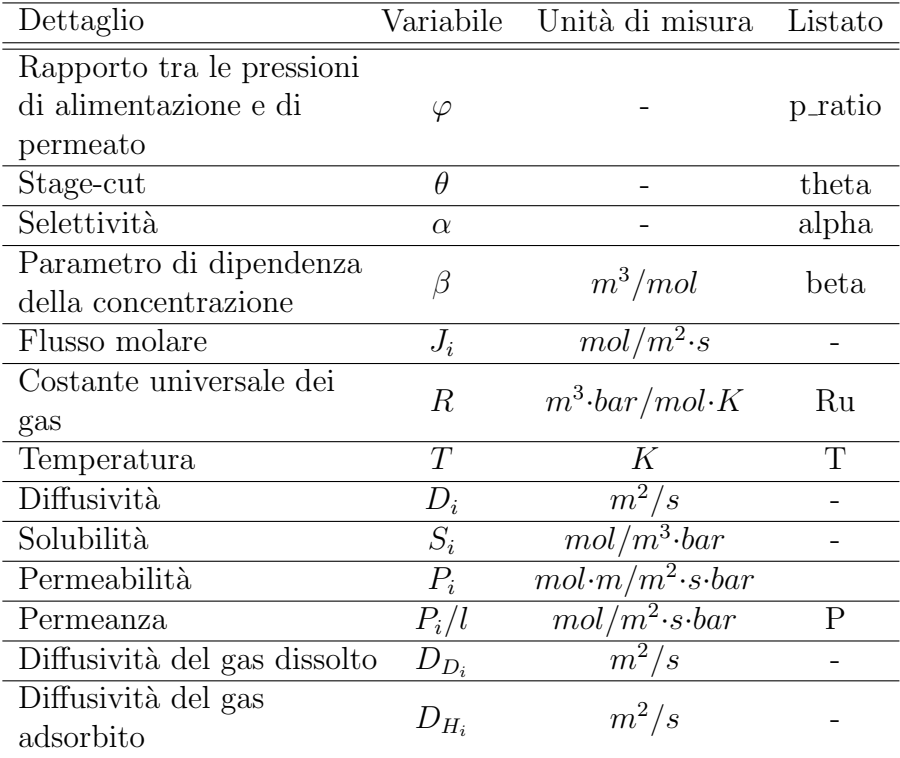

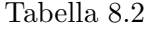

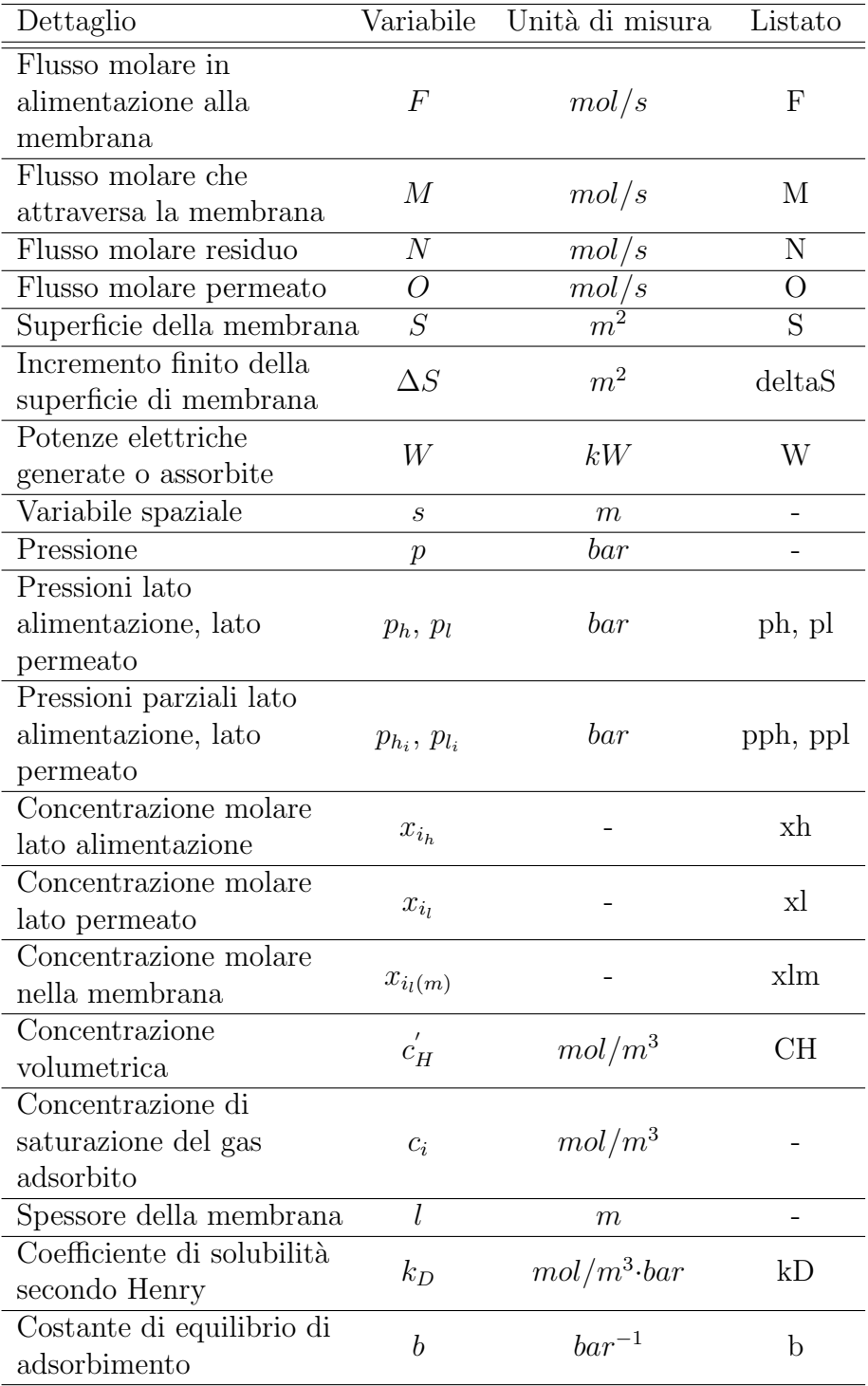

Tabella 8.3

| Dettaglio                        | Acronimo                | Listato     |
|----------------------------------|-------------------------|-------------|
| Acetato di cellulosa             | CA                      | CA          |
| Polisulfone                      | PS                      | <b>PS</b>   |
| Policarbonato                    | PC                      | PC          |
| Propane-Diol                     |                         |             |
| Monoesterified                   | PDMC                    | <b>PDMC</b> |
| Cross-linkable polyimide         |                         |             |
| Polypyromellitimide of           | $PMDA - IPDA$ PMDA_IPDA |             |
| isopropylidenedianiline          |                         |             |
| Polyimide of $2,2$ -bis $(3,4$ - |                         |             |
| dicarboxyphenytl)                |                         |             |
| hexaflouropropane                | $6FDA-DAF$              | SIXFDA DAF  |
| dianhydride and                  |                         |             |
| 2,7-diaminofluorene              |                         |             |

## **Bibliografia**

- <span id="page-102-1"></span>[1] Autorit`a per l'Energia Elettrica e il Gas. Relazione annuale sullo stato dei servizi e sull'attivit`a svolta. Technical report, AEEG, 2012.
- [2] Lorenzo Maggioni. Dal biogas al biometano. Technical report, Consorzio Italiano Bio-gas, 2012.
- [3] Sergio Piccinini. Biogas e biometano: situazione e prospettive in italia. Technical report, Centro Ricerche Produzioni Animali, 2012.
- [4] E. Ryckebosch et al. Techniques for transformation of biogas to biomethane. Biomass and Bioenergy, 35:1633–1645, 2011.
- [5] Codice di Rete. Allegato 11/a: Specifica tecnica sulle caratteristiche chimicofisiche e sulla presenza di altri componenti nel gas naturale. Technical report, Snam Rete Gas, 2012.
- [6] Subhankar Basu et al. Membrane-based technologies for biogas separations. Chemical Society Reviews, 39:750–768, 2010.
- <span id="page-102-0"></span>[7] Arthur L. Kohl and Richard B. Nielsen. Gas Purification. Gulf Publishing Company, fifth edition, 1997.
- [8] Richard W. Baker. Membrane Technology and Applications. Wiley, third edition, 2012.
- [9] Anil K. Pabby and Ana Maria Sastre Syed S.H. Rizvi. Handbook of Membrane Separations. CRC Press, 2008.
- [10] William J. Koros et al. A model for permeation of mixed gases and vapors in glassy polymers. Journal of Polymer Science, 19:1513–1530, 1981.
- [11] S.Y. Lee and M.D.Donohue B.S. Minhas. Effect of gas composition and pressure on permeation through cellulose acetate membranes. AIChE Symposium Series Number 261, 84:93–101, 1988.
- [12] William J. Koros et al. Sorption and transport of various gases in polycarbonate. Journal of Membrane Science, 2:165–190, 1977.
- [13] A.J. Erb and D.R. Paul. Gas sorption and transport in polysulfone. Journal of Membrane Science, 8:11–22, 1980.
- [14] M. R. Pixton and D. R. Paul. Gas transport properties of adamantane-based polysulfones. Elsevier, 36(16):3165–3172, 1995.
- [15] Mathews J. Thundyil et al. Effect of permeate pressure on the mixed gas permeation of carbon dioxide and methane in a glassy polyimide. Journal of Membrane Science, 152:29–40, 1999.
- [16] Imona C. Omole et al. Effects of  $co<sub>2</sub>$  on a high performance hollow-fiber membrane for natural gas purification. ACS Publications, 49:4887–4896, 2010.
- [17] Sol Weller and Waldo A. Steiner. Engineering aspects of separation of gases - fractional permeation through membranes. Chemical Engineering Progress, 46(11):585–590, 1950.
- [18] M.J. Thundyl and W.J. Koros. Mathematical modeling of gas separation permeators - for radial crossflow, countercurrent, and cocurrent hollow fiber membrane modules. Journal of Membrane Science, 125:275–291, 1997.
- [19] Mehmet Tanriverdi. Simulation and assessment of upgrading biogas into biomethane by employing membranes. Master's thesis, Politecnico di Milano, 2012.
- [20] S.A. Stern and W.P. Walawender. Analysis of membrane separation parameters. Separation Science, 4(2):129–159, 1969.
- [21] J. Lemanski. Effect of fiber variation on the performance of countercurrent hollow fiber gas separation modules. Journal of Membrane Science, 167(2):241–252, 2000.
- [22] R. Wang et al. Characterization of hollow fiber membranes in a permeator using binary gas mixtures. Chemical Engineering Science, 57:967–976, 2002.
- [23] P. Shao and R.Y.M. Huang. An analytical approach to the gas pressure drop in hollow fiber membranes. Journal of Membrane Science, 271:69–76, 2006.
- <span id="page-104-0"></span>[24] R. Qi and M.A. Henson. Optimization-based design of spiral-wound membrane systems for  $\frac{co_2}{ch_4}$  separations. Separation and Purification Technology, 13:209–225, 1998.
- [25] R. Qi and M.A. Henson. Optimal design of spiral-wound membrane networks for gas separations. Journal of Membrane Science, 148:71–89, 1998.

## Appendici

### L0 Parameters

#### Contents

- CONSTANTS AND BOUNDS
- CELLULOSE ACETATE
- PDMC (Propane-Diol Monoesterified Cross-linkable polyimide)
- OTHER MATERIALS (Permeances only)

function [parameter] = L0\_Parameters()

```
% Description: membrane materials and constants database in S.I. units
% Input
% ()
% Output
% parameter
% Example
% parameter = LO_Parameters():
% References: see code below
```
### CONSTANTS AND BOUNDS

References: Allegato 11/A Codice di Rete SNAM RETE GAS, Galliani&Pedrocchi 2008 Analisi Exergetica Table  $6.4\text{ p.}226$ 

```
parameter.SMC = {'T' 'p'; '[K]' '[Pa]'; 288.15, 101325};
parameter.STP = {'T' 'p'; '[K]' '[bar]'; 273.15, 1};
parameter.AMB = {'T' 'p'; '[K]' '[Pa]'; 298.15, 101325};
parameter.GasConstant = \{?Ru\}; \{m^3*Pa/mol*K\}; 8.314472};
parameter.MM = \{'CO2' 'CH4' 'Air'; '[g/mol]' '[g/mol]' '[g/mol]'; 44.01, 16.043, 28.859};
\frac{1}{2} parameter.HHV = {'CO2' 'CH4'; '[kJ/mol]' '[kJ/mol]'; 0, 890.4};
\frac{1}{\text{parameter.LHV}} = \{ 'CO2' 'CH4' ; ' [kJ/mol'] ' [kJ/mol']'; 0, 802.3 \};parameter.EXCH = {'CO2' 'CH4'; '[kJ/mol]' '[kJ/mol]'; 0, 830.2};
parameter.Limits = {'HHV' 'WI' 'CO2'; '[MJ/m^3(SMC)]' '[MJ/m^3(SMC)]' '[mol/mol]';...
                                                                        34.95, 47.31, 0.03};
% References: http://webbook.nist.gov/chemistry/ (298 < T[K] < 1200)
parameter.A = {'CO2' 'CH4'; '[J/mol*K]' '[J/mol*K]'; 24.99735, -0.703029};
parameter.B = {'CO2' 'CH4'; '[J/mol*K^2]' '[J/mol*K^2]'; 55.18696, 108.4773};
parameter.c = {'CO2' 'CH4'; '[J/mol*K^3]' '[J/mol*K^3]'; -33.69137, -42.52157};
parameter.D = {'CO2' 'CH4'; '[J/mol*K^4]' '[J/mol*K^4]'; 7.948387, 5.862788};
\frac{1}{2} parameter.E = {'CO2' 'CH4'; '[J*K/mol]' '[J*K/mol]'; -0.136638, 0.678565};
parameter.F = \{'CO2' 'CH4'; '[kJ/mol]' '[kJ/mol]'; -403.6075, -76.84376};
parameter.G = {'CO2' 'CH4'; '[J/mol*K]' '[J/mol*K]'; 228.2431, 158.7163};
parameter.H = \{'CO2' 'CH4'; '[kJ/mol]' '[kJ/mol]'; -393.5224, -74.87310};
```
### CELLULOSE ACETATE

References: LeeEtal 1988 Table 1 p.100, Kohl 1997 Ch.15 p.1244

```
temp.kD = {'CO2' 'CH4'; '[cm^3(STP)/cm^3*kPa]' '[cm^3(STP)/cm^3*kPa]'; 8.26e-3, 1.74e-3};
temp.CH = {'CO2' 'CH4'; '[cm^3(STP)/cm^3]' '[cm^3(STP)/cm^3]'; 37, 37};
temp.b = {'CO2' 'CH4'; '[1/kPa]' '[1/kPa]'; 1.9e-3, 2.19e-4};
temp.D_delta = {'CO2' 'CH4'; '[cm/s]' '[cm/s]'; 4.42e-4, 1.12e-4};
temp.beta = {'CO2' 'CH4'; '[cm^3/cm^3(STP)]' '[cm^3/cm^3(STP)]'; 7.72e-2, 7.01e-2};
temp.Permeances = {'CO2' 'CH4'; '[cm<sup>^</sup>3(STP)/cm<sup>^</sup>2*s*cmHg]' '[cm<sup>^3</sup>(STP)/cm<sup>^2</sup>*s*cmHg]';...
                                                                                9e-5, 0.3e-5};
temp.kD = [temp.kD{3,:}]*10^7*parameter.STP{3,2}/(parameter.STP{3,1}*parameter.GasConstant{3});
temp.CH = [temp.CH{3,:}]*10^5*parameter.STP{3,2}/(parameter.STP{3,1}*parameter.GasConstant{3});
temp.b = [temp.b{3,:}] *10^2;temp.D_delta = [temp.D_delta{3,:}] / 10^2;temp.beta = [temp.beta{3,:}]/(10^5*parameter.STP{3,2})*parameter.STP{3,1}*parameter.GasConstant{3};
temp.Permeances = [temp.Permeances{3,:}]*10*3.347;
parameter.CA.kD = \{ 'C02' 'CH4' ; '[mol/m^3*bar] ' '[mol/m^3*bar] ' ; temp.kD(1) temp.kD(2) \};parameter.CA.CH = \{ 'CO2' 'CH4' ; '[mol/m^3] ' [mol/m^3] ' ; temp.CH(1) temp.CH(2) \};parameter.CA.b = {'CO2' 'CH4'; '[1/bar]' '[1/bar]'; temp.b(1) temp.b(2)};
parameter.CA.D_delta = {'CO2' 'CH4'; '[m/s]' '[m/s]'; temp.D_delta(1) temp.D_delta(2)};
parameter.CA.beta = {'CO2' 'CH4'; '[m^3/mol]' '[m^3/mol]'; temp.beta(1) temp.beta(2)};
parameter.CA.Permeances = {'CO2' 'CH4'; '[mol/m^2*s*bar]' '[mol/m^2*s*bar]';...
                                                  temp.Permeances(1) temp.Permeances(2)};
```
clear temp

#### PDMC (Propane-Diol Monoesterified Cross-linkable polyimide) References: OmoleEtal 2010 Table 1 p.4891, Table 2 p.4892, Table 3 p.4894

```
temp.kD = {'CO2' 'CH4'; '[cm^3(STP)/cm^3*psi]' '[cm^3(STP)/cm^3*psi]'; 4.3e-2, 3.5e-2};
temp.CH = {'CO2' 'CH4'; '[cm^3(STP)/cm^3]' '[cm^3(STP)/cm^3]'; 62.6, 19.6};
temp.b = {'CO2' 'CH4'; '[1/psi]' '[1/psi]'; 1.8e-2, 1e-2};
temp. D_1 = {'CO2' 'CH4'; '[cm/s]' '[cm/s]'; 4.43e-3, 1.16e-4};
temp. F = \{ 'CO2' 'CH4'; ' ' ''; 4.9e-2, 5.19e-1 \};temp.Permeances = \{°C02' 'CH4'; '[GPU]' '[GPU]'; 58, 1.4146};
temp.kD = [temp.kD{6.8948*10^7*parameter.STP{3,2}/(parameter.STP{3,1}*...]parameter.GasConstant{3});
temp.CH = [temp.CH{3,:}]*10^5*parameter.STP{3,2}/(parameter.STP{3,1}*...
                                                               parameter.GasConstant{3});
temp.b = [temp.b{3,:}] / 6.8948*10^2;temp.D_1 = [temp.D_1(3,:)]/10^2;temp.F = [temp.F{3,:}];
temp.Permeances = [temp.Permeances{3,:}]*10^-5*3.347;
parameter.PDMC.kD = {'CO2' 'CH4'; '[mol/m^3*bar]' '[mol/m^3*bar]'; temp.kD(1) temp.kD(2)};
\verb|parameter.PDMC.CH = {'CO2'} 'CH4'; '[mol/m^3] ' [mol/m^3]'; temp.CH(1) temp.CH(2)};parameter.PDMC.b = {'CO2' 'CH4'; '[1/bar]' '[1/bar]'; temp.b(1) temp.b(2)};
{\tt parameter.PDMC.D_1 = {'CO2'} 'CH4'; '[m/s] ' [m/s]'; temp.D_1(1) temp.D_1(2)};parameter.PDMC.F = {'CO2' 'CH4'; '[m^3/mol]' '[m^3/mol]'; temp.F(1) temp.F(2)};
\frac{1}{2}parameter.PDMC.Permeances = {'CO2' 'CH4'; '[mol/m^2*s*bar]' '[mol/m^2*s*bar]';...
                                                  temp.Permeances(1) temp.Permeances(2)};
```
clear temp

#### OTHER MATERIALS (Permeances only) References: Kohl 1997 Ch.15 Table 15-2 p.1243, PabbyEtal 2008 Ch.4 Table 4.3 p.78
```
temp.PS = {'CO2' 'CH4'; '[cm^3(STP)/cm^2*s*cmHg]' '[cm^3(STP)/cm^2*s*cmHg]'; 9e-5, 0.33e-5};
temp.PC = \{'CO2' 'CH4'; '[m^3(STP)/mm^2*s*kPa]' '[m^3(STP)/mm^2*s*kPa]'; 51.136e-15, 2.6914e-15};
temp.SIXFDA_DAF = {'CO2' 'CH4'; '[m^3(STP)/mm^2*s*kPa]' '[m^3(STP)/mm^2*s*kPa]';...
                                                                         242.144e-15, 4.7386e-15};
temp.PMDA_IPDA = {'CO2' 'CH4'; '[m^3(STP)/mm^2*s*kPa]' '[m^3(STP)/mm^2*s*kPa]';...
                                                                        201.536e-15, 6.7857e-15};
temp.PS = [temp.PS{3,:}]*10*3.347;
temp.PC = [temp.PC{3,:}]*10^8*44.62;
temp.SIXFDA_DAF = [temp.SIXFDA DAF{3,:}]*10^8*44.62;
temp.PMDA_IPDA = [temp.PMDA_IPDA{3,:}] * 10^8 * 44.62;parameter.PS.Permeances = {'CO2' 'CH4'; '[mol/m^2*s*bar]' '[mol/m^2*s*bar]'; temp.PS(1) temp.PS(2)};
\texttt{parameter.PC.Permeances = {'CO2'} 'CH4'; '[mo1/m^2**bar] ' '[mo1/m^2**bar]'; temp.PC(1) temp.PC(2)};parameter.SIXFDA_DAF.Permeances = {'CO2' 'CH4'; '[mol/m^2*s*bar]' '[mol/m^2*s*bar]';...
                                                             temp.SIXFDA_DAF(1) temp.SIXFDA_DAF(2)};
parameter.PMDA_IPDA.Permeances = {'CO2' 'CH4'; '[mol/m^2*s*bar]' '[mol/m^2*s*bar]';...
```
temp.PMDA\_IPDA(1) temp.PMDA\_IPDA(2)};

clear temp

end

## L0 ThdProp

Contents • CALCULATIONS

function [output] = L0\_ThdProp(input,x,T,p)

```
% Description: thermodynamic properties calculator
% Input
% input : 'H' for enthalpy, 'S' for entropy, 'EX' for exergy
% x : composition of the mixed CO2/CH4 gas
% T : temperature [K]
% p : pression [bar]
% Output
% output : H, S or EX depending on the input
% Example
% [output] = L0_T h d^prop('H', [.4; .6], 298, 1)% References: http://webbook.nist.gov/chemistry/
```
#### CALCULATIONS

```
parameter = L0_Parameters();
A = [parameter. A\{3, : \}] *x;
B = [parameter.B{3,:}] *x;
C = \{parameter.C\{3,: \}]\ast x;D = \overline{[parameter.D\{3,: \}]\} \ast x;E = [parameter.E{3,:}] *x;
F = [parameter.F{3,:}]*x;
G = \left[\text{parameter.}G\{3, :\}\right]*x;H = [parameter. H{3,:}] *x;
Ru = parameter.GasConstant{3,1}; %[J/mol*K]
x0 = [0.5;0.5];
TO = parameter.AMB{3,1};p0 = parameter. AMB\{3, 2\};
t0 = T0/1000;t = T/1000;
```
switch input

```
case 'H'
        % enthalpy [kJ/mol]
        output = A*t + B*t^2/2 + C*t^3/3 + D*t^4/4 - E/t + F - H;case 'S'
        % entropy [J/mol*K]
        if isequal(x,[1;0]) || isequal(x,[0;1])output = A * log(t) + B * t + C * t^2/2 + D * t^3/3 - E/(2 * t^2) + G - Ru * log(p/p0);else
             output = A * log(t) + B * t + C * t^2/2 + D * t^3/3 - E/(2 * t^2) + G - ...Ru*(x(1)*log(p*x(1)/p0) + x(2)*log(p*x(2)/p0));end
    case 'EX'
        % exergy [kJ/mol]
        h = LO_{\text{IndProp}}('H', x, T, p);h0 = L0\_ThdProp('H', x0, T0, p0);s = L0_{\text{ThdProp}}('S', x, T, p);s0 = L0_{\text{IndProp}}('S', x0, T0, p0);ex_{ch} = [parameter.EXCH\{3,:\}] *x;
        output = (h - h0) - t0*(s - s0) + ex_{ch};otherwise
        output = NaN;
end
```
end

# L1 CA

#### **Contents**

• IMPLEMENTATION

```
function [P,alpha,flag] = L1_CA(type,ph,pl,xh,xl)
% Description: gives permeances and selectivity values from pressure and composition
% in cellulose acetate membranes
% Input
% type : 'complex' or 'simple'
% ph : membrane feed side pressure [bar]
% pl : membrane permeate side pressure [bar]
% xh : composition at the feed side, with CO2 (1) and CH4 (2)
% xl : composition at the permeate side, with CO2 (1) and CH4 (2)
% Output
% P : vector of permeances [mol/m^2*s*bar]
% alpha : selectivity
% flag : signal of error
% Examples
% [P,alpha] = L1_CA('simple',20,1.013,[0.306 0.694],[0 0])
% [P,alpha] = L1_CA('complex',10,1,[0.5 0.5],[0.97 0.03])
% References (complex): S.Y.Lee, B.S.Minhas, M.D.Donohue. Effect of Gas Composition
% and Pressure on Permeation through Cellulose Acetate Membranes.
% in New Membrane Materials and Processes for Separation, K.K.Sirkar and D.R.Lloyd (eds),
% AIChE Symposium Series Number 261, Vol. 84, p.93, 1988
% References (simple): Kohl 1997 Ch.15
IMPLEMENTATION
```

```
parameter = L0_Parameters();
P = \text{ones}(2.1) * \text{NaN}:flag = 1;switch type
    case 'complex'
% Cellulose Acetate properties with binary CO2/CH4 mixture
```

```
kD = [parameter.CA.kD{3,:}]; \% [mol/m<sup>-3*bar]</sup><br>CH = [parameter.CA.CH{3.:}]; \% [mol/m<sup>-3]</sup>
    CH = \n[parameter.CA.CH{3.:}1];b = [parameter.CA.b{3,:}]; \% [1/bar]D_delta = [parameter.CA.D_delta{3,:}]; \% [m/s]<br>beta = [parameter.CA.beta{3,:}]; \% [m<sup>-3</sup>/mol]
    beta = [parameter.CA.beta{3,:}];
% Permeances
    pph = ph*xh;
    pp1 = p1*x1;FT1 = 1+b(1)*pph(1)+b(2)*pph(2);FT2 = 1+b(1)*pp1(1)+b(2)*pp1(2);FT3 = CH(1)*b(1)*pph(1);FT4 = CH(2)*b(2)*pph(2);FT5 = CH(1)*b(1)*p1(1);FT6 = CH(2)*b(2)*p1(2);B = (kD(2) * pph(2) * FT1+FT4)/(kD(1) * pph(1) * FT1+FT3);P(1) = D_{del}ta(1)/((beta(1)+beta(2)*B)*(pph(1)-ppl(1)))*(exp((beta(1)+beta(2)*B)*...
                 (kD(1)*pph(1)+FT3/FT1))-exp((beta(1)+beta(2)*B)*(kD(1)*ppl(1)+FT5/FT2)));
    P(2) = D_{delta}(2)/((beta(1)/B + beta(2)) * (pph(2) - pp1(2))) * (exp((beta(1)/B + beta(2)) * ...(kD(2)*pph(2)+FT4/FT1))-exp((beta(1)/B+beta(2))*(kD(2)*ppl(2)+FT6/FT2)));
    case 'simple'
    P(1) = parameter.CA.Permeances{3,1};P(2) = parameter.CA.Permeances{3,2};
    otherwise
    warning('CA:stringcheck','String not correct')
    flag = 0;
end, clear parameter
% Selectivity
alpha = P(1)/P(2);
```
end

## L<sub>1</sub> PC

## Contents

• IMPLEMENTATION function  $[P,alpha,flag] = L1_PC(type, *, *, *$ ,

```
% Description: gives permeances and selectivity values from pressure and composition
% in polycarbonate membranes
% Input
% type : 'complex' or 'simple'
% ph : membrane feed side pressure [bar]
% pl : membrane permeate side pressure [bar]
% xh : composition at the feed side, with CO2 (1) and CH4 (2)
% xl : composition at the permeate side, with CO2 (1) and CH4 (2)
% Output
% P : vector of permeances [mol/m^2*s*bar]
% alpha : selectivity
% flag : signal of error
% Examples
% [P, alpha] = L1_PC('simple', 10, 1, [0.5 0.5], [0 0])% References (simple): PabbyEtal 2008 Ch.4
```
### IMPLEMENTATION

 $parameter = LO$  Parameters();  $P = \text{ones}(2,1) * \text{NaN};$ flag =  $1$ ; switch type case 'complex'

```
warning('PC:stringcheck','Data not available')
   flag = 0:
   case 'simple'
% Permeances
   P(1) = parameter.PC.Permeances{3,1};P(2) = parameter.PC.Permeances{3,2};
   otherwise
   warning('PC:stringcheck','String not correct')
   flag = 0;end, clear parameter
% Selectivity
alpha = P(1)/P(2);
```
end

## L1 PDMC

#### **Contents**

• IMPLEMENTATION

```
function [P,alpha,flag] = L1_PDMC(type,ph,pl,xh,xl)
```

```
% Description: gives permeances and selectivity values from pressure and composition
% in PDMC membranes
% Input
% type : 'complex' or 'simple'
% ph : membrane feed side pressure [bar]
% pl : membrane permeate side pressure [bar]
% xh : composition at the feed side, with CO2 (1) and CH4 (2)
% xl : composition at the permeate side, with CO2 (1) and CH4 (2)
% Output
% P : vector of permeances [mol/m^2*s*bar]
% alpha : selectivity
% flag : signal of error
% Examples
% [P,alpha] = L1 PDMC('simple',10,1,[0.5 \ 0.5],[0 \ 0])
% [P,alpha] = L1_PDMC('complex', 10, 1, [0.5 0.5], [0.97 0.03])% References (simple&complex): Imona C. Omole, Ryan T. Adams, Stephen J. Miller,
% William J. Koros. Effects of CO2 on a High Performance Hollow-Fiber Membrane for
% Natural Gas Purification. Ind. Eng. Chem. Res. 2010, 49, 4887
IMPLEMENTATION
```

```
parameter = L0_Parameters();
P = ones(2,1)*NaN;flag = 1;
switch type
     case 'complex'
% PDMC properties with binary CO2/CH4 mixture
    kD = [parameter.PDMC.kD{3,:}]; \% [mol/m<sup>-3*bar]</sup> CH = [parameter.PDMC.CH{3,:}]; \% [mol/m<sup>-3</sup>]
    CH = [parameter.PDMC.CH{3,:}]; \% [mol/m<sup>2</sup>] = [parameter.PDMC.b{3,:}]; \% [1/bar]
    b = \overline{[parameter.PDMC.b\{3,:\}]};D_1 = [parameter.PDMC.D_1{3,:}]; \% [m/s]
    F = [parameter.PDMC.F{3,:}];
% Permeances
    pph = ph*xh;
    p1 = p1*x1;FT1 = 1+b(1) *pph(1)+b(2) *pph(2);FT2 = 1+b(1)*pp1(1)+b(2)*pp1(2);K = (CH.*b) \cdot /kD:
    P(1) = D_1(1)*kD(1)*(1+F(1)*K(1)*pph(1)/(pph(1)-pp1(1))/FT1-F(1)*K(1)*pp1(1)/...
```

```
(pph(1)-pp1(1))/FT2);P(2) = D_1(2)*kD(2)*(1+F(2)*K(2)*pph(2)/(pph(2)-pp1(2))/FT1-F(2)*K(2)*pp1(2)/...(pph(2)-pp1(2))/FT2);case 'simple'
   P(1) = parameter.PDMC.Permeances{3,1};P(2) = parameter.PDMC.Permeances{3,2};
   otherwise
   warning('CA:stringcheck','String not correct')
   flag = 0;
end, clear parameter
% Selectivity
alpha = P(1)/P(2);
```

```
end
```
## L1 PMDA IPDA

#### Contents

• IMPLEMENTATION

```
function [P,alpha,flag] = L1_PMDA_IPDA(type, *, *, *')
```

```
% Description: gives permeances and selectivity values from pressure and composition
% in PMDA-IPDA membranes
% Input
% type : 'complex' or 'simple'
% ph : membrane feed side pressure [bar]
% pl : membrane permeate side pressure [bar]
% xh : composition at the feed side, with CO2 (1) and CH4 (2)
% xl : composition at the permeate side, with CO2 (1) and CH4 (2)
% Output
% P : vector of permeances [mol/m^2*s*bar]
% alpha : selectivity
% flag : signal of error
% Examples
% [P,alpha] = L1_PMDA_IPDA('simple',10,1,[0.5 0.5],[0 0])
% [P,alpha] = L1_PMDA_IPDA('complex', 10, 1, [0.5 0.5], [0.97 0.03])% References (simple): PabbyEtal 2008 Ch.4
```
#### IMPLEMENTATION

```
parameter = L0_Parameters();
P = \text{ones}(2,1) * \text{NaN};flag = 1;switch type
    case 'complex'
    warning('PMDA_IPDA:stringcheck','Data not available')
    flag = 0;
    case 'simple'
% Permeances
    P(1) = parameter.PMDA_IPPA.Permeances{3,1};P(2) = parameter.PMDA_IPDA.Permeances{3,2};
    otherwise
    warning('PMDA_IPDA:stringcheck','String not correct')
    flag = 0;
end, clear parameter
% Selectivity
alpha = P(1)/P(2);
```
# L1 PS

## Contents

• IMPLEMENTATION

```
function [P, alpha, flag] = L1_PS(type, *, *, *, *)
```

```
% Description: gives permeances and selectivity values from pressure and composition
% in polysulfone membranes
% Input
% type : 'complex' or 'simple'
% ph : membrane feed side pressure [bar]
% pl : membrane permeate side pressure [bar]
% xh : composition at the feed side, with CO2 (1) and CH4 (2)
% xl : composition at the permeate side, with CO2 (1) and CH4 (2)
% Output
% P : vector of permeances [mol/m^2*s*bar]
% alpha : selectivity
% flag : signal of error
% Examples
% [P,alpha] = L1_PS('simple',10,1,[0.5 0.5],[0 0])
\text{\%} [P,alpha] = L1_PS('complex',10,1,[0.5 0.5],[0.97 0.03])
% References (simple): Kohl 1997 Ch.15
```
## IMPLEMENTATION

```
parameter = L0_Parameters();
P = \text{ones}(2,1)*\text{NaN};flag = 1;
switch type
    case 'complex'
    warning('PS:stringcheck','Data not available')
    flag = 0;
    case 'simple'
% Permeances
   P(1) = parameter.PS.Permeances{3,1};
    P(2) = parameter.PS.Permeances{3,2};
    otherwise
    warning('PS:stringcheck','String not correct')
    flag = 0;end, clear parameter
% Selectivity
alpha = P(1)/P(2);
```
end

## L1 SIXFDA DAF

#### Contents

• IMPLEMENTATION

function  $[P,alpha,flag] = L1_SIXFDA_DAF(type, *, *, *')$ 

```
% Description: gives permeances and selectivity values from pressure and composition
% in 6FDA-DAF membranes
% Input
% type : 'complex' or 'simple'
% ph : membrane feed side pressure [bar]
% pl : membrane permeate side pressure [bar]
% xh : composition at the feed side, with CO2 (1) and CH4 (2)
```
% xl : composition at the permeate side, with CO2 (1) and CH4 (2) % Output % P : vector of permeances [mol/m^2\*s\*bar] % alpha : selectivity % flag : signal of error % Examples  $% [P, alpha] = L1_SIXFDA_DAF('simple', 10, 1, [0.5 0.5], [0 0])$ % [P,alpha] = L1\_SIXFDA\_DAF('complex',10,1,[0.5 0.5],[0.97 0.03]) % References (simple): PabbyEtal 2008 Ch.4

#### IMPLEMENTATION

```
parameter = L0_Parameters();
P = ones(2,1)*NaN;flag = 1;
switch type
    case 'complex'
    warning('SIXFDA_DAF:stringcheck','Data not available')
    flag = 0;
    case 'simple'
% Permeances
    P(1) = parameter.SIXFDA_DAF.Permeances{3,1};
    P(2) = parameter.SIXFDA_DAF.Permeances{3,2};
    otherwise
    warning('SIXFDA_DAF:stringcheck','String not correct')
    flag = 0;end, clear parameter
% Selectivity
alpha = P(1)/P(2);
```
end

## L2 CoFlow

#### Contents

```
• DECLARATION
    • INITIALIZATION
    • CROSS-FLOW APPROACH
    • CO-FLOW SUCCESSION OF STATES
    • ERROR OUTPUT
    • CHECKS
function [N, xh, xl,theta, S, flag] = L2_CoFlow(memberane, type, F, x_CHA, x_CHA, ph, pl, deltaS)% Description: numerical model of a co-flow membrane
% Input
% membrane : membrane chosen
% type: 'simple' or 'complex'
% F : molar flow fed into membrane, usually between 3.1 and 6.2 [mol/s]
% x_CH4 : CH4 molar concentration in the feed
% x_CH4t : desired CH4 molar concentration at the retentate end
% ph : membrane feed side pressure [bar]
% pl : membrane permeate side pressure [bar]
% deltaS : discretization interval of the membrane area [m^2]
% Output
% N : molar flow at the retentate side [mol/s]% xh : molar concentration vector at the retentate side
```

```
% xl : molar concentration vector at the permeate side
```

```
% theta : stage-cut
```

```
% S : membrane total area [m^2]
```
% flag : signal of error % Example %  $[N, xh, x1, theta, S, flag] = L2_CoFlow(QL1_CA, 'simple', 6.2, 0.6, 0.97, 25, 1, .1)$ % References: M.J.Thundyil, W.J.Koros. Mathematical modeling of gas separation permeators - % - for radial crossflow, countercurrent, and cocurrent hollow fiber membrane modules.

% Journal of Membrane Science 125 (1997) 275-291

### DECLARATION

tol =  $1.0e-5$ ; % tolerance  $n \text{ max} = 200$ ;

## INITIALIZATION

```
% surface
S = 0;
% feed composition vector
xh = [(1-x_CHA); x_CHA];% feed molar flow vector
N = xh * F;% permeate molar flow vector
0 = zeros(2, 1);% pressure ratio
p_{\text{-}}ratio = ph / pl;% membrane permeate composition vector
x1 = zeros(2,1);% selectivity
\lceil \tilde{ } ,<br>alpha1,flag] = membrane(type,ph,pl,xh,xl);
% control variables
z = 0;n = 1;
```
### CROSS-FLOW APPROACH

calculation of permeance, composition and selectivity by direct substitution

```
while z = 0 & flag
   % calculation of membrane side composition
   FT1 = xh(1)+1/p\_ratio+1/(alpha1-1);FT2 = 4*alpha1*xh(1)/((alpha1-pa1+2)*p_ratio);x1(1) = p\_ratio/2 * (FT1 - sqrt(FT1^2 - FT2));x1(2) = 1 - x1(1);% update of permeance and selectivity
    [P, alpha, flag] = membrane(type, ph, pl, xh, x1);if abs(alpha-alpha1)/alpha < tol
       z = 1;
   elseif n > n_max
       z = 1;else
       alpha1 = alpha;
       n = n + 1;end
end
```
#### CO-FLOW SUCCESSION OF STATES

```
while (xh(1) > (1 - x_CH4t)) & flag
    % composition control
    if x1(1)/xh(1) \le p-ratio
        % update of molar fluxes, feed, permeate composition and surface M = (P*deltaS) . *(xh * ph - xl * pl); % j
        M = (P * deltaS) . * (xh * ph - xl * pl);N = N - M; % j-1
```

```
0 = 0 + M; % j<br>
xh = N/sum(N); % j-1
        xh = N/\text{sum}(N):
        x1 = 0/\text{sum}(0); % j
        S = S + deltaS;% update of permeances
        [P, ^{\sim},flag] = membrane(type,ph,pl,xh,xl);
   else
      flag = 0;
  end
end
% vector to scalar feed molar flow
N = sum(N);% stage-cut
theta = sum(0)/F;
```
## ERROR OUTPUT

```
if flag == 0N = NaN;xh = \text{NaN*ones}(2,1);x1 = NaN*ones(2,1);
    theta = NaN;
    S = NaN;
end
```
## **CHECKS**

```
% mass balance check
if abs(N+sum(0)-F) > 1e-9warning('CoFlow:masscheck','Mass imbalance')
end
% pressure check
if n > n max
   warning('CoFlow:pressurecheck',...
        'Impossible to achieve target results. Feed pressure must be higher.')
end
```
end

## L2 CounterFlow

#### Contents

- BISECTION METHOD
- FZERO METHOD
- CHECKS
- ERROR OUTPUT
- COUNTER-FLOW SUBFUNCTION
- DECLARATION
- INITIALIZATION
- CROSS-FLOW APPROACH
- COUNTER-FLOW SUCCESSION OF STATES
- COUNTER-FLOW SUBFUNCTION WITH SWEEP GAS
- INITIALIZATION
- COUNTER-FLOW SUCCESSION OF STATES
- CHECKS

function [N,xh,xl,theta,S,flag] = L2\_CounterFlow(membrane,type,F,x\_CH4,x\_CH4t,ph,pl,deltaS)

```
% Description: numerical model of a counter-flow membrane
% Input
% membrane : membrane chosen
% type: 'simple' or 'complex'
% F : molar flow fed into membrane, usually between 3.1 and 6.2 [mol/s]
% x_CH4 : CH4 molar concentration in the feed
% x_CH4t : desired CH4 molar concentration at the retentate end
% ph : membrane feed side pressure [bar]
% pl : membrane permeate side pressure [bar]
% deltaS : discretization interval of the membrane area [m^2]
% Output
% N: molar flow at the retentate side [mol/s]
% xh : molar concentration vector at the retentate side
% xl : molar concentration vector at the permeate side
% theta : stage-cut
% S : membrane total area [m^2]
% flag : signal of error
% Example
% [N, x], x1, \text{theta}, S, \text{flag}] = L2_C\text{CounterFlow(@L1_CA, 'complex', 6.2, 0.6, 0.97, 25, 1, .1)}% tic, [N,xh,xl,theta,S,flag] = L2_CounterFlow(@L1_CA, complex',6.2,0.6,0.97,25,1,.1); toc
% References: M.J.Thundyil, W.J.Koros. Mathematical modeling of gas separation permeators -
% - for radial crossflow, countercurrent, and cocurrent hollow fiber membrane modules.
% Journal of Membrane Science 125 (1997) 275-291
select = 1;switch select
```
## BISECTION METHOD

```
case 1
```

```
tol0 = 1.0e-4; % tolerance
n_{max} = 15;
t = 1;a = 0;
b = F;N = (a+b)/2;[Fc,S,xh,xl,theta,flag] = subCF(N,membrane,type,x_CH4,x_CH4t,ph,pl,deltaS);
while t > 0 & flag
    fb = (F - subCF(b, membrane, type, x_CHA, x_CHA, ph, pl, deltaS))/F;fc = (F - Fc)/F;if abs(fc) < tol0
        t = 0;elseif (t > n_max)t = 0:
    else
        if fb*fc < 0
            a = N:
        else
            b = N:
        end
        N = (a+b)/2;[Fc,S,xh,xl,theta,flag] = subCF(N,membrane,type,x_CH4,x_CH4t,ph,pl,deltaS);
        t = t + 1;
    end
```

```
end
```
### FZERO METHOD

case 2

fun = @(N) (F - subCF(N,membrane,type,x\_CH4,x\_CH4t,ph,pl,deltaS))/F;

```
N = fzero(fun, [1e-3 F]);[Fc,S,xh,xl,theta,flag] = subCF(N,membrane,type,x_CH4,x_CH4t,ph,pl,deltaS);
   n_max = Inf;t = 0;end
```
## **CHECKS**

mass balance check

```
if abs(N+Fc*theta-Fc) > 1e-9 && flag
   warning('CounterFlow:masscheck','Mass imbalance')
   abs(N+F*theta-F)
end
% convergence check
if t > n max
   warning('CounterFlow:convergencecheck',...
        'Impossible to reach convergence with the required tolerance')
end
```
## ERROR OUTPUT

```
if flag == 0S =NaN;
   N = NaN;
   xh = NaN*ones(2,1);
   x1 = NaN*ones(2,1);
   theta = NaN;end
```
end

### COUNTER-FLOW SUBFUNCTION

function [F0,S,xh,xl,theta,flag] = subCF(N,membrane,type,x\_CH4,x\_CH4t,ph,pl,deltaS)

## DECLARATION

tol =  $1.0e-5$ ; % tolerance  $n_{max} = 100;$ 

### INITIALIZATION

```
% surface
S = 0;% feed composition vector
xh = \left[\frac{1-x}{C}CH4t\right]; xCH4t;
% scalar to vector retentate molar flow
N = xh * N;% permeate molar flow vector
0 = zeros(2, 1);% pressure ratio
p_{ratio} = ph / pl;% membrane permeate composition vector
x1 = zeros(2,1);
% selectivity
[^{\sim}, \text{alpha1}, \text{flag}] = membrane(type,ph,pl,xh,xl);
% control variables
z = 0;n = 1;
```
## CROSS-FLOW APPROACH

calculation of permeance, composition and selectivity by direct substitution

```
while z == 0 & flag
   % calculation of membrane side composition
   FT1 = xh(1)+1/p_{\text{}+10}+1/(alpha1-1);FT2 = 4*alpha1*xh(1)/((alpha1-1)*p\_ratio);x1(1) = p\_ratio/2 * (FT1 - sqrt(FT1^2 - FT2));x1(2) = 1 - x1(1);% update of permeance and selectivity
    [P,alpha,flag] = membrane(type,ph,pl,xh,xl);
   if abs(alpha-alpha1)/alpha < tol
       z = 1;
   elseif n > n max
       z = 1;else
       alpha1 = alpha;
       n = n + 1;
   end
end
```
## COUNTER-FLOW SUCCESSION OF STATES

```
while (xh(1) < (1-x_CHH)) & flag
    % composition control
    if xl(1)/xh(1) \le p_ratio
        % update of molar fluxes, feed, permeate composition and surface M = (P * deltaS) \cdot * (xh * ph - xl * pl); % j
        M = (P * deltaS) . * (xh * ph - xl * pl);N = N + M; <br> \% j-10 = 0 + M; % j
        xh = N/sum(N);   \frac{1}{3} - 1x1 = 0/sum(0); % j
        S = S + deltaS;% update of permeances
        [P, ^{\sim},flag] = membrane(type,ph,pl,xh,xl);
   else
      flag = 0;
   end
end
% feed composition reset
xh = [(1-x_CH4t); x_CH4t];
% feed molar flow output
F0 = sum(N);% stage-cut
theta = sum(0)/F0;
```

```
end
```
COUNTER-FLOW SUBFUNCTION WITH SWEEP GAS function  $[F, S, xh, x]$ ,theta,flag] = subCFS(N0,membrane,type,x\_CH4,x\_CH4t,ph,pl,deltaS,Sweep)

## INITIALIZATION

```
% surface
S = 0:
% feed composition vector
xh = \left[ (1-x) \text{CH4t} \right); x \text{CH4t};
% scalar to vector retentate molar flow
N = xh * NO / (1 - Sweep);% permeate molar flow vector
0 = N * Sweep;
```
% pressure ratio  $p_{ratio} = ph / pl;$ % membrane permeate composition vector  $x1 = xh;$ % selectivity  $[P, ^{\sim},$ flag] = membrane(type,ph,pl,xh,xl);

## COUNTER-FLOW SUCCESSION OF STATES

```
while (xh(1) < (1-x_CH4)) & flag
     % composition control
     if xl(1)/xh(1) \le p-ratio
          % update of molar fluxes, feed, permeate composition and surface M = (P*deltaS) .*(xh*ph-xl*pl); % j
          M = (P * deltaS) . * (xh * ph - xl * pl);N = N + M;<br>
0 = 0 + M;<br>
N = N + M;<br>
N = N + M;0 = 0 + M;<br>
xh = N/\text{sum}(N);<br>
\begin{array}{ccc} \uparrow & \quad & \quad & \quad \\ \swarrow & j-1 & \quad \\ \swarrow & \quad & \end{array}xh = N/sum(N);x1 = 0/\text{sum}(0); % j
          S = S + deltaS;% update of permeances
          [P, ^{\sim},flag] = membrane(type,ph,pl,xh,xl);
   else
         flag = 0;end
end
% feed composition reset
xh = [(1-x_CCH4t); x_CH4t];% feed molar flow output
F = sum(N);% stage-cut
theta = sum(0)/F;
```
#### **CHECKS**

mass balance check

```
if abs(N0+sum(0)-F) > 1e-9warning('CrossFlow:masscheck','Mass imbalance')
end
```
end

## L2 CrossFlow

#### **Contents**

- DECLARATION
- INITIALIZATION
- CROSS-FLOW SUCCESSION OF STATES
- ERROR OUTPUT
- CHECKS

function  $[N, xh, x1, theta, S, flag] = L2_CrossFlow(membrane, type, F, x_CHA, x_CHA, ph, pl, deltas)$ 

% Description: numerical model of a cross-flow membrane % Input % membrane : membrane chosen % type: 'simple' or 'complex'  $% F$  : molar flow fed into membrane, usually between 3.1 and 6.2 [mol/s] % x\_CH4 : CH4 molar concentration in the feed

% x\_CH4t : desired CH4 molar concentration at the retentate end % ph : membrane feed side pressure [bar] % pl : membrane permeate side pressure [bar] % deltaS : discretization interval of the membrane area [m^2] % Output % N : molar flow at the retentate side [mol/s] % xh : molar concentration vector at the retentate side % xl : molar concentration vector at the permeate side % theta : stage-cut % S : membrane total area [m^2] % flag : signal of error % Examples %  $[N, x], x1, t, h, s, f1, g] = L2_C$ CrossFlow(@L1\_CA,'complex',6.2,0.6,0.97,25,1,.1) % tic,[N,xh,xl,theta,S,flag] = L2\_CrossFlow(@L1\_CA,'complex',6.2,0.6,0.97,25,1,.1);toc % References: R.W.Baker. Membrane Technology and Applications. Third Edition, Wiley, % Ch.8 p.339-342, 2012

#### DECLARATION

 $tol = 1e-5;$  $n_{max} = 100;$ flag =  $1$ ;

### INITIALIZATION

```
% surface
S = 0:
% feed composition vector
xh = [(1-x_CHA); x_CHA];% feed molar flow vector
N = xh * F;
% permeate molar flow vector
0 = zeros(2, 1);% pressure ratio
p_{ratio} = ph / pl;% membrane permeate composition vector
xlm = zeros(2,1);n = 1;
```
## CROSS-FLOW SUCCESSION OF STATES

```
while (xh(1) > (1 - x_CHH)) & flag
    % initialization of permeance and selectivity
    [P, \texttt{alpha1}, \texttt{flag}] = \texttt{membrane}(\texttt{type}, \texttt{ph}, \texttt{pl}, \texttt{xh}, \texttt{xlm}) \, ;% control variables
    z = 0;n = 1;
    % calculation of permeance, composition and selectivity by direct substitution
    while z = 0 & flag
         % calculation of membrane side composition
        FT1 = xh(1)+1/p\_ratio+1/(alpha1-1);FT2 = 4*alpha1*xh(1)/((alpha1-1)*p\_ratio);xlm(1) = p\_ratio/2 * (FT1 - sqrt(FT1^2 - FT2));xlm(2) = 1 - xlm(1);% update of permeance and selectivity
         [P,alpha,flag] = membrane(type,ph,pl,xh,xlm);
         if abs(alpha-alpha1)/alpha < tol
             z = 1;
         elseif n > n max
             z = 1;
             flag = 0;else
             alpha1 = alpha;
```

```
n = n + 1;end
    end
    % update of molar fluxes, feed composition and surface
    M = (P * deltaS) . * (xh * ph - xlm * p1);N = N - M;0 = 0 + M;xh = N/sum(N);S = S + deltaS;end, clear z tol
% vector to scalar molar flow
N = sum(N);% permeate composition
x1 = 0/sum(0);% stage-cut
theta = sum(0)/F;
```
#### ERROR OUTPUT

```
if flag == 0N = NaN;
   xh = NaN*ones(2,1);
   x1 = NaN*ones(2,1);
   theta = NaN;S = NaN;
end
```
## **CHECKS**

```
% mass balance check
if abs(N+sum(0)-F) > 1e-9warning('CrossFlow:masscheck','Mass imbalance')
end
% pressure check
if n > n_max
   warning('CrossFlow:pressurecheck',...
        'Impossible to achieve target results. Feed pressure must be higher.')
end
```
end

# L2 WellerSteiner

#### Contents

- INPUT PARAMETERS
- CONSTANTS
- MEMBRANE
- CONTROLS

function  $[N, xh, xl,theta, S] = L2$  WellerSteiner (membrane, type,  $F, x_CCH4, x_CCH4t, ph, pl, \tilde{ } )$ 

% Description: analytical model of a cross-flow membrane (A denotes CO2 , B denotes CH4) % Input % membrane : membrane chosen % type: 'simple' or 'complex' (only simple)<br>% F : molar flow fed into membrane, usuall .<br>: molar flow fed into membrane, usually between 3.1 and 6.2 [mol/s] % x\_CH4 : CH4 molar concentration in the feed % x\_CH4t : desired CH4 molar concentration at the retentate end % ph : membrane feed side pressure [bar] % pl : membrane permeate side pressure [bar]

% Output % N : molar flow at the retentate side  $[mol/s]$ % xh : molar concentration vector at the retentate side % xl : molar concentration vector at the permeate side % theta : stage-cut % S : membrane total area [m^2] % Example %  $[N, xh, x1, \text{theta}, S] = L2$  WellerSteiner (CL1\_CA, 'simple', 5, .5, .97, 20, 1, []) % References: [1] S.Weller, W.A.Steiner. Fractional permeation through membranes. % Chem Eng Prog, 46(11), pp.585-590, 1950 % [2] S.A.Stern, W.P.Walawender. Analysis of Membrane Separation Parameters. % Separation Science, 4(2), pp. 129-159, April, 1969

## INPUT PARAMETERS

numerical

tol =  $1.0e-5$ ; % tolerance  $n = 100000$ ; % iteration count if strcmp(type,'complex') type = 'simple'; end

## **CONSTANTS**

see reference on pg. 586

```
[P,alpha] = membrane(type,ph,p1,[],[]);permB = P(2);
A = ((1-a1pha)*p1/ph + alpha) / 2;
C = -( (1-\alpha) *p1/ph-1) / 2;<br>B = -A*C + \alpha 1 p h \alpha / 2;
      = -A*C + alpha / 2;
R = 1 / (2*A-1);<br>U = (alpha*(A-1))= (alpha*(A-1)+C)/(2*A-1)/(alpha/2-C) ;
T = 1 / (1 - A - B/C);
```
### MEMBRANE

analytical solution feed side

```
nfBin = F * x_CHA;
i0 = (1 - x_CH4)/ x_CH4 ; %nfAin / nfBin ;
ir = (1 - x_CH4t) / x_CH4t ;
i = 1inspace(i0, ir, n);
t = -A * i + sqrt(A^2 * i.^2 + 2 * B * i + C^2);
t0 = t(1);
f = A* i - C + sqrt(A.^2*i.^2 + 2.*B* i + C^2);
q = R*log((t0-B/A) ./(t-B/A)) + U*log((t0-alpha+C) ./(t-alpha+C)) + T*log((t0-C) ./(t-C));
n f B = n f B i n * exp(q);
nfA = nfB.*i:
xfB = nfB ./ (nfB + nfA);
xfA = nfa./ (nfB + nfa)
xh = [xfA(end); xfB(end)];
nrAout = nfA(end);
nrBout = nfB(end);
N = nrAout + nrBout ;
% permeate side
npB = nfB - nfB(end);
npA = nfa - nfa(end);
xpB = npB ./ (npB + npA) ;
xpA = npA ./ (npB + npA);
```

```
x1 = [xpA(1); xpB(1)];
npAout = npA(1);
npBout = npB(1) ;
theta = (npAout + npBout) / F;
% exchange surface
g = ( (nfB/nfBin) ./ (f-i) ./ (ph./(i+1) - pl./(f+1)) );
S = -nfBin / permB * trapz(i, g);
```
## CONTROLS

see reference[1] on pg.586 minimum and maximum permeation area values polynomial coefficients

```
a = alpha * p1 - p1 * ones(size(i));
b = -(alpha*pl+alpha*ph*xfA+ph*xfB-pl) ;
c = \text{alpha} * \text{ph} * \text{xfA};
delta = b.^2 -4*a.*c;
chk = delta(delta<0) ;
if ~isempty(chk)>0
    warning('membranesimple:deltacheck', 'roots are not real')
end, clear chk
ym = (-b - sqrt(detta) )./ (2*a);
yp = (-b + sqrt(detta) )./ (2*a);
y = ym;
\text{cnd} = \text{y} < 0;
y(cnd) = yp(cnd); clear cnd
chk = y(y<0 | y>1);
if ~isempty(chk)>0
    warning('membranesimple:ycheck', 'y is smaller than 0 or greater than 1')
end, clear chk
% ---------------------------------------------------------------------
nA = nfA(1)-nfA(end) ; % desired permeation rate (mol/s)
S0 = nA/(alpha*permB)/(ph*xfA(1) -pl*y(1) ) ; % minimum possible membrane area (m^2)
SF = nA/(alpha*permB)/(ph*xfA(end)-pl*y(end)) ; % maximum possible membrane area (m^2)
if S0>SF
    warning('membranesimple:S0check','S0 is greater than SF')
else
    if S<S0 || S>SF
        warning('membranesimple:Scheck','S is either less then S0 or greater than SF')
    end
end
% permeated CH4 amount check
% see reference[2] on pg.281
u = nfB./(f-i);
npBout_2 = -trapz(i,u); % integration of permeated CH4 along membrane
if abs(npBout-npBout_2) > tol
    warning('membranesimple:npBcheck' , 'permeated CH4 values are inconsistent')
end
```

```
end
```
# L2 PressureDrop

#### **Contents**

- DECLARATIONS
- MAXIMUM PRESSURE DROP
- LOCAL PRESSURE DROP
- PLOT

• SUBFUNCTION

function [l,p] = L2\_PressureDrop(L,ph,pl,T,D\_i,D\_ratio,mu,P)

% Description: numerical model of pressure drop in a hollow fiber membrane % Input % L : length of the fiber [m] % ph : membrane feed side pressure [bar] % pl : membrane permeate side pressure [bar]  $% T :$  temperature  $[K]$ % D\_i : inner diameter of the fiber [m] % D\_ratio : ratio of outer/inner diameter % mu : viscosity [Pa\*s] % P : permeance [mol/m^2\*s\*bar] % Output % l : length vector [m] % p : pressure vector [bar] % Example % [l,p] = L2\_PressureDrop(40e-2,2,1,293.2,40e-6,2.5,1.766e-10,3e-4); %  $[1,p] = L2$ PressureDrop(40e-2, 20, 1, 300, 100e-6, 2.5, 1.5e-10, 3e-3); % References: P.Shao, R.Y.M.Huang. An analytical approach to the gas pressure % drop in hollow fiber membranes. % Journal of Membrane Science 271 (2006) 69-76

### DECLARATIONS

```
tol = 1e-5:
```
#### MAXIMUM PRESSURE DROP

% external diameter  $D_e = D_i * D_r$ ratio; % initial interval p\_start = [pl+tol ph-tol]; % determine maximum pressure drop fun = @(p\_star) SubPressureDrop(p\_star,L,ph,pl,T,D\_i,D\_e,mu,P); p\_star = fzero(fun,p\_start); clear fun

## LOCAL PRESSURE DROP

```
% discretization of the fiber
l = \text{linspace}(L,0);% search local pressure drop
p = ones(1, length(1)) * p\_star;p_start = pl;
% loop over local position
for n = 1: length(1)-1fun = @(pl) SubPressureDrop(p_star,l(n),ph,pl,T,D_i,D_e,mu,P);
    p(n) = fzero(fun,p\_start);p_{\text{start}} = [p(n) p_{\text{start}-\text{tol}}];
end, clear fun
```
## PLOT

```
plot(l,p)
% title('Pressure Drop in Hollow Fiber Membrane');
    xlabel('Lunghezza della fibra [m]');
   ylabel('Pressione [bar]');
```
end

## **SUBFUNCTION**

```
function [Z] = SubPressureDrop(p_star,L,ph,pl,T,D_i,D_e,mu,P)
```

```
parameter = L0_Parameters();
    Ru = parameter.GasConstant{3,1}*1e-5;lambda = 8*sqrt(2*Ru*T*D_e*mu*P*L^2/D_i^4);
% X = p1 : (p_{start}-p1)/100 : p_{start};X = \text{linspace}(p1, p\_star);X(end) = [];
    Y = sqrt(3) * X./sqrt(3 * ph * (p\_star^2-X.^2) - 2 * (p\_star^3-X.^3));Z = \text{trapz}(X, Y) - \text{lambda};
```

```
end
```
## L3 AirCooling

#### Contents

- DECLARATIONS
- CALCULATIONS

```
function [W] = L3_AirCooling(N, x, T1, T2, p, etaE)
```

```
% Description: air cooler model
% Input
% N : molar flow at the inlet [mol/s]
% x : composition of the mixed CO2/CH4 gas
% T1 : temperature at the inlet [K]
% T2 : temperature at the outlet [K]
% p : pressure [bar]
% Output
% W : power needed [kW]
% Example
% [V] = L3_Air}Cooling(5, [.4;.6], 500, 300, 20, .95)
```
### DECLARATIONS

epsilon = 0.02; % ratio of electrical power and thermal power

#### CALCULATIONS

```
h1 = L0_ThdProp('H',x,T1,p);
h2 = L0_{\text{ThdProp}}('H', x, T2, p);Q = N*(h1 - h2);W = -epsilonpsilon*Q/etaE;
```

```
end
```
## L3 Compressor

#### Contents

- CALCULATIONS
- CHECKS

function [W,T2] = L3\_Compressor(N,x,T1,p1,p2,etaC,etaE)

```
% Description: compressor model
% Input
% N : molar flow at the inlet [mol/s]
% x : composition of the mixed CO2/CH4 gas
% T1 : temperature at the inlet [K]
% p2 : pressure at the outlet [bar]
% p1 : pressure at the inlet [bar]
% etaC : compressor isoentropic efficiency
% Output
% W : power needed [kW]
% T2 : temperature at the outlet [K]
% Example
% [W,T2] = L3_Compressor(5, [.4, .6], 300, 1, 20, .75, .95)
```
### CALCULATIONS

input conditions

```
h1 = L0_{IhdProp('H',x,T1,p1)};
s1 = L0_{IhdProp('S',x,T1,p1)};
% isoentropic output conditions
f = \mathcal{O}(T2s) (s1 - LO_ThdProp('S',x,T2s,p2));
[T2s, ", flag1] = fzero(f, [T1 3*T1]);h2s = L0_Th dProp('H', x, T2s, p2);% real output conditions
h2 = h1 + (h2s - h1)/etaC;f = \mathbb{Q}(T2) (h2 - LO_ThdProp('H',x,T2,p2));
[T2,, flag2] = fzero(f, T2s);
W = N*(h1 - h2)/etaE;
```
## **CHECKS**

exergy

```
ext{ } = L0_{\text{}} \text{ThdProp}('EX', x, T1, p1);ex2 = L0_{\text{IndProp}}('EX', x, T2s, p2);Wrev = N*(ex1 - ex2);if abs(Wrev - N*(h1 - h2s)) > 1e-9 || flag1 < 0 || flag2 < 0
    W = NaN;
    T2 =NaN:
    warning('Compressor:thcheck','Error')
end
```
end

## L3 Generator

#### Contents

% Output

```
• CALCULATIONS
function [W,Q] = L3_GGenerator(N, x, etaG, etaQ)% Description: generator model
% Input
% N : fuel molar flow [mol/s]
% x : composition of the mixed CO2/CH4 gas
% etaG : first law efficiency
% etaQ : thermal efficiency
```

```
% W : power generated [kW]
% Q : thermal power available [kW]
% Example
% [W,Q] = L3_Generator(6.2,[.4;.6],0.35,0.55)
```
#### CALCULATIONS

```
parameter = L0 Parameters();
LHV = [parameter.LHV{3,:}]*x;
Qin = N*LHV;W = etaG*Oin:
Q = etaQ*Qin;
```
end

## L3 Economical

#### Contents

• DECLARATIONS

• CASH FLOWS

function [NPV,CF] = L3\_Economical(G,W,generator,S,Q,pgas)

```
% Description: NPV calculator
% Input
% G: biomethane molar flow to pipeline [mol/s]
% W : electric power array
% generator: type of electric generator (MCI/MTG)
% S : membrane surface
% Q : thermal power generated
% pgas: sale gas price
% Output
% NPV : net present value of the investment
% CF : cash flows
% Example
% [NPV, CF] = L3_Economical(2.1754, [-61.6, -1.2; 0; 452], 'MCI', 219, 710, 80)
```
## DECLARATIONS

```
% Investments
BOP1 = 1;
CO = 25000; % [Euro]<br>SO = 25; % [kW]
S0 = 25;e = 0.7;Cm = 150; % [Euro/m^2]<br>Cblr = 50; % [Euro/kW]Cblr = 50; % [Euro/kW]<br>Cmci = 800: % [Euro/kW]\frac{2}{\pi} [Euro/kW]<br>% [Euro/kW]
Cmtg = 1200;% O&M<br>cmci = 30;
                       % [Euro/MWh]
cmtg = 15; % [Euro/MWh]<br>ccompr = 5; % [Euro/MWh]
                       % [Euro/MWh]
cm = 90; \% [Euro/m<sup>2</sup>]<br>tm = 3; \% [years]
                       % [years]
BOP2 = 0.01:
Heq = 7000; % [h/years]<br>
vu = 15; % [years]
                       % [years]
% Rates
de = 0.7;pr = 0.3;tde = 0.06;tpr = 0.12;
t_{\text{in}} = 0.02;
\text{tax} = 0.5;% Heating value
parameter = L0_Parameters();
LHV = parameter.LHV{3,2};x_CCH4 = 0.97;
```
## CASH FLOWS

```
switch generator
    case 'MTG'
        Cblr = 0;Ceng = Cmtg;
         ceng = cmtg;
    case 'MCI'
        Cblr = 0;Ceng = Cmci;
         ceng = cmci;
    otherwise
         Ceng = 0;ceng = 0;
end
% Compressor cost calculations
Ccomp = 0;
Wcompr = 0;Weng = 0;for k = 1: length (W)if W(k) < 0 && isequal(floor(k/2), k/2) == 0
        Ccompr = \text{Ccompr} + \text{C0}*(\text{abs}(W(k))/\text{SO})^e;Wcompr = Wcompr + abs(W(k));elseif \overrightarrow{W}(k) > 0Weng = W(k);end
end
% Investments
INV = (S*Cm + Weng*Ceng + Q*Cblr + Ccompr)*(1 + BOP1);% Cash flows
if sum(W) > 0% incentivo elettrico
    pel = 200; % [Euro/MWh]
else
    % prezzo EE
    pel = 160; % [Euro/MWh]
end
EE = sum(W) * Heq * pel / 1000;OeM = (ceng*Weng + ccompr*Wcompr)*Heq/1000 + cm*S/tm + INV*BOP2;
Gas = G*x_CH4*LHV*Heq*pgas/1000;
% Rate
r = (det*de + pr*tpr) + tin;% NPV calculations
CF = zeros(vu, 1);for k = 1:vuCF(k) = (1 + r)^{-1}(k) * (Gas + EE - DeM) * tax;end
NPV = sum(CF) - INV;
```
end

# L3 1Stage

### Contents

- PRE-ALLOCATION
- DECLARATIONS
- INPUT CONDITIONS
- GENERATOR SWITCH
- POINTS
- MASS BALANCE
- MEMBRANE
- FEED COMPRESSOR
- AIR COOLING
- FUEL COMPRESSOR
- GENERATOR
- EXERGY BALANCE
- OUTPUT
- ERROR OUTPUT
- CHECKS
- SANKEY DIAGRAM

function [G,W,S,Q,etaII,output] = L3\_1Stage(flow,membrane,type,ph,generator,sweep)

```
% Description: single stage plant model
% Input
% flow : desired flow @L2_*
% membrane : membrane chosen @L1_*
% type : 'simple' or 'complex'
% ph : membrane feed pressure [bar]
% generator : 'MTG' or 'MCI'
% Output
% G : biomethane molar flow to pipeline
% W : electric power generated [kW]
% S : membrane surface [m^2]
% Q : thermal power available [kW]
% etaII : second law efficiency
% output : matrix of values
% Example
% [G,W,S,Q,etaII,output] = L3_1Stage(@L2_CounterFlow,@L1_CA,'complex',22,'MCI','no')
```
% tic,[G,W,S,Q,etaII,output] = L3\_1Stage(@L2\_CrossFlow,@L1\_CA,'simple',24,'MTG');toc

#### PRE-ALLOCATION

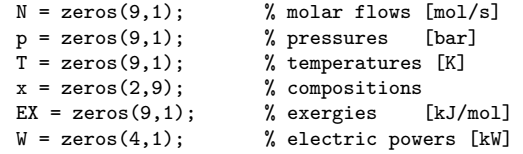

# $DECLARATIONS$ <br>etaC = 0.75;

deltaS =  $0.01$ ;  $\%$   $[m^2]$ 

etaC = 0.75;<br>etaE = 0.95;<br>% electric efficiency<br>% electric efficiency % electric efficiency

## INPUT CONDITIONS

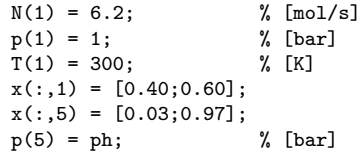

## GENERATOR SWITCH

switch generator case 'MCI'  $p(9) = p(1);$  $x(:,9) = [0.60; 0.40];$  $eta = 0.35;$  $eta = 0.55$ ;

```
case 'MTG'
       p(9) = 6;
       x(:,9) = [0.70;0.30];eta = 0.30;eta = 0.60;otherwise
       p(9) =NaN;
       x(:,9) = [NaN;NaN];
       eta = NaN;
end
```
## POINTS

```
% point 2
p(2) = p(1);T(2) = T(1);x(:,2) = x(:,1);% point 3
p(3) = p(5);x(:,3) = x(:,2);% point 4
p(4) = p(3);T(4) = T(1);x(:,4) = x(:,3);% point 5
T(5) = T(4);
% point 6
p(6) = p(1);T(6) = T(4);% point 7
p(7) = p(1);T(7) = T(1);x(:,7) = x(:,1);% point 8
p(8) = p(7);T(8) = T(7);x(:,8) = x(:,9);
```
## MASS BALANCE

```
CH4 balance
```

```
N(5) = (x(2,1)-x(2,9))/(x(2,5)-x(2,9))*N(1); % molar flow to pipelineN(9) = N(1) - N(5); % molar flow to engine
N(8) = N(9):
```
### MEMBRANE

```
flag = 1;
% Counter-flow case
if isequal(flow,@L2_CounterFlow)
    if strcmp(sweep,'yes')
        % With sweep gas
        [N(4), S] = subCFS(N(5), membrane, type, x(2,4), x(2,5), p(4), p(6), deltaS, .06);else
        % Without sweep gas
        [N(4), S] = subCF(N(5),membrane,type,x(2,4), x(2,5), p(4), p(6),deltaS);
    end
% Other cases
else
    if isequal(flow,@L2_CrossFlow) && isequal(type,'simple')
        % Analytic cross-flow
        flow = @L2_WellerSteiner;
```

```
end
    % Numeric cross-flow and co-flow
    fun = \mathbb{O}(F) (N(5) - flow(membrane,type,F,x(2,4),x(2,5),p(4),p(6),deltaS));
    [N(4), 5, 1] = fzero(fun, [N(5), N(1)*2]);[7,7,7,7,8] = flow(membrane,type,N(4),x(2,4),x(2,5),p(4),p(6),deltaS);
end
% Membrane check
if N(4) > N(1)flag = 0;
end
N(6) = N(4) - N(5);x(:,6) = (x(:,4)*N(4) - x(:,5)*N(5))/N(6);N(7) = N(1) - N(4);
```
### FEED COMPRESSOR

 $N(2) = N(4);$  $N(3) = N(2)$ :  $[W(1),T(3)] = L3_Compressor(N(2),x(:,2),T(2),p(2),p(3),etaC,etaE);$ 

### AIR COOLING

 $[W(2)] = L3_AirCooling(N(3),x(:,3),T(3),T(4),p(3),etaE);$ 

### FUEL COMPRESSOR

 $[W(3),T(9)] = L3\_Compression(N(8),x(:,8),T(8),p(8),p(9),etaC,etaE);$ 

#### GENERATOR

 $[W(4), Q] = L3_G$ Generator $(N(9), x(:, 9), \text{etaG}, \text{etaQ})$ ;

## EXERGY BALANCE

```
for k = 1: length (EX)EX(k) = LO_{\text{IndProp}}('EX', x(:,k), T(k), p(k));end
% Exergy losses (Diagramma di Sankey)
EXdis(1) = N(2)*EX(2)+abs(W(1))-N(3)*EX(3); % feed compressor
EXdis(2) = N(3)*EX(3) + abs(W(2)) - N(4) * EX(4); % air cooler
EXdis(3) = N(4)*EX(4)-N(5)*EX(5)-N(6)*EX(6); % membrane<br>EXdis(4) = N(6)*EX(6)+N(7)*EX(7)-N(8)*EX(8); % permeate mixing
EXdis(4) = N(6)*EX(6)+N(7)*EX(7)-N(8)*EX(8);EXdis(5) = N(8) * EX(8) + abs(W(3)) - N(9) * EX(9); % permeate compressor<br>EXdis(6) = N(9) * EX(9) - W(4); % generator
EXdis(6) = N(9)*EX(9)-W(4);
```
## OUTPUT

 $G = N(5);$ etaII =  $(sum(W) + EX(5)*N(5))/(EX(1)*N(1));$  $output = [N p T x']$ ;

## ERROR OUTPUT

if flag < 1  $G =$ NaN:  $W =$  NaN;  $S =$  NaN: etaII = NaN; warning('L3\_1Stage:membranecheck',... 'Try with another membrane material or higher pressure') end

## **CHECKS**

CH4 balance check

```
if abs(N(7)+N(6)-N(8)) > 1e-9 & flag
   warning('L3_1Stage:masscheck','Mass imbalance');
end
% exergy balance
if abs(N(1)*EX(1)-sum(EXdis)-EX(5)*N(5)-sum(W)) > 1e-9 && flag
   warning('L3_1Stage:exergycheck','Exergy imbalance');
end
```
#### SANKEY DIAGRAM

```
inputs = N(1) * EX(1); losses = [sum(EXdis) - EXdis(6), EXdis(6), sum(W)];unit = 'kW'; sep = [2,3];
labels = {'Exergia del biogas','Altre perdite','Perdite al motore',...
    'Potenza elettrica generata','Exergia del biometano'};
drawSankey(inputs, losses, unit, labels, sep);
```
end

# L3 2StageD

#### Contents

- PRE-ALLOCATION
- DECLARATIONS
- INPUT CONDITIONS
- POINTS
- MASS BALANCE
- MEMBRANE
- FEED COMPRESSOR
- AIR COOLING (FEED)
- BOILER
- EXERGY BALANCE
- OUTPUT
- CHECKS
- SANKEY DIAGRAM
- SUBFUNCTION

```
function [G, W, S, Q, \text{etaII}, \text{output}] = L3_2StageD(flow, membrane, type, ph, ~)
```

```
% Description: double stage plant model
% Input
% flow : desired flow @L2_*
% membrane : membrane chosen @L1_*
% type : 'simple' or 'complex'
% ph : membrane feed pressure [bar]
% Output
% G : biomethane molar flow to pipeline
% W : power generated [kW]
% S : membrane surface [m^2]
% Q : thermal power available [kW]
% etaII : second law efficiency
% output : matrix of values
% Example
% [G,W,S,Q,etaII,output] = L3_2StageD(@L2_CrossFlow,@L1_CA,'simple',22)
```
## PRE-ALLOCATION

- $N = zeros(8.1)$ :  $p = zeros(8,1);$  $T = \text{zeros}(8,1);$  $x = zeros(2,8);$  $EX = zeros(8, 1);$
- $W = zeros(2, 1);$

# $DECLARATIONS$ <br>etaC = 0.75;

etaC = 0.75;<br>etaE = 0.95;<br>% electric efficiency<br>% electric efficiency etaE = 0.95;<br>
etaQ = 0.90;<br>
% thermal efficiency<br>
% thermal efficiency deltaS =  $0.01$ ;

- % thermal efficiency<br>%  $\lceil m^2 \rceil$
- $tol = 1e-5;$

## INPUT CONDITIONS

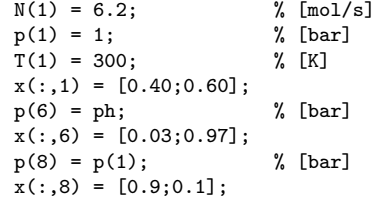

## POINTS

% point 2  $N(2) = N(1);$  $p(2) = p(1);$  $T(2) = T(1);$  $x(:,2) = x(:,1);$ % point 3  $N(3) = N(2);$ p(3) = p(6);  $x(:,3) = x(:,2);$ % point 4  $N(4) = N(3);$  $p(4) = p(3);$  $T(4) = T(1);$  $x(:,4) = x(:,3);$ % point 5  $p(5) = p(4);$  $T(5) = T(4);$ % point 6  $T(6) = T(5);$ % point 7 p(7) = p(1);  $T(7) = T(5);$ % point 8 p(8) = p(1);  $T(8) = T(4);$ 

### MASS BALANCE

 $N(6) = (x(2,1)-x(2,8))/(x(2,6)-x(2,8)) * N(1);$  $N(8) = N(1) - N(6);$ 

#### MEMBRANE

if isequal(flow,@L2\_CrossFlow) && isequal(type,'simple') % Analytic cross-flow

```
flow = @L2_WellerSteiner;
end
z = 0;while z == 0f = \mathbb{Q}(X) \left( \mathbb{N}(8) - \text{SubFunction}(\text{flow}, \text{membrane}, \text{type}, \mathbb{N}(4), x(2,4), X, p(4), p(8), \text{delta} \right));
     x(2,5) = fzero(f,[x(2,4) x(2,6)]);[N(5),x(:,5),",",51] = \text{flow}(membrane,type,N(4),x(2,4),x(2,5),p(4),p(8),deltaS);
     [7,7,x(:,7), \text{theta2}, S2] = \text{flow}(\text{memberane}, \text{type}, N(5), x(2,5), x(2,6), p(5), p(7), \text{delta3});
    N(7) = N(5) * \thetatheta2;
    N(2) = N(1) + N(7):
    x(:,2) = (x(:,1)*N(1) + x(:,7)*N(7))/N(2);N(3) = N(2);x(:,3) = x(:,2);N4 = N(3);x(:,4) = x(:,3);if abs(N4-N(4))/N4 < tolz = 1;
     else
         N(4) = N4;end
end
```
#### FEED COMPRESSOR

 $[W(1),T(3)] = L3_C$ Compressor $(N(2),x(:,2),T(2),p(2),p(3),etaC,etaE);$ 

### AIR COOLING (FEED)

 $[W(2)] = L3_AirCooling(N(3),x(:,3),T(3),T(4),p(3),etaE);$ 

## BOILER

 $[7, 0] = L3_G$ Generator(N(8), x(:,8), 0, eta $(0)$ ;

## EXERGY BALANCE

```
for k = 1: length (EX)EX(k) = LO\_ThdProp('EX', x(:,k), T(k), p(k));end
% Exergy losses
EXdis(1) = N(1)*EX(1)+N(7)*EX(7)-N(2)*EX(2); % feed mixing
EXdis(2) = N(2) *EX(2)+abs(W(1))-N(3) *EX(3); % feed compressor
EXdis(3) = N(3)*EX(3)+abs(W(2))-N(4)*EX(4); % feed air cooler
EXdis(4) = N(4)*EX(4)-N(5)*EX(5)-N(8)*EX(8); % first membrane<br>EXdis(5) = N(5)*EX(5)-N(6)*EX(6)-N(7)*EX(7); % second membrane
EXdis(5) = N(5)*EX(5)-N(6)*EX(6)-N(7)*EX(7);
```
### OUTPUT

```
G = N(6):
S = S1 + S2;
etaII = N(6)*EX(6)/(N(1)*EX(1)+abs(sum(W)));
output = [N p T x'];
```
#### **CHECKS**

CH4 balance check

```
err = abs(N(1)*x(2,1)+N(7)*x(2,7)-N(4)*x(2,4))/(N(1)*x(2,1)+N(7)*x(2,7));if err > tol
   warning('L3_1Stage:masscheck', 'Mass imbalance');
end
% exergy balance
if abs(M(1)*EX(1)+abs(sum(W)) - sum(EXdis)-N(6)*EX(6)-N(8)*EX(8)) > 1e-9warning('L3_1Stage:exergycheck','Exergy imbalance');
end
```
### SANKEY DIAGRAM

```
inputs = N(1)*EX(1)*abs(sum(W)); loss = [sum(EXdis), N(8)*EX(8)];unit = 'kW; sep = 2;
labels = {'Exergia iniziale','Altre perdite','Perdite al bruciatore',...
    'Exergia del biometano'};
drawSankey(inputs, losses, unit, labels, sep);
```
end

#### SUBFUNCTION

function O = SubFunction(flow,membrane,type,F,x\_CH4,x\_CH4t,ph,pl,deltaS)

```
[",",",theta] = flow(membrane,type, F, x_CH4, x_CH4t, ph, pl, deltaS);
0 = F*theta;
```
end

## L3 2StageE

## Contents

- PRE-ALLOCATION
- DECLARATIONS
- INPUT CONDITIONS
- POINTS
- MASS BALANCE
- MEMBRANE
- FEED COMPRESSOR
- AIR COOLING (FEED)
- PERMEATE COMPRESSOR
- AIR COOLING (PERMEATE)
- BOILER
- EXERGY BALANCE
- OUTPUT
- CHECKS
- SANKEY DIAGRAM
- SUBFUNCTION

function  $[G, W, S, Q, et a II, output] = L3_2StageE(flow, membrane, type, ph, "$ 

```
% Description: double stage plant model
% Input
% flow : desired flow @L2_*
% membrane : membrane chosen @L1_*
% type : 'simple' or 'complex'
% ph : membrane feed pressure [bar]
% Output
% G : biomethane molar flow to pipeline
% W : power generated [kW]
% S : membrane surface [m^2]
% Q : thermal power available [kW]
% etaII : second law efficiency
% output : matrix of values
% Example
% [G,W,S,Q,etaII,output] = L3_2StageE(@L2_CrossFlow,@L1_CA,'simple',20)
% tic,[G,W,S,Q,etaII] = L3_2StageE(@L2_CrossFlow,@L1_CA,'complex',20);toc
```
## PRE-ALLOCATION

- $N = zeros(10.1)$ ;  $p = zeros(10,1);$  $T = zeros(10,1);$  $x = zeros(2, 10);$  $EX = zeros(10, 1);$
- $W = zeros(4, 1);$

# $DECLARATIONS$ <br>etaC = 0.75;

etaC = 0.75;<br>etaE = 0.95;<br>% electric efficiency<br>% electric efficiency etaE =  $0.95$ ;<br>
etaQ =  $0.90$ ;<br>
% thermal efficiency<br>
% thermal efficiency % thermal efficiency<br>%  $[m^2]$ deltaS =  $0.1$ ;  $tol = 1e-5;$ 

## INPUT CONDITIONS

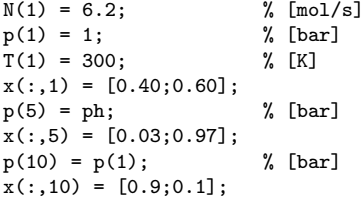

#### POINTS

% point 2  $N(2) = N(1);$  $p(2) = p(5);$  $x(:,2) = x(:,1);$ % point 3  $N(3) = N(2);$  $p(3) = p(2);$  $T(3) = T(1);$  $x(:,3) = x(:,2);$ % point 4  $N(4) = N(3);$ p(4) = p(3);  $T(4) = T(3);$  $x(:,4) = x(:,3);$ % point 5  $T(5) = T(4);$ % point 6  $p(6) = p(1);$  $T(6) = T(4);$ % point 7  $p(7) = p(5)$ ; % point 8 p(8) = p(7);  $T(8) = T(6);$ % point 9 p(9) = p(8);  $T(9) = T(8);$ % point 10  $T(10) = T(8);$ 

#### MASS BALANCE

 $N(5) = (x(2,1)-x(2,10))/(x(2,5)-x(2,10)) * N(1);$  $N(10) = N(1) - N(5);$ 

#### MEMBRANE

```
if isequal(flow,@L2_CrossFlow) && isequal(type,'simple')
   flow = @L2_WellerSteiner;
end
z = 0:
while z == 0[N(5), ",x(:,6),theta1,St] = flow(membrane,type,N(4),x(2,4),x(2,5),p(4),p(6),deltaS);N(6) = N(4) * \thetatheta1;
   N(7) = N(6);
   x(:,7) = x(:,6);
   N(8) = N(7);x(:,8) = x(:,7);f = \mathcal{C}(X) (N(10) - SubFunction(flow,membrane,type,N(8),x(2,8),X,p(8),p(10),deltaS));
   x(2,9) = fzero(f,[x(2,8), 1]);[N9, x(:,9), x(:,10), x(3,10)] = \text{flow}(membrane,type,N(8),x(2,8),x(2,9),p(8),p(10),deltaS);
   if abs(N9-N(9))/N9 < tolz = 1;
    else
        N(9) = N9;N(4) = N(9) + N(3);x(:,4) = (x(:,3)*N(3) + x(:,9)*N(9))/N(4);end
end
```
#### FEED COMPRESSOR

 $[W(1),T(2)] = L3_C$ Compressor $(N(1),x(:,1),T(1),p(1),p(2),etaC,etaE);$ 

## AIR COOLING (FEED)

 $[W(2)] = L3_AirCooling(N(2),x(:,2),T(2),T(3),p(2),etaE);$ 

#### PERMEATE COMPRESSOR

 $[W(3),T(7)] = L3\_Compression(N(6),x(:,6),T(6),p(6),p(7),etaC,etaE);$ 

#### AIR COOLING (PERMEATE)

 $[W(4)] = L3_AirCooling(N(7),x(:,7),T(7),T(8),p(7),etaE);$ 

### BOILER

 $[$ , Q] = L3\_Generator(N(10), x(:, 10), 0, etaQ);

## EXERGY BALANCE

```
for k = 1: length (EX)EX(k) = LO_ThdProp('EX', x(:,k), T(k), p(k));end
% Exergy losses
EXdis(1) = N(1) *EX(1)+abs(W(1))-N(2) *EX(2); % feed compressor
EXdis(2) = N(2)*EX(2)+abs(W(2))-N(3)*EX(3); % feed air cooler
EXdis(3) = N(3)*EX(3)+N(9)*EX(9)-N(4)*EX(4); % feed mixing<br>EXdis(4) = N(4)*EX(4)-N(5)*EX(5)-N(6)*EX(6); % first membrane
EXdis(4) = N(4)*EX(4)-N(5)*EX(5)-N(6)*EX(6);EXdis(6) = N(6)*EX(6) + abs(W(3)) - N(7) * EX(7); % permeate compressor
EXdis(7) = N(7) * EX(7) + abs(W(4)) - N(8) * EX(8); % permeate air cooler
EXdis(5) = N(8) * EX(8) - N(9) * EX(9) - N(10) * EX(10); % second membrane
```
### OUTPUT

```
G = N(5);S = S1 + S2;
etaII = N(5)*EX(5)/(N(1)*EX(1)+abs(sum(W)));
output = [N p T x'];
```
## **CHECKS**

CH4 balance check

```
if abs(N(4)*x(2,4)-N(5)*x(2,5)-N(10)*x(2,10)-N(9)*x(2,9)) > tolwarning('L3_1Stage:masscheck', 'Mass imbalance');
end
% exergy balance
if abs(N(1)*EX(1)+abs(sum(W)) - sum(EXdis)-N(5)*EX(5)-N(10)*EX(10)) > 1e-9warning('L3_1Stage:exergycheck','Exergy imbalance');
end
```
## SANKEY DIAGRAM

```
inputs = N(1)*EX(1)*abs(sum(W)); loss = [sum(EXdis), N(10)*EX(10)];unit = 'kW'; sep = 2;
labels = {'Exergia iniziale','Altre perdite','Perdite al bruciatore',...
    'Exergia del biometano'};
drawSankey(inputs, losses, unit, labels, sep);
```
end

## SUBFUNCTION

function  $0 = SubFunction(flow,memberane, type, F, x_CHA, x_CHA, ph, pl, deltas)$ 

```
[",",",theta] = flow(membrane,type, F, x_CH4, x_CH4t, ph, pl, deltaS);
0 = F*theta;
```
end

# L3 2StageD2P

### Contents

- PRE-ALLOCATION
- DECLARATIONS
- INPUT CONDITIONS
- MASS BALANCE
- POINTS
- MEMBRANE
- FIRST FEED COMPRESSOR
- FIRST AIR COOLING (FEED)
- SECOND FEED COMPRESSOR
- SECOND AIR COOLING (FEED)
- FUEL COMPRESSOR
- GENERATOR
- EXERGY BALANCE
- OUTPUT
- CHECKS
- SANKEY DIAGRAM
- SUBFUNCTION

function [G,W,S,Q,etaII,output] = L3\_2StageD2P(flow,membrane,type,ph,CO2)

% Description: double stage plant model with two pressure levels % Input % flow : desired flow @L2\_\* % membrane : membrane chosen @L1\_\* % type : 'simple' or 'complex' % ph : membrane feed pressure [bar] % Output % G : biomethane molar flow to pipeline % W : power generated [kW] % S : membrane surface [m^2] % Q : thermal power available [kW] % etaII : second law efficiency % output : matrix of values % Example %  $[G,W,S,Q,\text{etaI},\text{output}] = L3_2\text{StageD2P}(\text{GL2_CrossFlow},\text{GL1_CA},\text{'simple'},53,.91)$ 

## PRE-ALLOCATION

 $N = zeros(14, 1);$  $p = zeros(14, 1);$  $T = zeros(14, 1);$  $x = zeros(2, 14);$  $EX = zeros(14, 1);$  $W = zeros(6, 1);$ 

# $DECLARATIONS$ <br>etaC = 0.75;

- deltaS =  $0.1$ ;  $\%$   $[m^2]$  $tol = 1e-5;$
- etaC = 0.75;<br>
etaE = 0.95;<br>
% electric efficiency<br>
% electric efficiency etaE =  $0.95$ ;<br>etaG =  $0.30$ ;<br>% MTG efficiency etaG = 0.30;<br>
etaQ = 0.50;<br>
% thermal effici % thermal efficiency
	-

# INPUT CONDITIONS<br> $N(1) = 6.2;$ <br> $N(\text{mod/s})$

 $N(1) = 6.2;$  $p(1) = 1;$  <br>  $T(1) = 300;$  <br>  $\begin{array}{ccc} 0 & \text{if } k \end{array}$  $T(1) = 300$ ;  $x(:,1) = [0.40;0.60];$ p(9) = ph; % [bar] x(:,9) = [0.03;0.97];  $x(:,11) = [CO2; (1-C02)];$  $p(14) = 6$ ; % [bar]  $x(:,14) = [0.7;0.3];$ 

## MASS BALANCE

 $N(9) = (x(2,1)-x(2,14))/(x(2,9)-x(2,14))*N(1);$  $N(14) = N(1)-N(9);$  $N(13) = N(14)$ ;  $x(:,13) = x(:,14);$  $x(:,12) = x(:,1);$  $N(12) = (x(2,13)-x(2,11))/(x(2,12)-x(2,11))*N(13);$  $N(11) = N(13)-N(12);$ 

## POINTS

% point 2  $N(2) = N(1)-N(12)$ ;  $p(2) = p(1);$  $T(2) = T(1);$  $x(:,2) = x(:,1);$ % point 3

```
N(3) = N(2);p(3) = p(2);T(3) = T(2);x(:,3) = x(:,2);% point 4
   N(4) = N(3);p(4) = sqrt(p(9));x(:,4) = x(:,3);% point 5
   N(5) = N(4);
    p(5) = p(4);T(5) = T(1);x(:,5) = x(:,4);% point 6
    p(6) = p(5);T(6) = T(5);% point 7
   p(7) = p(9);
   % point 8
   p(8) = p(7);T(8) = T(1);% point 9
   T(9) = T(8);% point 10
    p(10) = p(1);T(10) = T(8);% point 11
    p(11) = p(1);T(11) = T(5);% point 12
    p(12) = p(1);T(12) = T(1);% point 13
    p(13) = p(12);
    T(13) = T(12);MEMBRANE
```

```
if isequal(flow,@L2_CrossFlow) && isequal(type,'simple')
    % Analytic cross-flow
    flow = @L2_WellerSteiner;
end
z = 0;while z == 0f = \mathbb{Q}(X) (N(11) - SubFunction(flow,membrane,type,N(5),x(2,5),X,p(5),p(11),deltaS));
    x(2,6) = fzero(f,[x(2,5) x(2,9)]);[N(6),x(:,6),",",51] = flow(membrane,type,N(5),x(2,5),x(2,6),p(5),p(11),delta5);N(7) = N(6);x(:,7) = x(:,6);N(8) = N(7);x(:,8) = x(:,7);[7,7,x(:,10), \text{theta2},S2] = \text{flow}(\text{memberane}, \text{type}, N(8), x(2,8), x(2,9), p(8), p(10), \text{deltaS});
    N(10) = N(8) * \thetatheta2;
    N(3) = N(2) + N(10);x(:,3) = (x(:,2)*N(2) + x(:,10)*N(10))/N(3);N(4) = N(3);x(:,4) = x(:,3);NS = N(4);
    x(:,5) = x(:,4);if abs(N5-N(5))/N5 < tol
        z = 1;
    else
```
 $N(5) = N5;$ end end

## FIRST FEED COMPRESSOR

 $[W(1),T(4)] = L3$  Compressor( $N(3),x(1,3),T(3),p(3),p(4),etaC,etaE)$ ;

#### FIRST AIR COOLING (FEED)

 $[W(2)] = L3_AirCooling(N(4),x(:,4),T(4),T(5),p(4),etaE);$ 

#### SECOND FEED COMPRESSOR

 $[W(3),T(7)] = L3_C$ Compressor $(N(6),x(:,6),T(6),p(6),p(7),etaC,etaE);$ 

#### SECOND AIR COOLING (FEED)

 $[W(4)] = L3_AirCooling(N(7),x(:,7),T(7),T(8),p(7),etaE);$ 

#### FUEL COMPRESSOR

 $[W(5), T(14)] = L3_C$ Compressor $(N(13), x(:,13), T(13), p(13), p(14), \text{etaC}, \text{etaE})$ ;

#### GENERATOR

 $[W(6), Q] = L3_G$ Generator $(N(14), x(:, 14), e^{i\theta}, e^{i\theta})$ ;

## EXERGY BALANCE

```
for k = 1: length (EX)EX(k) = LO\_ThdProp('EX', x(:,k), T(k), p(k));end
% Exergy losses
EXdis(1) = N(2)*EX(2)+N(10)*EX(10)-N(3)*EX(3); % feed mixing
EXdis(2) = N(3)*EX(3)+abs(W(1))-N(4)*EX(4); % first feed compressor<br>EXdis(3) = N(4)*EX(4)+abs(W(2))-N(5)*EX(5); % first feed air cooler
EXdis(3) = N(4)*EX(4)+abs(W(2)) - N(5)*EX(5);EXdis(4) = N(5)*EX(5)-N(6)*EX(6)-N(11)*EX(11); % first membrane
EXdis(5) = N(6)*EX(6)+abs(W(3))-N(7)*EX(7); % second feed compressor
EXdis(6) = N(7)*EX(7) * abs(W(4)) - N(8) * EX(8); % second feed air cooler
EXdis(7) = N(8) * EX(8) - N(9) * EX(9) - N(10) * EX(10); % second membrane
EXdis(8) = N(11)*E(X(11)+N(12)*E(X(12)-N(13)*E(X(13)); % permeate mixing<br>EXdis(9) = N(13)*E(X(13)+abs(W(5))-N(14)*E(X(14)); % fuel compressor
EXdis(9) = N(13)*EX(13)+abs(W(5)) - N(14)*EX(14);EXdis(10) = N(14)*E(X(14)-W(6); % generator
```
## **OUTPUT**

 $G = N(9);$  $S = S1 + S2;$ etaII =  $(N(9) * EX(9) + sum(W)) / (N(1) * EX(1));$ output =  $[N p T x']$ ;

#### **CHECKS**

CH4 balance check

```
err = abs(N(5)*x(2,5)-N(9)*x(2,9)-N(11)*x(2,11)-N(10)*x(2,10))/(N(5)*x(2,5));
if abs(err) > tol
   warning('L3_1Stage:masscheck', 'Mass imbalance');
end
% exergy balance
if abs(N(1)*EX(1)-sum(W)-sum(EXdis)-N(9)*EX(9)) > 1e-9abs(N(1)*EX(1)-sum(W)-sum(EXdis)-N(9)*EX(9))warning('L3_1Stage:exergycheck','Exergy imbalance');
end
```
## SANKEY DIAGRAM

```
inputs = N(1) * EX(1); loss = [sum(EXdis) - EXdis(10), EXdis(10), sum(W)];unit = 'kW'; sep = [2,3];labels = {'Exergia del biogas','Altre perdite','Perdite al motore',...
    'Potenza elettrica generata','Exergia del biometano'};
drawSankey(inputs, losses, unit, labels, sep);
```
end

## **SUBFUNCTION**

function O = SubFunction(flow,membrane,type,F,x\_CH4,x\_CH4t,ph,pl,deltaS)

```
[",",",theta] = flow(membrane,type,F,x_CH4,x_CH4t,ph,pl,deltaS);
0 = F*theta;
```
end